# **UNIVERSIDAD NACIONAL AUTÓNOMA DE MÉXICO**

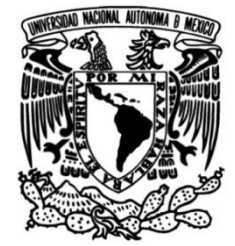

**FACULTAD DE INGENIERÍA**

 **Renovación y mejoramiento de actuadores e instrumentación de un robot bípedo**

> Que para obtener el título de **TESIS Ingeniero Mecatrónico**

**P R E S E N T A** (N) Saddan Hernández Márquez

**DIRECTOR DE TESIS** Dr. Edmundo Gabriel Rocha Cozátl

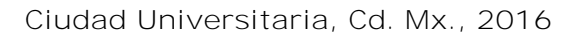

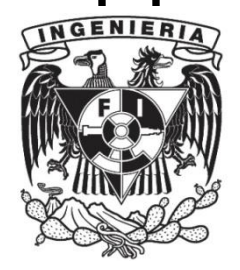

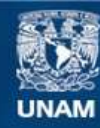

Universidad Nacional Autónoma de México

**UNAM – Dirección General de Bibliotecas Tesis Digitales Restricciones de uso**

## **DERECHOS RESERVADOS © PROHIBIDA SU REPRODUCCIÓN TOTAL O PARCIAL**

Todo el material contenido en esta tesis esta protegido por la Ley Federal del Derecho de Autor (LFDA) de los Estados Unidos Mexicanos (México).

**Biblioteca Central** 

Dirección General de Bibliotecas de la UNAM

El uso de imágenes, fragmentos de videos, y demás material que sea objeto de protección de los derechos de autor, será exclusivamente para fines educativos e informativos y deberá citar la fuente donde la obtuvo mencionando el autor o autores. Cualquier uso distinto como el lucro, reproducción, edición o modificación, será perseguido y sancionado por el respectivo titular de los Derechos de Autor.

## **Agradecimientos**

*Se agradece la ayuda al Programa de Apoyo a Proyectos de Investigación e Innovación Tecnológica (PAPIIT) por el financiamiento otorgado para la realización del presente trabajo bajo el nombre "Planeación de trayectorias y control de marcha de un robot bípedo de 12 GDL", clave IN113915.* 

*Agradezco al Dr. Edmundo Rocha por haberme dado la oportunidad de colaborar en el presente proyecto así como por su entera disposición y compromiso, no sólo conmigo, sino con todo el equipo de trabajo a lo largo del avance y desarrollo del mismo.* 

*Agradezco a todos y cada uno de los compañeros y amigos con quienes trabajé, cuya colaboración hizo posible alcanzar el cumplimiento de los objetivos planteados y que aún continúan trabajando para llegar más lejos.* 

*Agradezco a mi familia, a mis padres y hermanos, quienes me han brindado su apoyo incondicional gracias al cual se forjaron los cimientos de lo que actualmente soy. Es a ellos a quienes les debo gran parte de mis logros.* 

*Finalmente, agradezco a todos aquellos amigos que me han acompañado a lo largo de mis estudios y con quienes además de compartir el aula, he compartido conocimientos, experiencias y metas.* 

# Contenido

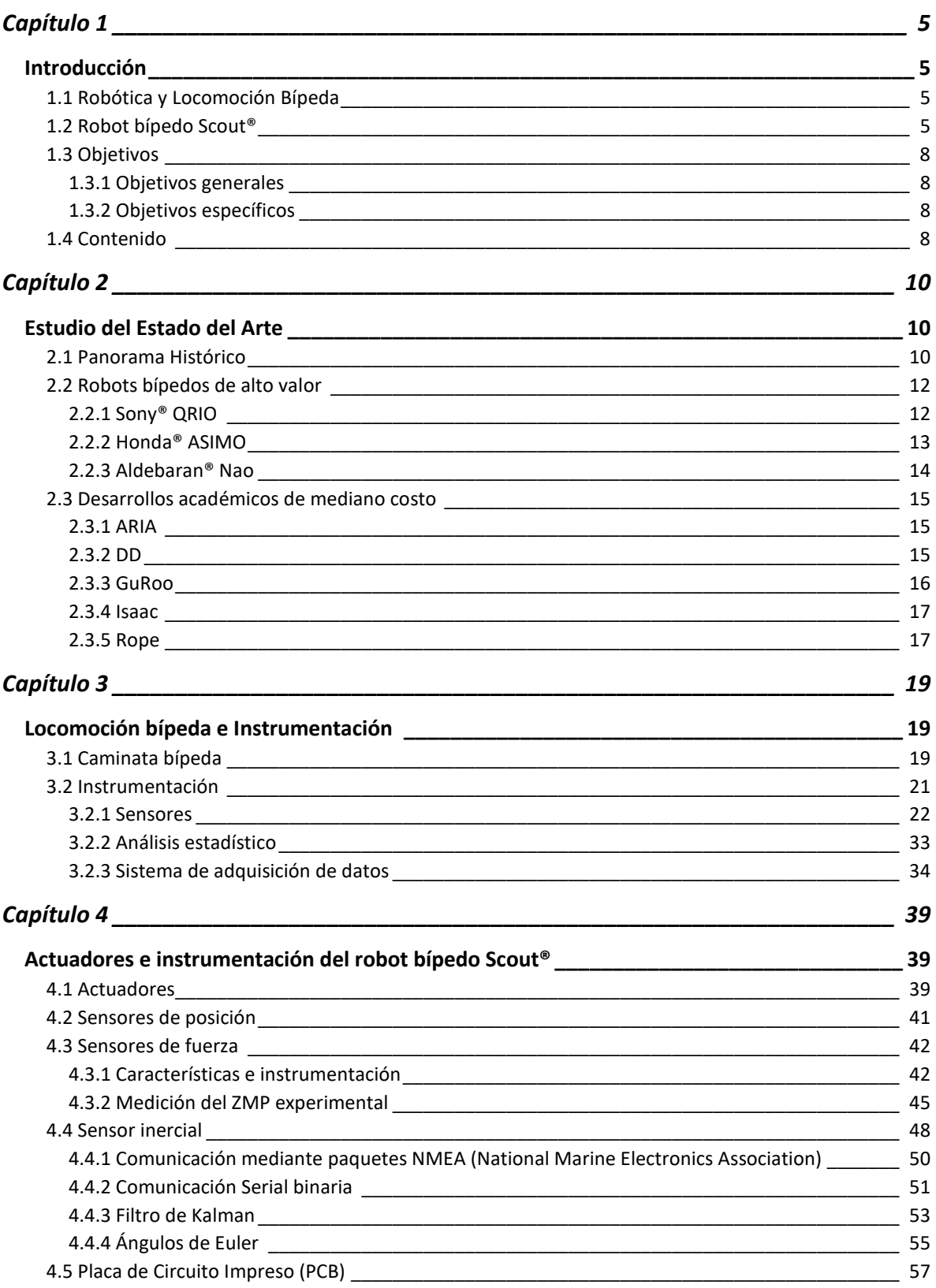

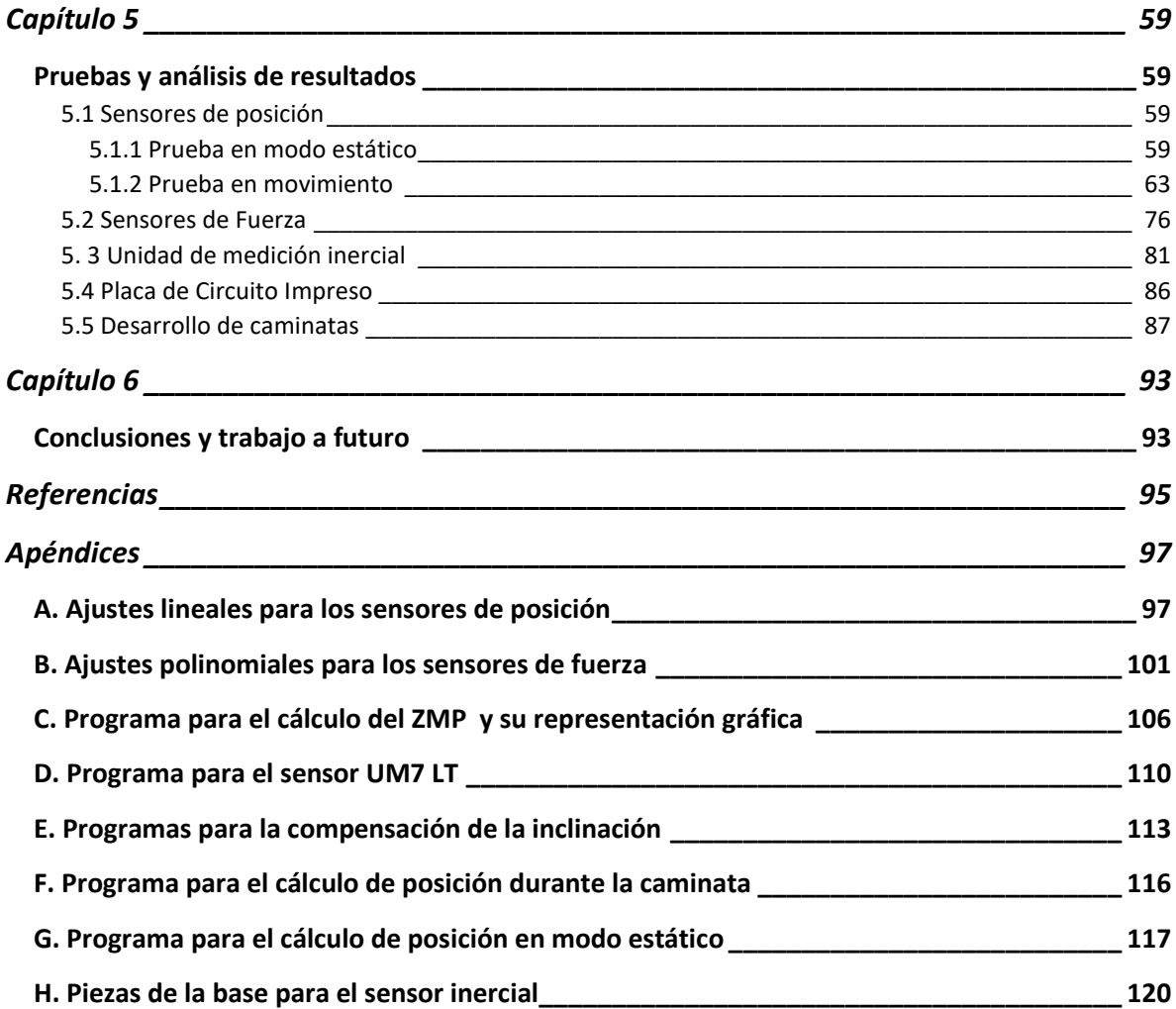

# Capítulo 1

## Introducción

## <span id="page-5-2"></span><span id="page-5-1"></span><span id="page-5-0"></span>1.1 Robótica y Locomoción Bípeda

El hombre siempre ha estado interesado en la relación entre sí mismo y el mundo que lo rodea, pero particularmente en entender las diferencias con respecto a los demás animales. Desde Aristóteles y luego durante el Renacimiento cuando los primeros estudios en medicina y fisiología surgieron, los científicos han tratado de comprender la influencia de la locomoción bípeda en la evolución humana. En su publicación de 1680 *De Motu Animalium*, Borelli comparó diferentes especies bípedas, analizó la importancia del movimiento tipo "péndulo" e introdujo modelos masa-resorte de manera que sirvieran para entender la caminata en humanos y otros animales bípedos. La investigación llevada a cabo en biomecánica nos ha habilitado para interpretar con mayor detalle los principios de la transferencia de energía cinética y potencial, lo cual contribuye para definir una caminata (Chevallereau).

La locomoción bípeda conforma un área de investigación con gran crecimiento en los últimos años. Si bien el desplazamiento mediante ruedas es más eficiente y permite mayor velocidad, los robots con pies son más versátiles y pueden desplazarse en terrenos irregulares; en particular, los bípedos son especialmente aptos para manejarse en nuestro entorno, por contar con características similares a las de los seres humanos.

Es así que sin necesidad de modificar nuestros hogares y lugares de trabajo estos robots pueden realizar tareas por nosotros, siendo particularmente interesante su aplicación a trabajos que ponen en riesgo la salud o la vida de las personas. Los robots bípedos no solo son más aptos para nuestro medio por sus capacidades en cuanto a locomoción, sino que también los humanos nos podemos adaptar más fácilmente a la interacción con ellos que con otro tipo de robots por ser más semejantes a nosotros.

## <span id="page-5-3"></span>1.2 Robot bípedo Scout®

El análisis del robot bípedo Scout forma parte de un proyecto desarrollado en la Facultad de Ingeniería a través del Programa de Apoyo a Proyectos de Investigación e Innovación Tecnológica (PAPIIT) y el cual lleva por título "Planeación de trayectorias y control de marcha de un robot bípedo de 12 grados de libertad". Su estudio ha comprendido por un lado, el desarrollo de modelos cinemáticos y dinámicos así como de trayectorias para llevar a cabo una caminata estable desde diferentes enfoques y por otro lado, la implementación de una instrumentación inicial y el diseño de una interfaz gráfica para

facilitar la interacción con el robot. Sus principales características se muestran en el siguiente cuadro:

| <b>Desarrolladores</b> | Lynxmotion <sup>®</sup>                        |
|------------------------|------------------------------------------------|
| <b>Altura</b>          | 35 cm                                          |
| Peso                   | 1.1 Kg (sin baterías)                          |
| <b>GDL</b>             | 6 en cada pierna, 12 en total                  |
| Alimentación           | Batería de 6 a 7.2 V (provista por el usuario) |
|                        |                                                |

**Tabla 1.1. Especificaciones del robot bípedo Scout®.** (Linxmotion, 2015)

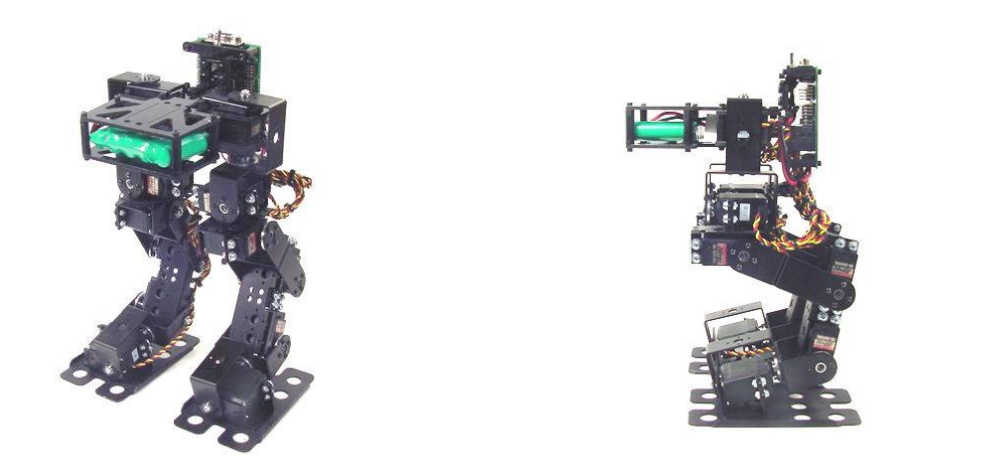

**Figura 1.1. Vista dimétrica (izquierda) y lateral (derecha) del robot.** 

Para el análisis del robot se realizó previamente su diseño mediante el software Solid Edge® para poder realizar simulaciones y facilitar la generación de trayectorias (Figura 1.2); los servomotores se muestran de color rojo, el torso de color negro etiquetado con la letra B y los pies de color morado. Además se estableció la nomenclatura que ha sido usada en los trabajos anteriores y en el presente, para nombrar tanto los eslabones como las juntas rotacionales dentro de una representación adicional que simplifica el modelo original. Como se puede apreciar en la Figura 1.3, los nombres de éstos están definidos como "ni", donde 1 ≤ n ≤ 6 se refiere al número de eslabón, comenzando en 1 para las juntas del torso hasta 6, las cuales pertenecen a las juntas inferiores o pies. Por otro lado, i =1 para las juntas y eslabones de la pierna izquierda e i = 2 para los correspondientes a la pierna derecha.

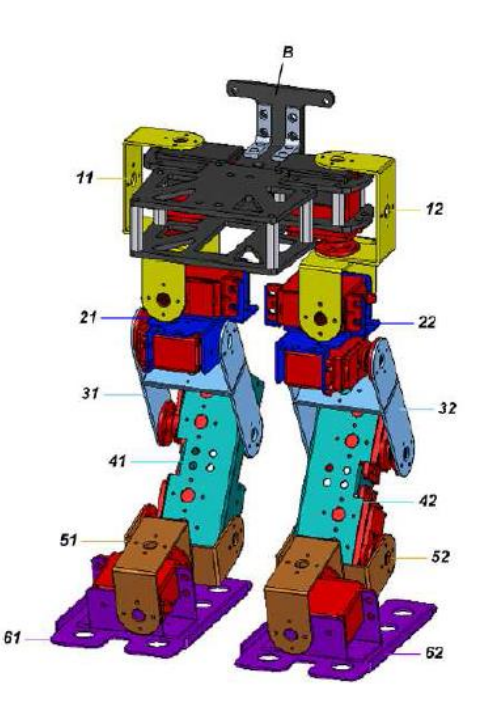

**Figura 1.2. Modelo CAD del robot bípedo. Imagen tomada de** (Narváez, 2010)

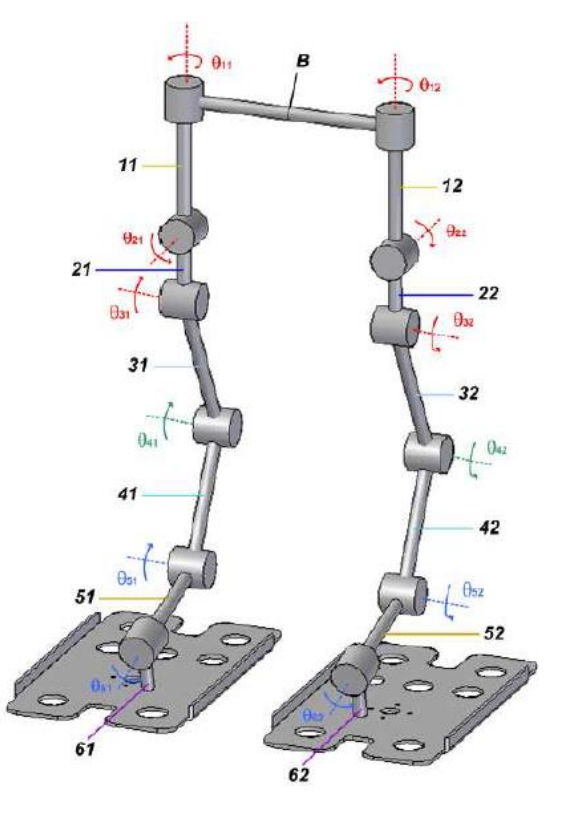

**Figura 1.3. Representación simplificada del robot bípedo. El giro de los servos está**  representado por los ángulos  $\theta_{ni}$  y los servomotores por los segmentos cilíndricos. **Imagen tomada de** (Narváez, 2010)

## <span id="page-8-0"></span>1.3 Objetivos

<span id="page-8-1"></span>1.3.1 Objetivos generales

Los avances que hasta el momento se tienen han permitido que el robot desarrolle una caminata estable y la instrumentación inicial ha sentado las bases para continuar con el proyecto. Sin embargo, dado el uso del robot en diversas pruebas, su manipulación y otros aspectos, los actuadores y sensores se han desgastado, dañado o simplemente presentan errores relativamente grandes en sus mediciones, por lo que es necesario realizar algunas modificaciones. El presente trabajo se enfocará principalmente en:

- Renovar los actuadores y sensores del robot bípedo Scout.
- Desarrollar la instrumentación del robot bípedo y con ello disminuir los errores en las mediciones con respecto a los que se presentaron originalmente.
- Establecer un punto de partida para la implementación de un control general que involucre los tres tipos de sensores, de manera que el robot sea capaz de llevar a cabo una caminata estable aún con perturbaciones**.**

## <span id="page-8-2"></span>1.3.2 Objetivos específicos

Más concretamente y a manera de definir lo que el presente trabajo busca desarrollar, se presentan los objetivos específicos a continuación:

- Sustituir los actuadores por otros que tengan mejores características. Su caracterización y modificación permitirán medir la posición de cada uno de ellos y compararla con los valores teóricos deseados, esperando así disminuir los errores que se obtuvieron inicialmente y poder monitorear esta variable.
- Renovar los sensores de fuerza de los pies y mejorar el cálculo del ZMP mediante la adición de más sensores. A través de su caracterización y calibración se obtendrá el ZMP experimental para compararlo con el calculado teóricamente.
- Cambiar la Unidad de Medición Inercial por un nuevo dispositivo capaz de brindar mediciones más precisas y de forma más rápida.
- Rediseño de la tarjeta de circuito.
- Implementación de un plantilla en cada pie.

## <span id="page-8-3"></span>1.4 Contenido

En el capítulo 2 se expone el estudio realizado sobre el estado del Arte en el campo de la robótica bípeda, comenzando por un breve marco teórico y continuando con las más recientes innovaciones en este campo.

El capítulo 3 explica a detalle el funcionamiento de los principales sensores que se utilizan en la mayoría de los robots bípedos, ya sean comerciales o solo de investigación y presenta, por un lado, los fundamentos de la instrumentación y por otro, aquellos relacionados a la locomoción bípeda.

Los sensores instalados en el robot bípedo, así como su caracterización, acondicionamiento, calibración y en general todo el desarrollo de la instrumentación son mostrados en el capítulo 4.

El capítulo 5 muestra la descripción de las pruebas realizadas, así como los resultados obtenidos y su análisis a fin de comprobar que los objetivos se hayan cumplido de manera satisfactoria.

A manera de concluir sobre el trabajo realizado, en el capítulo 6 se discuten las conclusiones que se derivaron después de analizar los resultados en el apartado anterior y parte de los avances correspondientes al trabajo a futuro.

En los Apéndices se presenta información complementaria a la presentada en el cuerpo del trabajo y detalles técnicos.

# Capítulo 2

## Estudio del Estado del Arte

## <span id="page-10-2"></span><span id="page-10-1"></span><span id="page-10-0"></span>2.1 Panorama Histórico

A pesar de la naturaleza de la locomoción del ser humano, su ambición por reproducir su caminata en una máquina bípeda es muy reciente, sobre todo si se compara con el tiempo que ha invertido en la síntesis de soluciones alternativas para su transporte asistido en medios terrestres, marítimos e inclusive aéreos. Si bien se cita (Chevallereau) la existencia de algunos bocetos de Leonardo da Vinci para la fabricación de un mecanismo humanoide y la construcción de autómatas basados en máquinas de vapor –Steam Man por John Brainerd- y eléctricas –Electric Man por Frank Reade Junior- en el siglo XIX, no fue sino hasta la década de 1970 que se formalizó la inquietud de construir robots bípedos en instituciones académicas de Japón y Yugoslavia. (Narváez, 2010)

A grandes rasgos, un bípedo es estable si puede caminar sin caerse. Se considera que en los albores de la robótica bípeda japonesa los ciclos de marcha guardaban una estabilidad estática (Kajita and Espiau, 2008), pues usando pequeñas velocidades y aceleraciones y asumiendo que los puntos de contacto con el suelo se encontraban inmóviles en cada una de las etapas del ciclo de marcha, el profesor Ichiro Kato y su equipo de investigadores de la Universidad de Waseda presentaron en 1973 el primer robot antropomórfico caminante, el Wabot I (Figura 2.1), cuya condición de equilibrio se reduciría a garantizar que la proyección del centro de gravedad sobre su plano de desplazamiento siempre se mantuviera en el conjunto convexo formado por sus puntos de contacto con dicho plano.

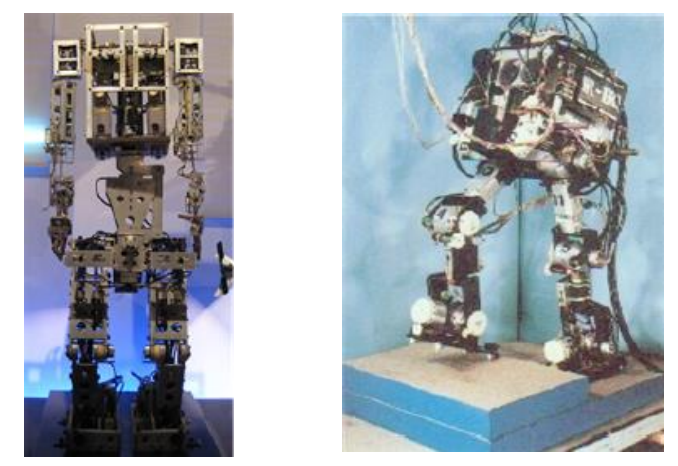

**Figura 2.1. Bípedos diseñados por el profesor Ichiro Kato. Wabot I, el primer robot antropomórfico caminante (izquierda). WL-10RD, el primer bípedo que desarrollo una caminata dinámicamente estable (derecha).** 

#### *Capítulo 2. Estudio del estado del arte*

De forma paralela al inicio de la prolífica producción de robots bípedos en la universidad de Waseda, el equipo de Miomir Vukobratovic en el Instituto Mihailo Puppin de Belgrado diseñó los primeros exoesqueletos activos con propósitos de rehabilitación, aunque su contribución más importante a la robótica derivó de sus estudios relacionados con la estabilidad de la locomoción, los cuales dieron pie a la publicación del concepto de punto de momento cero (ZMP, por sus siglas en ingles Zero-Moment Point) en 1972.

El ZMP sentó las bases teóricas de la estabilidad dinámica de la locomoción que ocupan los robots más versátiles de la actualidad y se relaciona intuitivamente a la idea de permitir que el bípedo reaccione a condiciones inesperadas en el seguimiento de sus trayectorias para evitar su caída. Resulta paradójico que el primer robot basado en el cálculo del ZMP que logró una caminata dinámica exitosa fue el WL-10RD (Figura 2.1), construido por Kato y Takanishi en 1985.

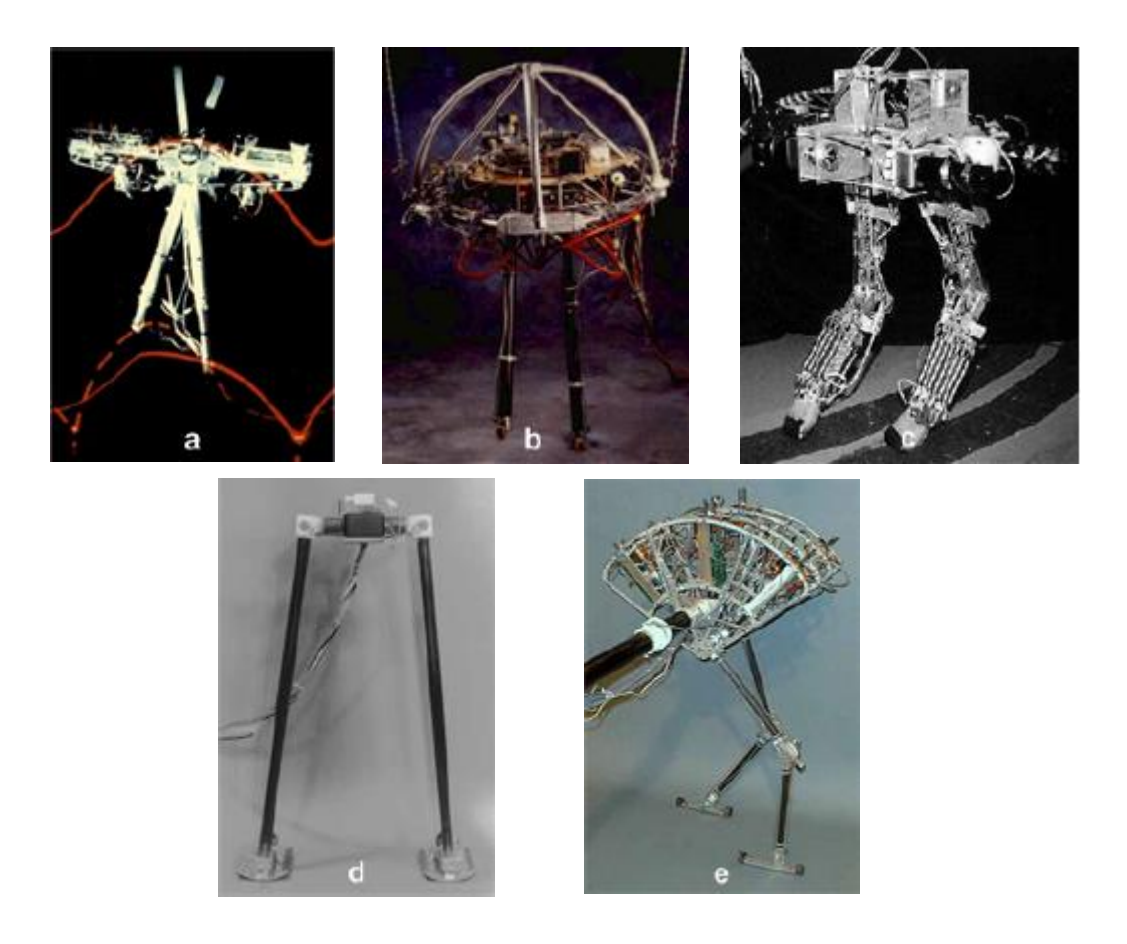

**Figura 2.2. Bípedos construidos en el MIT LegLab. a) Planar Biped, b) 3D Biped, c) Spring Turkey, d) Geekbot, e) Spring Flamingo.** 

#### *Capítulo 2. Estudio del estado del arte*

En la década de 1980 Marc Raibert fundó el MIT LegLab en el Instituto Tecnológico de Massachusetts, donde desde entonces han sido construidos una serie de robots para el estudio de ciclos de caminata y carrea dinámicamente estables, así como la ejecución de saltos gimnásticos. Entre los bípedos más famosos de este laboratorio se encuentran Planar Biped (1985), 3D Biped (1989), Spring Turkey (1994), Geekbot (1994) y Spring Flamingo (1996) (véase Figura 2.2).

En 1990 Tad MacGeer se convirtió en el pionero de la caminata dinámica pasiva demostrando matemáticamente que la marcha cíclica de un bípedo puede producirse de manera estable sin la incorporación de actuadores, siempre y cuando se modifique la geometría de sus pies para que las piernas se comporten como péndulos bajo la acción de la gravedad en un plano inclinado (Kuo, 2007). El final del XX fue testigo de la incorporación del sector industrial en la investigación de la robótica bípeda cuando Honda hizo público su humanoide P2 en diciembre de 1996.

## <span id="page-12-0"></span>2.2 Robots bípedos de alto valor

Los proyectos más ambiciosos sobre robótica bípeda se encuentran actualmente en manos de las empresas Sony y Honda. Estas empresas apuntan a la creación de robots que constituyan productos de venta masiva y sus desarrollos insumen años de trabajo, miles de profesionales y cientos de millones de dólares de presupuesto. En esta sección se describen brevemente las características de algunos de estos robots (Informe, 2015).

## <span id="page-12-1"></span>2.2.1 Sony® QRIO

Este robot fue concebido con fines de entretenimiento y además del control motriz está equipado con una gran cantidad de hardware y software dedicado a la interacción con las personas. El QRIO (Question for CuRIOsity) camina en forma dinámica utilizando el método del ZMP (Zero Moment Point) y es capaz de adaptarse a superficies irregulares y de reaccionar a fuerzas externas. De ser empujado el robot puede decidir dar un paso hacia la dirección adecuada para equilibrarse.

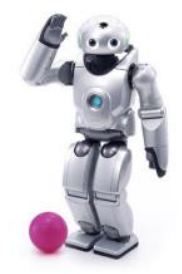

**Figura 2.3. Robot QRIO de Sony®** 

Para lograr todo esto, este robot cuenta con varios tipos de sensores que realimentan su sistema de control. Estos mecanismos sin embargo, solo están garantizados para compensar elevaciones de hasta 1 cm en el terreno y pendientes de hasta 10 grados, las especificaciones no explicitan qué tanta fuerza externa el robot es capaz de compensar. En caso que el robot detecte que se va a caer y no pueda remediarlo adopta una estrategia de amortiguación de impacto y luego de la caída es capaz de levantarse de forma autónoma. Agregado a las funcionalidades básicas de locomoción el robot también cuenta con sistemas de reconocimiento de objetos mediante su visión estereoscópica y detección de fuentes de sonido mediante 7 micrófonos ubicados en su cabeza. Otras características importantes son:

- Velocidad: 10 cm/s en superficies irregulares y 33 cm/s en terreno plano.
- Grados de libertad: 4 en el cuello, 2 en el cuerpo, 5 en cada brazo y 6 en cada pierna. Un total de 28 GDL más 5 dedos en cada mano.
- Sensores: 3 infrarrojos de distancia, 1 sensor de aceleración de 3 ejes y 2 de 2 ejes, 4 sensores de presión en cada pie, 6 sensores de temperatura, 5 sensores de tacto tipo llave en manos y hombros y 1 con control de presión en la cabeza, 7 micrófonos y 2 cámaras de video.
- Actuadores: Servomotores propietarios.
- Alimentación: 12 baterías de alto voltaje de litio que le permiten 1 hora de operación, tecnología propietaria de Sony®. (Sony, 2015)

## <span id="page-13-0"></span>2.2.2 Honda® ASIMO

A diferencia del robot QRIO de Sony® que se centra en el entretenimiento, el ASIMO (Advanced Step in Innovative Mobility ) de Honda® fue concebido desde un principio pensando en asistir a las personas y realizar tareas domésticas en nuestro entorno, por lo que su altura es mayor. Al igual que QRIO, ASIMO cuenta con una gran cantidad de software que le permite reconocer objetos y voces, analizar su entorno y desplazarse por él y brindar muchas posibilidades en cuanto a interacción con seres humanos.

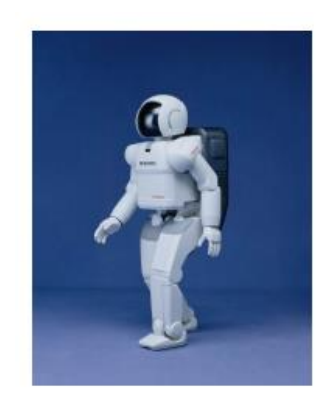

**Figura 2.4. Robot ASIMO de Honda®** 

A diferencia del QRIO, ASIMO no es capaz de levantarse si cae. Cuenta con un total de 26 GDL, 6 en cada pierna, sensores de 6 ejes en el área del pie, giroscopio y sensor de aceleración, así como servomotores propietarios para realizar su caminata a una velocidad máxima de 42 cm/s. El robot actúa en forma autónoma con baterías que le permiten media o hasta una hora en los nuevos prototipos de funcionamiento continuo.

En cuanto a las dificultades que quedan en evidencia al indagar sobre estos robots, se pueden observar el bajo rendimiento de las baterías en ambos, problema que ambas empresas están muy preocupadas en solucionar, así como también las limitaciones en cuanto a velocidad que todavía son muy grandes incluso contando con la más alta tecnología (Honda Corporation, 2015).

<span id="page-14-0"></span>2.2.3 Aldebaran® Nao

El robot humanoide Nao es de sumo interés ya que es uno de los bípedos con mejor desempeño en el mercado, dedicado también a la investigación. Entre sus principales características de utilidad para el presente trabajo, se tienen:

- 57 cm de altura
- $\bullet$  25 GDL
- Red de sensores que incluye 2 cámaras, 4 micrófonos, 1 sonar para telemetría y 8 sensores de fuerza
- Sintetizador de voz y 2 altavoces de alta definición
- Batería de 27.6 W/h que le proporciona 1.5 h de autonomía
- Sensor inercial con su propio procesador ubicado en el torso (giroscopio con 5% de precisión y acelerómetro con 1% de precisión)

Además del sensor inercial, Nao cuenta con sensores de fuerza en las plantas de los pies los cuales miden una resistencia que cambia de acuerdo a la fuerza aplicada, trabajando a un rango de 0 a 25 N. Aldebaran® ha introducido sensores Flexiforce® para monitorear el balance. Estos sensores aseguran que el robot equilibre su peso apropiadamente de tal manera que no caiga mientras camina, corre o baila.

Por otro lado, Nao tiene articulaciones en la cabeza con rangos limitados en los ángulos yaw y pitch debido a las colisiones con su armazón; ambos brazos están articulados en hombros, codos y muñeca, que le permiten un mejor alcance. La pelvis está articulada y tiene movimiento en dirección de los ángulos yaw y pitch; cada una de sus piernas está articulada en la cadera, rodilla y tobillo, lo que le permite tener una gran versatilidad de movimientos. Nao utiliza sensores de posición, encoders rotatorios magnéticos en cada una de sus juntas rotacionales; tienen una precisión de 12 bits, es decir, 4096 valores por vuelta que corresponden a una precisión de 0.1° (Nao de Aldebaran, 2015).

## <span id="page-15-0"></span>2.3 Desarrollos académicos de mediano costo

Los proyectos que se presentan en este apartado han sido realizados por universidades en los últimos años y en algunos casos patrocinados por pequeñas o medianas empresas. Estos robots no pretenden ser productos aptos para el mercado sino prototipos de investigación, de los cuales se mostrarán sus principales características.

<span id="page-15-1"></span>2.3.1 ARIA

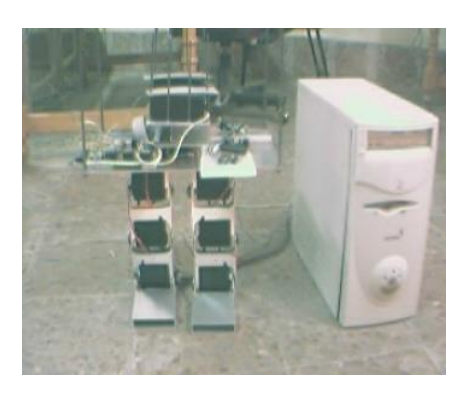

**Figura 2.5. Robot ARIA. Imagen tomada de** (IUT, 2015)

- Desarrolladores**:** Isfahan University of Technology, Artificial Intelligence Laboratory
- Altura: 60 cm
- $\bullet$  Peso: 6.5 kg
- Velocidad: 2cm/s
- Procesamiento: PC Pentium IV, 512 Mb RAM
- GDL: Cada pierna tiene únicamente 4 GDL. 2 GDL adicionales controlan mediante rieles la posición de las baterías horizontalmente en el cuerpo.
- Sensores: 8 sensores de fuerza para calcular el ZMP. 2 giroscopios tipo chip. 1 cámara de video.
- Actuadores: 18 servomotores tipo hobby.
- Alimentación: 2 baterías NiCd 3 [A], 12 [V].

<span id="page-15-2"></span>2.3.2 DD

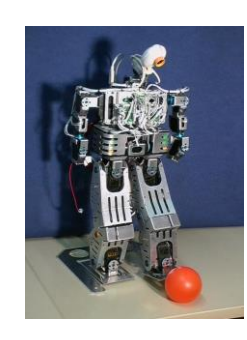

**Figura 2.6. Robot DD. Imagen tomada de** (Universitat Darmstadt, 2015)

- Desarrolladores**:** Simulation and System Optimization Group-Technische Universität Darmstadt
- Altura: 60 cm
- Peso: 4.8 kg
- Velocidad: No se especifica
- Procesamiento: Procesador NEC Vr4181A 133 MHz. Linux.
- GDL: 6 GDL en cada pie, 4 en cada brazo, 2 en la cintura y 2 en el cuello. Un total de 24.
- Sensores: 3 sensores de fuerza en cada pie. 24 encoder angulares en las articulaciones. Cámara CCD.
- Actuadores: 24 Servomotores de tipo hobby
- Alimentación: Batería incluida, no se especifican características

<span id="page-16-0"></span>2.3.3 GuRoo

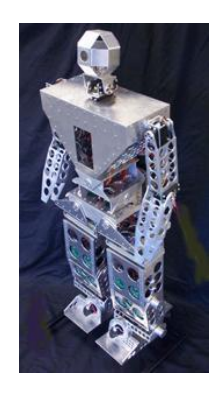

**Figura 2.7. Robot GuRoo. Imagen tomada de** (ITEE, 2015)

- Desarrolladores: ITEE, University of Queensland
- Altura: 120 cm
- Peso: 38 kg
- Velocidad: No se especifica
- Procesamiento: Compaq iPAQ PDA (208Mhz StrongArm, 32Mb RAM).
- GDL: 6 en cada pierna, 3 en el cuerpo, de libertad. 2 en el cuello y 3 en cada brazo. Un total de 23 GDL.
- Sensores: 15 encoders de 500 cuentas/rev (exactitud 0.001°) ubicados junto con cada motor de DC. Acelerómetros, giroscopios y magnetómetros conforman una unidad de medición inercial. Dos cámaras OmniVision CMOS procesadas por un Hitachi SH4 a 20 fps.
- Actuadores: 15 motores DC con escobillas para las piernas y el cuerpo Maxon RE32 (32 V nominal). Reducción 156:1 cerámica, 72% de eficiencia. Torque máximo 10 mN-m. 8 servomotores tipo hobby Hitec HS705-MG, torque máximo de 1.4 N-m
- Alimentación: 2 baterías 42 V 1.5 Ah NiCd para los motores DC y 2 Baterías 7.2 V 1400 mAh Nicd para los servos y la lógica.

<span id="page-17-0"></span>2.3.4 Isaac

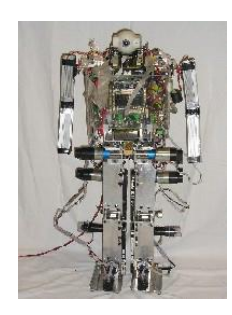

**Figura 2.8. Robot Isaac. Imagen tomada de** (Politecnico di Torino, 2015)

- Desarrolladores: Politecnico di Torino. Dipartimento di Automatica e Informatica
- Altura: 83 cm
- $\bullet$  Peso: 14 kg
- Velocidad: No se especifica
- Procesamiento: PC104 Procesador de 267 Mhz, 128 Mb RAM, tarjetas de I/O digital y analógica. Linux con extensiones de tiempo real RTAI.
- GDL: 16 (6 en cada pierna, 1 en cada brazo, 2 en el cuello).
- Sensores: 8 sensores de fuerza en los pies, encoders incorporados en los motores, potenciómetros en cada articulación, 3 acelerómetros y dos giroscopios. Webcam.
- Actuadores: Motores DC con escobillas y engranajes. 8 motores de 4 N-m de torque y 8 motores de 9 N-m.
- Alimentación: 3 baterías, 25 V-5 A.

<span id="page-17-1"></span>2.3.5 Rope

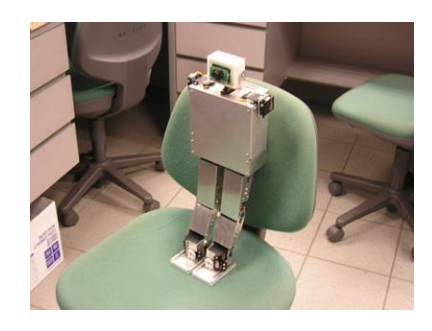

**Figura 2.9. Robot Ro. Imagen tomada de** (NUS, 2015)

- Desarrolladores: Singapore Polytechnic National University of Singapore
- Altura: 49.5 cm
- $\bullet$  Peso: 2.5 kg
- Velocidad: No se especifica
- Procesamiento: PC104 Pentium. RTLinux, comunicación con memoria compartida entre los módulos de tiempo real y el resto del sistema. Tarjeta DAQ Diamond DMM32AT. Controlador Parallax Basic Stamp bs2p24 para generar PWM para los servos. Utiliza Reinforcement Learning.
- $\bullet$  GDL: 18
- Sensores: Sensores de fuerza en la planta de los pies para determinar el centro de presión. Sensor de inclinación de dos ejes (Crossbow). Acelerómetro de tres ejes. Giroscopio para determinar hacia donde apunta el robot. Cámara.
- Actuadores: 18 servomotores Hitec HS-5945MG, 1.3 N-m de torque
- Alimentación: No se especifica

La investigación realizada sobre estos robots nos lleva hacia varias tecnologías de sensores, actuadores, elementos de procesamiento y estrategias de control sobre las cuales se hablará posteriormente. La descripción de las experiencias de los desarrolladores nos presenta que en el proceso de desarrollo se tuvieron que construir varios prototipos y muchas veces, luego de evaluar el prototipo, cambiar los componentes utilizados por otros más adecuados.

# Capítulo 3

## Locomoción bípeda e Instrumentación

## <span id="page-19-2"></span><span id="page-19-1"></span><span id="page-19-0"></span>3.1 Caminata bípeda

La caminata bípeda consiste principalmente en la repetición alternada de los movimientos de las piernas; este ciclo característico puede ser descrito en dos maneras diferentes. De acuerdo a los ortopedistas, el ciclo de una caminata coincide con el movimiento cíclico de una pierna. Convencionalmente el ciclo comienza desde el contacto entre el talón y el suelo hacia el siguiente contacto del mismo pie. Para la locomoción humana, esta descripción es la que mejor aplica en el análisis cualitativo de una caminata. El análisis dinámico y el control de la locomoción deben ser enfocados desde diferentes puntos de vista; en este caso se trata de la coordinación de los movimientos intersegmentales de ambas piernas los que necesitan ser tomados en cuenta (Chevallereau).

La caminata debe ser tratada como una serie de pasos los cuales son movimientos que se pueden ejecutar en una variedad de maneras, pero con las características cinemáticas básicas estrictamente definidas. Un paso está formado por dos principales fases cinemáticamente distintivas:

- Una fase de soporte simple (SSP) o fase de balance durante la cual el sistema de locomoción es visto como una cadena cinemática abierta.
- Una fase de soporte doble (DSP), durante la cual el sistema es visto como un lazo cinemático cerrado.

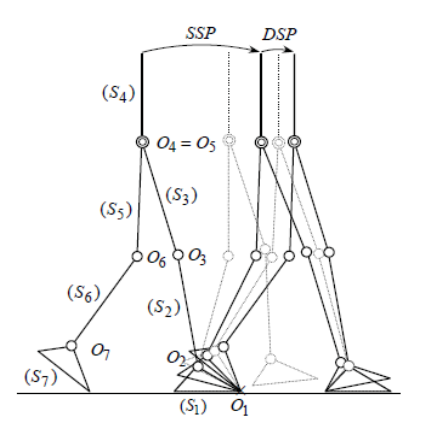

**Figura 3.1. Secuencia de fases (SSP-DSP). Sub-fases (líneas punteadas) y transición entre fases (líneas continuas).** 

La evolución de un bípedo como un lazo cinemático abierto o cerrado resulta en un sistema mecánico que se mueve con una "topología cinemática variante en el tiempo". Esta característica tendrá consecuencias significativas en el modelado dinámico del ciclo de la caminata, en la síntesis dinámica de movimiento y en el control del bípedo. En la fase de soporte doble el sistema de locomoción está sobre-actuado y la dinámica del movimiento queda indeterminada.

En la figura 3.1 la fase de soporte simple comienza con un pie en contacto con el piso y el otro balanceándose. El soporte doble comienza con el toque del talón y el piso de pie que previamente se encontraba balanceándose y el despegue del otro pie hasta que su punta se despega del suelo. Los cambios en las formas de contacto pie-suelo durante la misma fase también determinan un conjunto de sub-fases las cuales están caracterizadas por la pérdida o ganancia de grados de libertad en el sistema de locomoción (robot). Las fases de contacto con el suelo pueden variar de acuerdo a diversas circunstancias y ayudan a definir diversos patrones de marcha.

Aun suponiendo que la caminata bípeda en humanos es algo trivial, es todo un conjunto de movimientos complejos de balance y equilibrio para un robot caminando sobre un terreno completamente plano. Muchas de las investigaciones han sido realizadas basándose en algoritmos y métodos de control. El enfoque tradicional es la generación de trayectorias mediante el control de los ángulos de cada junta de las piernas imitando lo mejor posible la locomoción humana.

En contraste con el control basado en trayectorias, la caminata dinámica pasiva implementada por McGeer (McGeer, Passive dynamic walking, 1990) (McGeer, Passive Walking with Knees , 1990) es otro enfoque para el desarrollo de una caminata bípeda. Los sistemas caminantes dinámicos pasivos hacen uso de la inherente dinámica del mecanismo para generar movimientos periódicos estables (pasos) (R. Tedrake, 2004) (M. Garcia, 2000). Collins (S. H. Collins, 2001) construyó con éxito el primer caminante dinámico-pasivo en 3D, el cual puede caminar de bajada en una rampa con 3° de inclinación sin ningún actuador. De manera subsecuente, su equipo desarrollo una versión minimalista de dicho prototipo (bípedo Cornell) (S. Collins, 2005).

El control de la locomoción bípeda inspirada en la biología es también otro enfoque muy popular que actualmente se encuentra bajo investigación. Existen circuitos neurointraespinales capaces de producir "salidas oscilatorias" las cuales controlan el patrón de caminata en los vertebrados (Mann, 1981). Aquellos circuitos neuronales están conectados a Generadores Centrales de Patrones (CPG). Una caminata cuadrúpeda completa (Y. Fukuoka, 2003), por ejemplo en un gato, puede generarse en una superficie plana cuando una sección de su cerebro medio es estimulada eléctricamente. Nakanishi et al. (J. Nakanishi, 2004) utilizó técnicas de aprendizaje para locomoción bípeda. Morimoto et al. (J.

Morimoto, 2004) utilizó adaptación de aprendizaje reforzado para una caminata en bajada, la cual fue implementada en un modelo bípedo de 5 eslabones.

En el control basado en trayectorias, el criterio mayormente usado en la generación de las trayectorias de las juntas es la ubicación del Zero-Moment Point (ZMP). El ZMP está definido como el punto sobre el piso donde los momentos netos creados por las fuerzas inerciales y las fuerzas gravitatorias no tiene componentes en las direcciones 'x' y 'y'. Para una caminata dinámica estable la condición suficiente y necesaria es mantener al ZMP dentro del polígono de soporte durante el desarrollo de la locomoción. El polígono de soporte es el área del suelo ocupada por los pies durante su caminata y su tamaño depende de la fase de soporte donde se encuentre el robot.

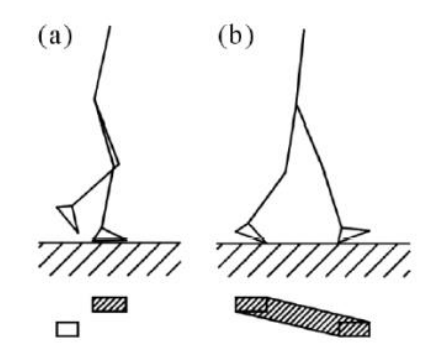

## **Figura 3.2. Área o polígono de soporte para a) soporte simple y b) soporte doble.**

Basados en el criterio del ZMP muchos algoritmos han sido propuestos. La mayoría de ellos involucra el cálculo de las trayectorias o ángulos deseados de las juntas mediante la cinemática inversa de manera que se satisfaga dicho criterio y el cálculo de algunos torques necesarios. Uno de tales enfoques sirve para especificar una trayectoria deseada para la cadera mientras se cumpla con el criterio del ZMP. Ejemplos exitosos de esta aplicación se encuentran el robot ASIMO de Honda®.

## <span id="page-21-0"></span>3.2 Instrumentación

Se entiende por instrumentación al conjunto de actividades que involucran la caracterización, acondicionamiento, medición, registro y monitoreo de diversas señales generalmente provenientes de sensores o transductores, así como su instalación, para poder saber el estado en el que se encuentra algún sistema o proceso en base al conocimiento de las diversas variables implicadas en su operación y poder con ello realizar acciones de seguimiento, regulación o control de dicho sistema si se desea.

Un sistema de instrumentación electrónico consiste de varios componentes que se utilizan para realizar una medición y registrar un resultado. Por lo general consta de tres elementos principales: un dispositivo de entrada, un acondicionador de señal o dispositivo de procesamiento y un dispositivo de salida. El dispositivo de entrada recibe la cantidad por

medir y envía una señal eléctrica proporcional al dispositivo acondicionador de señal. Aquí la señal se amplifica, se filtra o se modifica en un formato para el dispositivo de salida. Este puede ser un simple medidor indicador, un osciloscopio, un registrador para presentación visual, etc. Puede ser un registrador de cinta magnética para el almacenamiento temporal o permanente de los datos de entrada, o puede tratarse de una computadora digital para manipulación de los datos o proceso de control. El tipo de sistema depende de lo que se va a medir y de qué manera se van a presentar los resultados.

Las mediciones tomadas de un robot bípedo dependen principalmente de las aplicaciones para las cuales han sido desarrollados. Cuando se incorporan los sensores dentro de un sistema de control, muchas de las características de las mediciones intervienen y son muy importantes por lo que deben tomarse en cuenta, por ejemplo su accesibilidad, disponibilidad y precisión.

#### <span id="page-22-0"></span>3.2.1 Sensores

La variable de entrada de la mayoría de los sistemas de instrumentación es no eléctrica. Con el fin de utilizar métodos eléctricos y técnicas de medición, manipulación o control, las cantidades no eléctricas se convierten en señales eléctricas por medio de sensores.

En general, un sensor es un dispositivo el cual, al estar sometido a la acción de un fenómeno físico responde con la entrega una señal eléctrica (Chevallereau). Existen muchas categorías de sensores dependiendo de sus características y propiedades. Los sensores brindan señales relacionadas con las magnitudes (primarias o secundarias) que han sido medidas y son de diversos tipos tales como analógicas, numéricas, booleanas o digitales.

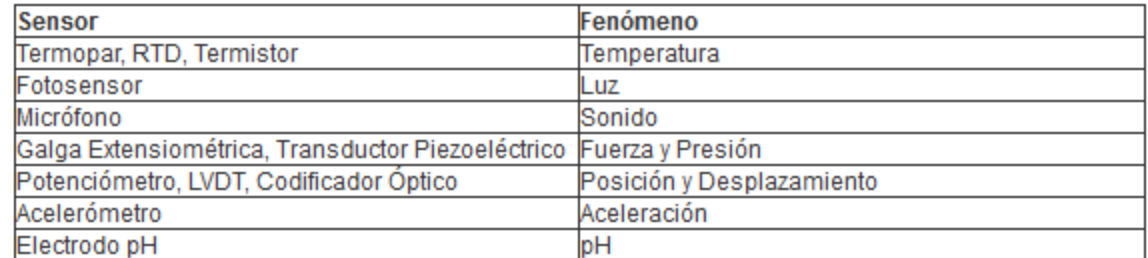

#### **Figura 3.3. Sensores comunes.**

Ya sea que la entrada sea o no de tipo mecánica, la salida eléctrica se mide mediante métodos estándares dejando la magnitud de la cantidad de entrada en términos de una medida eléctrica.

En general, los transductores se pueden clasificar en pasivos, los cuales requieren potencia externa y producen una variación en algún parámetro eléctrico como resistencia, capacitancia, etc., que se puede medir como una variación de voltaje o corriente, y autogenerativos, pues generan un voltaje o corriente analógicos cuando son estimulados por medio de una forma física de energía. Los transductores de autogeneración no requieren potencia externa.

El proceso de medición generalmente requiere, como se ha mencionado anteriormente, el uso de un instrumento o sensor como medio físico para determinar la magnitud de una variable. Estos dispositivos constituyen una extensión de las facultades humanas y en muchos casos permiten a las personas determinar el valor de una cantidad desconocida la cual no podría medirse utilizando solamente las facultades sensoriales. Para optimizar el uso de estos dispositivos se necesita entender sus principios de operación y valorar la importancia para las aplicaciones deseadas. El trabajo de medición emplea una serie de términos que se relacionan directamente con los sensores, los cuales se definen a continuación.

*Error.* El error es la diferencia entre el resultado de una medición y el valor verdadero de la cantidad que se mide (error = valor medido – valor real).

*Sensibilidad*. La sensibilidad es la relación que indica cuanta salida se obtiene por unidad de entrada, es decir, salida/entrada.

*Repetitividad/reproductividad*. Estos términos se utilizan para describir la capacidad del transductor para producir la misma salida después de aplicar varias veces el mismo valor de entrada. El error que resulta al no obtener la misma salida después de aplicar el valor de entrada se expresa como un porcentaje del intervalo total de la salida:

> $repetitividad =$ valor máximo − valor mínimo  $\frac{1}{\text{interval of total}} \times 100$

*Estabilidad*. La estabilidad de un transductor es su capacidad para producir la misma salida cuando se usa para medir una entrada constante en un periodo. Para describir el cambio en la salida se usa el término *deriva*. La *deriva* se puede expresar como un porcentaje del intervalo total de salida. El término *deriva de cero* se refiere a los cambios que se producen en la salida cuando la entrada es cero.

*Resolución*. Cuando la entrada varía continuamente en todo el intervalo, las señales de salida de algunos sensores pueden cambiar en pequeños escalones. La resolución es el cambio mínimo del valor de entrada capaz de producir un cambio observable en la salida.

*Tiempo de respuesta*. Es el tiempo que transcurre después de aplicar una entrada constante, una entrada escalón, hasta que el transductor produce una salida correspondiente a un porcentaje especificado, como 95% del valor de la entrada (Bolton).

#### *3.2.1.1 Criterios de selección de un sensor*

En un sistema de medición el transductor es el elemento de entrada con la importante función de transformar algunas cantidades físicas en una señal eléctrica proporcional. La selección del transductor apropiado es, por consiguiente, el primero y tal vez el paso más importante en la obtención de resultados exactos. Las preguntas que se deben plantear antes de seleccionar un transductor son:

- ¿Cuál es la cantidad física por medir?
- ¿Cuál principio físico es el más adecuado para medir esa cantidad?
- ¿Qué exactitud se requiere para la medición?

La primera pregunta se responde mediante la determinación del tipo y rango de la medición, es decir, la variable física a medir y el rango de valores en los que se estima puede encontrarse. Para responder la segunda pregunta se requiere que las características de entrada y salida del transductor sean compatibles con el sistema de medición y registro. En la mayoría de los casos estas dos interrogantes se responden fácilmente, al decir que el transductor apropiado se selecciona por la adición de una tolerancia para la exactitud. En la práctica esto rara vez es posible debido a la complejidad de los diversos parámetros del transductor que afectan la exactitud. Los requerimientos de exactitud del sistema total determinan el grado con el cual los factores individuales contribuyen a la exactitud que debe ser considerada.

Algunos de estos factores son:

- Parámetros funcionales del transductor: tipo y rango de la medición, sensibilidad, excitación.
- Condiciones físicas: conexiones eléctricas y mecánicas, condiciones de montaje, resistencia a la corrosión.
- Condiciones de ambiente: efectos de la no linealidad, efectos de histéresis, resolución.
- Condiciones ambientales: efectos de la temperatura, aceleración, golpes y vibraciones.
- Compatibilidad con el equipo asociado: condiciones de balance de peso, tolerancia de la sensibilidad, acoplamiento de impedancias, resistencia de aislación.

Las categorías a) y b) comprenden características eléctricas y mecánicas básicas del transductor. La exactitud de éste, componente independiente, está contenida en las categorías c) y d). La categoría e) considera la compatibilidad del transductor con el equipo asociado al sistema (Cooper & Helfrick).

*3.2.1.2 Sensores y actuadores útiles en robótica bípeda*  Sensores de posición

*Potenciómetros.* La forma más sencilla de realizar un sensor de posición angular es montar un potenciómetro cuyo eje/perilla de regulación va acoplado mecánicamente al eje del motor. Midiendo la resistencia que exhibe el potenciómetro podemos obtener la posición del motor. Esto tiene la desventaja de que el motor no puede girar continuamente hacia el mismo lado, dada la restricción que impone el potenciómetro por su capacidad de giro, solamente de 0 a 180°. Básicamente existen dos tipos de potenciómetros, los lineales y los rotativos; ambos funcionan bajo el mismo principio, la diferencia radica en el tipo de movimiento que requieren para variar la resistencia y por lo tanto la aplicación que se les dará.

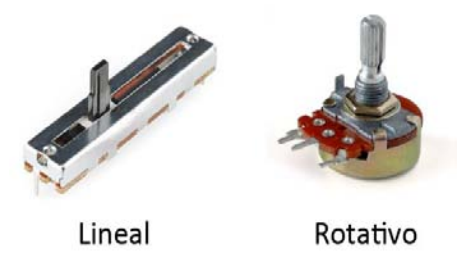

**Figura 3.4. Tipos de potenciómetros.** 

*Encoders.* Los encoders son sensores que generan señales digitales en respuesta al movimiento. Están disponibles en dos tipos, uno que responde a la rotación y el otro al movimiento lineal. Cuando son usados en conjunto con dispositivos mecánicos tales como engranes, ruedas de medición o flechas de motores, estos pueden medir movimientos lineales, velocidad y posición. Los encoders están disponibles con diferentes tipos de salidas, uno de ellos son los incrementales, que generan pulsos mientras se mueven, se utilizan para medir la velocidad o la posición. El otro tipo son los absolutos, los cuales generan paquetes de bits que indican directamente su posición actual. Los encoders pueden ser utilizados en una gran variedad de aplicaciones. Actúan como transductores de retroalimentación para el control de la velocidad en motores o como sensores para medición de corte y de posición. Los encoders pueden utilizar tanto tecnología óptica como magnética. El sensor óptico provee altas resoluciones, velocidades de operación altas, y con seguridad, larga vida en la mayoría de los ambientes industriales. Utilizan un disco de vidrio con un patrón de líneas depositadas en él, un disco de plástico con ranuras o una tira de vidrio o metal (en un encoder lineal).

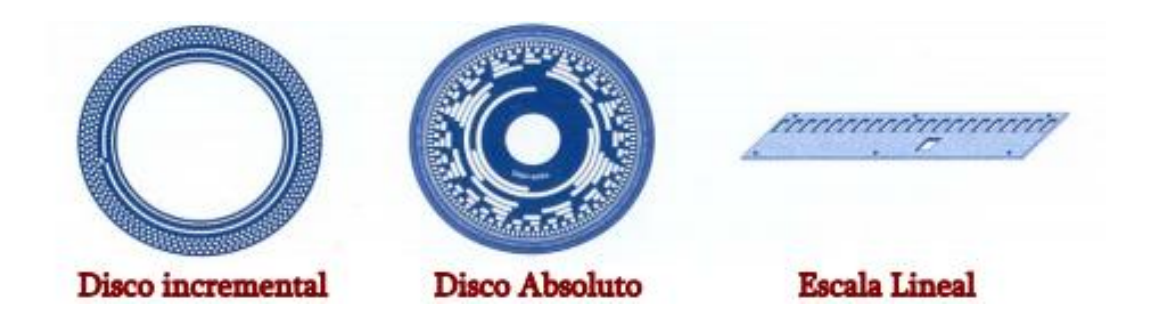

**Figura 3.5. Encoders ópticos** 

Los sensores magnéticos se utilizan frecuentemente en aplicaciones de trabajo pesado, proveen buena resolución, altas velocidades de operación y máxima resistencia a diversos ambientes. Detectan cambios en el campo magnético causado por la presencia o movimiento de un objeto ferromagnético. Otro tipo de sensor utiliza un imán permanente y uno de Efecto Hall para producir un cambio en cualquier voltaje o resistencia eléctrica en presencia de material ferromagnético, el cual puede tener forma de diente de engrane para encoder rotatorio o banda metálica con ranuras para un encoder lineal. (WestMexico, s.f.)

*Codificación Incremental.* Los encoders de incremento proveen un número específico de pulsos equitativamente espaciados por revolución (PPR), por pulgada o por milímetro de movimiento lineal. Se utiliza un solo canal de salida para aplicaciones donde el sentido de la dirección de movimiento no es importante (unidireccional). Donde se requiere el sentido de dirección se utiliza la salida de cuadratura (bidireccional), con dos canales de 90° eléctricos fuera de la fase; el circuito determina la dirección de movimiento basado en la fase de relación entre ellos.

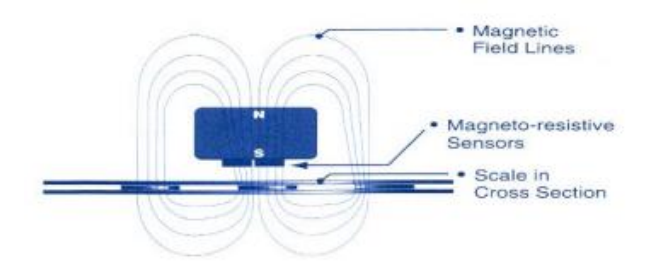

**Figura 3.6. Encoder magnético**

*Codificación absoluta.* Un encoder absoluto genera mensajes digitales lo cual representa la posición actual del encoder asi como su velocidad y dirección de movimiento. Si la energía se pierde su salida será corregida cada vez que la energía sea reestablecida. No es necesario ir a una posición referencial como con los encoders de tipo incremental. La resolución de un encoder absoluto es definida como el número de bits por mensaje de salida; esta salida puede ser directamente en código binario o Gray, el cual produce un cambio de un solo bit en cada paso para reducir errores.

#### Sensores de Fuerza

Un sensor de fuerza es un arreglo mecánico el cual puede ser colocado en el cuerpo del robot para poder medir esfuerzos aplicados sobre él. Un ejemplo es colocarlos en los pies del robot de manera que se puedan medir las fuerzas de reacción del suelo. Dicho arreglo está diseñado de manera que sea capaz de experimentar deformaciones elásticas y que estas puedan ser medidas, en algunos casos, a través de galgas u otros mecanismos montados en la dirección de medición deseada. La figura 3.7 muestra un sensor que fue montado en las piernas de un bípedo en la Universidad de Moscú, el cual permitió el control de esfuerzos durante la fase de soporte doble.

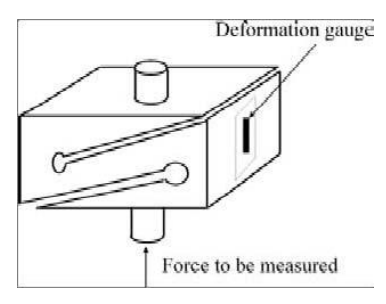

**Figura 3.7. Diagrama de un sensor de fuerza que mide la componente del esfuerzo en una sola dirección perpendicular a su base. Imagen tomada de** (Chevallereau)

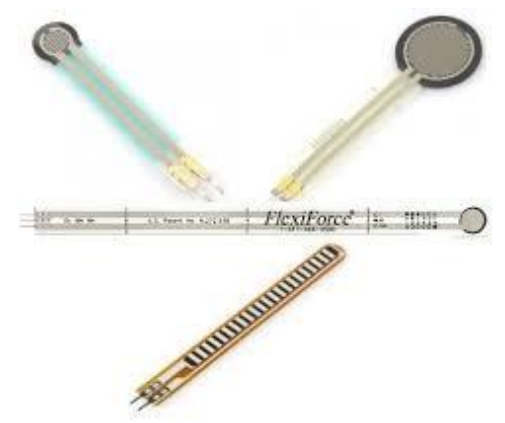

**Figura 3.8. Diferentes modelos de FSR's.**

La construcción de un sensor que sea capaz de medir el esfuerzo en las tres direcciones (x, y, z) no es muy viable, ya que hace al sensor frágil especialmente respecto a los impactos. Un sensor mono-dimensional de bajo rango puede ser de gran utilidad para determinar presión o esfuerzos. Las ventajas de estos sensores son la robustez contra impactos o esfuerzos repetitivos.

El sensor de fuerza resistivo (FSR) es un dispositivo de película de polímero que presenta una disminución de la resistencia cuando aumenta la fuerza aplicada a la superficie activa. Estos sensores no se consideran células de carga o galgas extensiométricas aunque tengan propiedades similares.

#### Sensores inerciales

Existe un amplio rango de giroscopios y acelerómetros para medir la localización inercial, los cuales actualmente constan de componentes muy pequeños gracias a los avances en la electrónica.

*Acelerómetros.* Los acelerómetros son sensores que miden fuerzas aplicadas a una masa móvil y cuyo funcionamiento se basa en la segunda Ley de Newton, pues describe la fuerza inercial en función de la masa y aceleración; su precisión relativa es de aproximadamente una milésima parte del peso de dicha masa. A pesar de que esta precisión parece muy impresionante, su desempeño no es tan bueno como el de los giroscopios, los cuales son aún más difíciles de diseñar y fabricar. Existen varios tipos de acelerómetros, operando todos bajo el mismo principio (Guerrero, 2013):

- Mecánicos
- Capacitivos
- · Piezoeléctricos
- Piezoresistivos

La salida de un acelerómetro de tres ejes colocado en un cuerpo rígido se puede modelar como:

$$
a_m = \frac{1}{m}(F - F_g)
$$

Donde a<sub>m</sub>es la aceleración medida, *m* es la masa del cuerpo, *F* es la suma de todas las fuerzas que actúan en el cuerpo (incluyendo la gravedad) expresada desde el marco de referencia del cuerpo y  $F_g$  es la fuerza debida a la gravedad también expresada desde el marco de referencia del cuerpo. La ecuación que modela el funcionamiento del acelerómetro puede explicarse utilizando el diagrama simplificado para un eje mostrado en la figura 3.9.

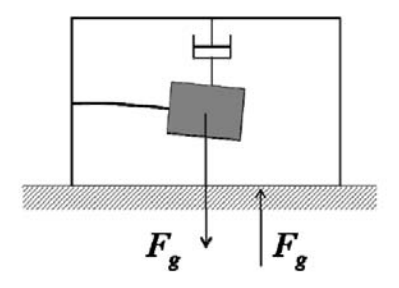

**Figura 3.9. Diagrama simplificado para un acelerómetro de un eje** 

Tal y como se puede apreciar, un acelerómetro se puede construir mediante la fijación de una masa a un brazo de palanca (sistema masa-amortiguador). Cualquier aceleración hacia arriba o hacia abajo del dispositivo ocasiona la deflexión en la masa, la cual se puede medir para determinar la aceleración y con ello la fuerza F en la ecuación

anterior. El término  $F_q$  se presenta en el modelo debido a la fuerza de gravedad, ya que no solamente acelera el cuerpo del sensor, también ocasiona deflexión en la misma masa. Si el acelerómetro no está en movimiento ( $F = 0$ ), entonces la gravedad produce una deflexión en la masa hacia abajo. De forma similar, si el acelerómetro se encuentra en caída libre ( $F =$  $F_a$ ), no hay deflexión y por lo tanto no habrá aceleración.

La ecuación sugiere que la medición esperada del acelerómetro se puede obtener dibujando un diagrama de cuerpo libre que incluya todas las fuerzas excepto la debida a la gravedad: el primer término, $F$ , incluye la gravedad mientras que el segundo término,  $F_q$ , la elimina. Desde esta perspectiva, los acelerómetros no miden directamente la gravedad sino las fuerzas normales que impiden la aceleración del sensor hacia el centro de la Tierra. Volviendo a la ecuación, se asume entonces que las fuerzas externas que actúan en el sensor son despreciables en comparación con las fuerzas normales, por lo que la salida de un acelerómetro puede aproximarse a:

$$
a=-\frac{F_g}{m}
$$

*Giroscopios.* Un giroscopio es un sólido de revolución que gira alrededor de su eje y se encuentra suspendido en un soporte mediante su centro de masa, lo cual permite conocer su orientación o variación angular a través de un funcionamiento poco intuitivo, pues tiende a girar en dirección al par de fuerzas generado al intentar cambiar la orientación espacial de su eje de giro. El primer giroscopio fue desarrollado por Léon Foucault en el año 1850.

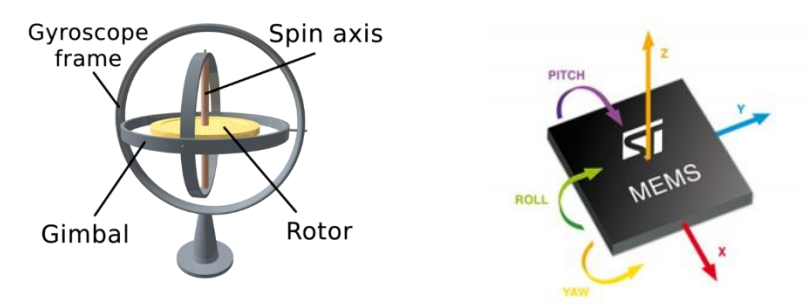

**Figura 3.10. Giroscopio mecánico (izquierda) y electrónico (derecha)** 

El efecto giroscópico es básicamente una fuerza de reacción del mecanismo al aplicarse un par de fuerzas perpendicular a la superficie del disco rotando. La figura 3.11 muestra un disco con una barra como eje de giro; si se le aplica un par de fuerzas en los extremos el mecanismo tenderá a girar en el sentido de la resultante del mismo par de fuerza; a este movimiento natural de los cuerpos que rotan se le llama precesión. Si el extremo A del giroscopio se fija a través de una cuerda y se presenta el movimiento de precesión el giroscopio empezará a girar en sentido contrario a las manecillas del reloj, y su aceleración será proporcional a la fuerza externa ejercida en el punto B, es decir al par de fuerzas F (Guerrero, 2013).

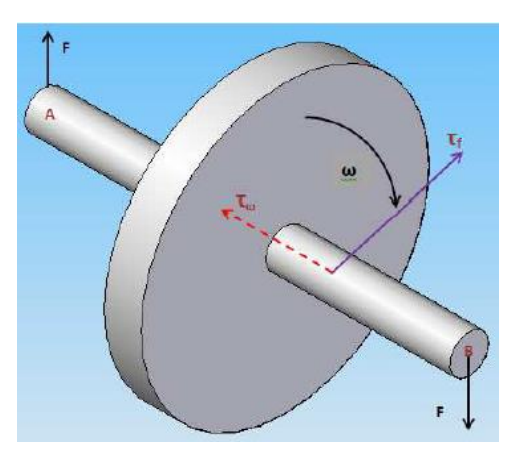

## **Figura 3.11. Fuerzas que influyen en un disco rotatorio, donde F son las fuerzas externas**  que excitan al sistema,  $\omega$  la velocidad angular del disco,  $\tau_F$ ,  $\tau_\omega$  son los pares de reacción **tanto de la fuerza F como del momento inercial respectivamente.**

Los giroscopios de tecnología MEMS (Micro Electro-Mecanical System) están basados en vibraciones. Consiste básicamente de un cuerpo capaz de vibrar libremente en el mismo sentido con el que su plano de apoyo gira, por lo que se conocen como giroscopios de vibración de Coriolis ya que al ser rotados generan una fuerza de Coriolis que origina una segunda vibración ortogonal a la dirección de la vibración original.

La salida de un giroscopio electrónico de tres ejes puede modelarse en general como:

$$
\boldsymbol{p_m} = M_g(S_g(T)\boldsymbol{p} - \beta_g(T) + C_{g,a}a_{m,c})
$$

Donde *p* es el vector de las mediciones reales en el marco de referencia del cuerpo,  $p_m$  es la velocidad angular medida,  $M_g$ es la matriz de desviación,  ${\mathcal S}_g(T)$  es la matriz de sensibilidad,  $\beta_g(T)$  es el vector de variaciones (bias) debidas a la temperatura, es decir, la señal que arroja el giroscopio aun cuando no está experimentando rotación, y finalmente  $C_{a,a}$  es la matriz que especifica qué tanta correspondencia existe entre la aceleración física del giroscopio y la desviación en la medición de la velocidad angular. De la ecuación anterior se puede deducir que:

$$
\mathbf{p} = S^{-1}{}_{g}(T)(M^{-1}{}_{g}\mathbf{p}_{m} + \beta_{g}(T) - C_{g,a}a_{m,c})
$$

Con lo cual es posible calcular el vector de las mediciones reales. Para una mejor precisión, los términos  $S^{-1}$ <sub>g</sub> $(T)$  ,  $M^{-1}$ <sub>g</sub> ,  $\beta_g(T)$  y  $C_{g,a}$  deben determinarse experimentalmente de manera que la compensación se pueda implementar. No obstante, de todos los términos la sensibilidad y el error de bias son los que más contribuyen al error en las mediciones por lo que es necesario calibrar el sensor para evitar grandes errores.

*Magnetómetros*. De todos los sensores inerciales, los magnetómetros son quizá los más complicados, principalmente por las variaciones en sus mediciones debidas a la temperatura y otros factores, asi como a los campos magnéticos generados por otros dispositivos o materiales ferrosos. El modelado del sensor puede quedar definido con la ecuación:

$$
\bm{b} = S^{-1}{}_{b}(T)(M^{-1}{}_{b}\bm{b}_{m} + \beta_{b}(T))
$$

De forma similar al giroscopio, el vector **b** representa el campo magnético real,  $b_m$ es el campo magnético medido por el sensor,  $S^{-1}{}_{b}(T)$  es la matriz de sensibilidad inversa,  $M^{-1}{}_{b}$  es la matriz de desviación inversa y  $\beta_{b}(T)$  es el vector del error de bias. La calibración en este caso también es necesaria para evitar que campos magnéticos provenientes de otros dispositivos o del mismo ambiente distorsionen la señal.

Actuadores

La necesidad de dar movimiento y grados de libertad a un robot para llevar a cabo una marcha estable es algo inherente en este tipo de sistemas, ya sea en forma rotacional o prismática. No obstante requerimos actuadores que sean capaces de brindar el par necesario para mover juntas rotacionales o la fuerza necesaria en el caso de los desplazamientos sobre juntas prismáticas. La mayoría de los actuadores, los cuales son generalmente eléctricos, producen un par (giran) y es necesario el acoplamiento de una transmisión para realizar la conversión rotación-prismático. De igual manera, las articulaciones que poseen muchos grados de libertad y más precisamente juntas rotacionales y dos o tres juntas esféricas también requieren de elementos específicos para la transmisión del par.

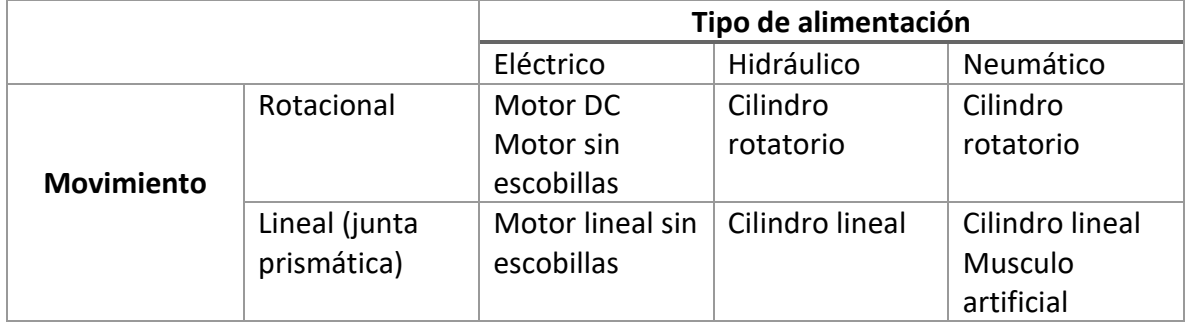

#### **Tabla 3.1. Tipos de actuadores.**

La elección del tipo de actuador es una de las etapas más importantes en el diseño de robots bípedos. Los actuadores pueden ser catalogados dependiendo de la alimentación que utilicen para funcionar (eléctricos, hidráulicos, neumáticos) y del movimiento que generen directamente.

Dentro del grupo de los actuadores eléctricos, los motores DC con y sin escobillas con imanes permanentes son los de mayor interés. Además de esto, mantienen una relación lineal entre la variable de control (Ic) y el par o fuerza producido a lo largo del eje del motor.

Esta es una propiedad interesante para las técnicas de linealización que son utilizadas para la estabilización de la marcha.

Dentro del grupo de los actuadores hidráulicos, podemos distinguir entre los motores hidráulicos y los cilindros lineales. Los motores hidráulicos generalmente tienen movimiento angular limitado, lo que los diferencia de los motores eléctricos. Su control es llevado a cabo por un elemento electro-hidráulico o servo- válvula.

La idea de utilizar un actuador que posea las mismas características y sea muy similar a los músculos del cuerpo humano ha incitado el desarrollo de actuadores neumáticos los cuales frecuentemente son llamados músculos artificiales. Este tipo de actuadores tienen un comportamiento muy diferente a otros utilizados en el control de robots bípedos.

*Motor a pasos.* Los motores paso a paso se componen por un número de bobinas equi-espaciadas angularmente ubicadas en el estator (Figura 24). En el centro de este arreglo se encuentra el rotor. Las bobinas se utilizan como electroimanes. Al energizarse en una secuencia circular los campos magnéticos generados en las bobinas arrastran al eje del motor. Hay varias formas de efectuar esto:

- Wave Drive: Las bobinas se energizan de a una a la vez. Es el de menor consumo eléctrico.
- High torque: Las bobinas se energizan de a pares consecutivos. Al haber dos bobinas energizadas en todo momento el par es mayor, pues el flujo que atraviesa la armadura es mayor.
- Half Step: En este método se energiza la bobina 1, luego la 1 y la 2, etc. La desventaja que posee es que el par no es constante.

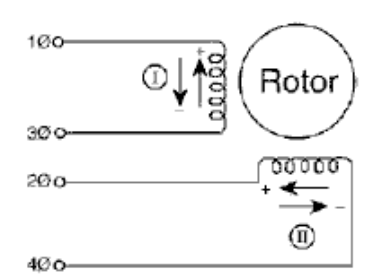

**Figura 3.12. Diagrama de un motor a pasos.** 

Un punto importante a tener en cuenta, es que si la frecuencia de la secuencia de energización es demasiado alta, puede no moverse, vibrar o moverse en sentido contrario.

*Servomotores.* El termino servomotor se refiere a una familia de motores más que a un tipo específico. Son motores que cuentan con un lazo de realimentación interno; esto significa que sensan la posición en la que se encuentran, la comparan con la posición a la que se le indica que debe ir y aplica una tensión que depende de esa diferencia. El caso más común es el servomotor de corriente continua que consiste en un motor de DC con un potenciómetro acoplado mecánicamente al eje, el cual traduce el ángulo del motor en un

voltaje, con lo que se realimenta a la entrada negativamente. De esta manera se logra un motor con un lazo de realimentación de posición interno. Los servomotores de DC poseen un conector de alimentación, uno de tierra y uno de control, donde se le indica a dónde debe ir. Si bien la señal de control puede enviarse como una señal analógica se acostumbra codificar la posición en PWM (Pulse Width Modulation, Modulación por ancho de pulso), con un periodo de alrededor 20 ms. Un servomotor presenta varias ventajas respecto un motor paso a paso. En primer lugar, alcanza una buena resolución de posición con solo tres hilos, mientras que para un stepper se necesitan más hilos para una precisión similar. En segundo lugar, en el hilo de control ya va codificada la posición y el motor se dirige a esa posición, a diferencia del stepper, donde se deben ir conmutando los solenoides para arrastrar al rotor. Finalmente, la relación par máximo/peso del motor es mucho mejor para el servomotor que para el motor paso a paso (Informe, 2015).

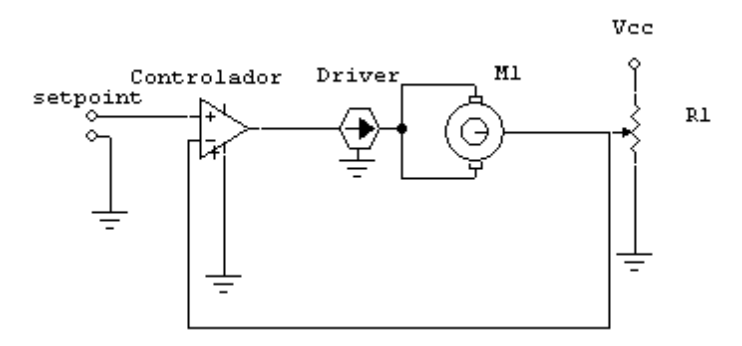

**Figura 3.13. Circuito simplificado que muestra el funcionamiento de un servomotor.** 

## <span id="page-33-0"></span>3.2.2 Análisis estadístico

El análisis estadístico de datos de mediciones es una práctica común ya que permite obtener una determinación analítica de la incertidumbre del resultado final. El resultado de un método de medición se puede predecir con base al muestreo de datos sin tener información detallada de todos los factores de perturbación. Para realizar métodos estadísticos e interpretaciones claras generalmente se necesitan un gran número de mediciones. El valor más probable de una variable de medida es la media aritmética del número de lecturas tomadas. Cuando el número de lecturas de la misma cantidad es muy grande se obtiene la mejor aproximación. En teoría, un número infinito de lecturas proporcionaría el mejor resultado, aunque en la práctica sólo se pueden ejecutar un número finito de mediciones. La media aritmética está dada por la siguiente expresión:

$$
\bar{x} = \frac{x_1 + x_2 + x_3 + \dots + x_n}{n} = \frac{\sum_{i=1}^{n} x_i}{n}
$$

Donde:

$$
\bar{x} = media aritmética
$$

 $x_1, x_2, x_3, x_n =$  lecturas tomadas  $n =$  número de lecturas

Otro parámetro estadístico útil es la desviación, que consiste en el alejamiento de una lectura dada de la media aritmética. Si la desviación de la primera lectura, $x_1$ , se llama  $d_1$ , la de la segunda lectura  $d_2$  y así sucesivamente, las desviaciones de la media se expresan como:

$$
d_1 = x_1 - \bar{x}
$$
  $d_2 = x_2 - \bar{x}$   $d_n = x_n - \bar{x}$ 

La desviación de la media puede tener un valor positivo o negativo y la suma algebraica de todas las desviaciones debe ser cero.

Por otro lado, la desviación promedio es una indicación d la precisión de los instrumentos usados en las mediciones. Los instrumentos altamente precisos producen una desviación promedio baja entre las lecturas (Cooper & Helfrick). Por definición, la desviación promedio es la suma de los valores absolutos de las desviaciones, entre el número de las lecturas:

$$
D = \frac{|d_1| + |d_2| + |d_3| + \dots + |d_n|}{n} = \frac{\sum_{i=1}^n |d_i|}{n}
$$

<span id="page-34-0"></span>3.2.3 Sistema de adquisición de datos

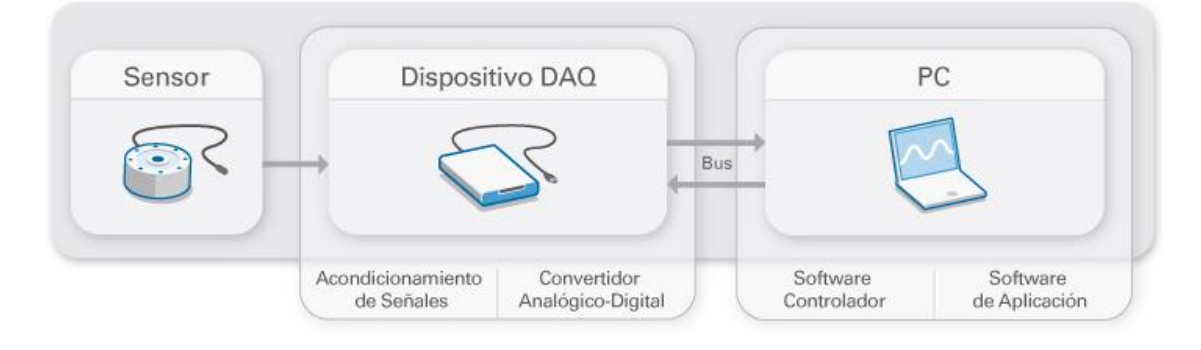

**Figura 3.14. Partes de un sistema DAQ.** 

La adquisición de datos (Data Acquisition) es el proceso de medir con una PC un fenómeno eléctrico o físico como voltaje, corriente, temperatura, presión o sonido. Un sistema DAQ consiste de sensores, hardware de medidas DAQ y una PC con software programable (figura 3.14).

El hardware DAQ actúa como la interfaz entre una PC y las señales del mundo exterior. Funciona principalmente como un dispositivo que digitaliza señales analógicas entrantes para que una PC pueda interpretarlas. Los tres componentes clave de un dispositivo DAQ usado para medir una señal son el circuito de acondicionamiento de señales, convertidor analógico-digital (ADC) y un bus de PC. Varios dispositivos DAQ incluyen otras funciones para automatizar sistemas de medidas y procesos. Por ejemplo,

los convertidores digitales-analogicos (DACs) envían señales analógicas, las líneas de E/S digitales reciben y envían señales digitales y los contadores/temporizadores cuentan y generan pulsos digitales.

#### *3.2.3.1 Acondicionamiento de señales*

Muchos procesos involucran mediciones ambientales o estructurales, tales como temperatura o vibraciones que provienen de sensores. Dichos sensores requieren un acondicionamiento de su señal antes de ser adquirida por algún dispositivo, de manera que la señal a medir sea lo más precisa posible. El acondicionamiento de señales es una de las partes más importantes de un sistema de adquisición de datos debido a que sin la optimización de las señales provenientes del mundo real, no sería posible confiar en la precisión de las mediciones.

El acondicionamiento de señales necesita variar ampliamente en funcionalidad dependiendo del sensor. Por ejemplo, los termopares arrojan señales de bajo voltaje, las cuales requieren linealización, amplificación y filtrado, mientras que las galgas y acelerómetros necesitan excitación. La clave para un sistema de acondicionamiento de señales exitoso es comprender la circuitería necesaria para asegurar una correcta y precisa medición.

La mayoría de las señales requieren algún tipo de preparación antes de que puedan digitalizarse. A continuación se muestran los tipos de acondicionamiento de señales más comunes, así como su funcionalidad y ejemplos de cuándo se requieren.

## *Amplificación*

Los amplificadores incrementan los niveles de voltaje para ajustar de mejor manera el rango que entrara al convertidor analógico digital, con lo cual se incrementa la resolución de la medición y la sensibilidad. Además, colocando acondicionadores de señal más cerca de la fuente de la señal o transductor mejora la medición de la relación señal-ruido amplificando el nivel de voltaje antes de que sea afectado por el ruido externo. Termopares y galgas extensiométricas son la clase de sensores que típicamente requieren amplificación de su señal.

## *Atenuación*

La atenuación es lo contrario de la amplificación y es necesaria cuando el voltaje a ser digitalizado se encuentra más allá del rango del convertidor analógico digital. Este tipo de acondicionamiento de señales disminuye la amplitud de la señal de entrada, de manera que la señal acondicionada se encuentre en el rango del ADC; la atenuación es necesaria cuando los voltajes a medir son mayores a 10 V.
#### *Filtrado*

Los filtros rechazan el ruido que se encuentra dentro de un cierto rango de frecuencia. Frecuentemente, los filtros paso-bajas son utilizados para eliminar ruido en mediciones eléctricas, tales como las frecuencias de 50/60 Hz provenientes del sistema eléctrico. Otro uso común del filtrado es evitar el efecto aliasing proveniente de señales de alta frecuencia. Esto se puede llevar acabo utilizando un filtro anti-aliasing para atenuar las señales que se encuentren por encima de la frecuencia de Nyquist. Dado que las señales brindadas por acelerómetros y micrófonos se analizan comúnmente en el dominio de la frecuencia, los filtros anti-aliasing son ideales para aplicaciones donde se sense sonido o vibraciones.

# *Aislamiento*

Las señales de voltaje que se encuentren fuera del rango del digitalizador pueden dañar el sistema de medición y ser peligrosas para el personal. Por esa razón, el aislamiento usualmente se requiere en conjunto con la atenuación para proteger al sistema y al usuario de voltajes peligrosos o picos de voltaje. Además, también puede requerirse cuando el sensor presenta un plano a tierra diferente de la medición del sensor, como un termopar montado en un motor.

# *Excitación*

La excitación se requiere para varios tipos de transductores, por ejemplo, las galgas extensiométricas, acelerómetros, termistores y RTD's requieren un voltaje externo o corriente de excitación. La medición de señales provenientes de RTD's y termistores son hechas con una fuente de corriente que convierte la variación de resistencia en un voltaje medible. Los acelerómetros frecuentemente cuentan con un amplificador integrado, el cual requiere una corriente de excitación suministrada por el dispositivo de medición. Las galgas extensiométricas, las cuales son dispositivos de muy baja resistencia, se utilizan típicamente en una configuración con puente de Wheatstone con una fuente de excitación.

# *Linealización*

La linealización es necesaria cuando los sensores producen señales de voltaje que no se relacionan linealmente con la medición física. Este proceso de interpretar la señal del sensor puede implementarse con el acondicionamiento de la señal o mediante software. Un termopar es un ejemplo clásico de un sensor que requiere linealización (David Ashlock, 2015).

# *3.2.3.2 Convertidor analógico-digital (ADC)*

Las señales analógicas de los sensores deben ser convertidas en digitales antes de ser manipuladas por el equipo digital como una PC. Un ADC es un chip que proporciona una representación digital de una señal analógica en un instante de tiempo. En la práctica, las señales analógicas varían continuamente con el tiempo y un ADC realiza muestras periódicas de la señal a una razón predefinida. Estas muestras son transferidas a una computadora a través de un bus, donde la señal original es reconstruida desde las muestras en software; los ADC muestran señales analógicas a intervalos regulares y convierten estos valores a palabras binarias.

Una de las más importantes especificaciones de un dispositivo DAQ es la tasa o frecuencia de muestreo la cual es la velocidad a la cual el ADC del dispositivo DAQ muestrea una señal. La frecuencia de muestreo depende de la frecuencia máxima de la señal que se desea medir o generar.

El teorema de Nyquist establece que es posible reconstruir una señal muestreando a dos veces la frecuencia más alta del sistema de interés. No obstante, en la práctica se debe muestrear al menos a 10 veces la frecuencia máxima para representar fielmente la señal de interés. Una vez que se conoce la frecuencia máxima de la señal que se desea medir o generar, es posible seleccionar el dispositivo DAQ que posea la frecuencia de muestreo apropiada para la aplicación en cuestión.

Por otro lado, el cambio más pequeño detectable en la señal determina la resolución que es requerida del dispositivo DAQ. La resolución se refiere al número de niveles binarios que un ADC utiliza para representar una señal. Por ejemplo, un DAQ con un rango de ±5 V y 10 bits de resolución (1024 niveles de voltaje) puede detectar cambios de hasta 4.8 mV.

#### *Bus de la PC*

Los dispositivos DAQ se conectan a una PC a través de una ranura o puerto. El bus de la computadora sirve como la interfaz de comunicación entre el dispositivo de adquisición de datos y la PC para pasar instrucciones y datos medidos. Los dispositivos DAQ se ofrecen en los buses más comunes, incluyendo USB, PCI, PCI Express, Ethernet y Wi-Fi. Cada uno de ellos ofrece diferentes ventajas para diferentes tipos de aplicaciones.

#### *3.2.3.3 PC y software*

Una computadora con software programable controla la operación del dispositivo DAQ y es usada para procesar, visualizar y almacenar datos de medidas. Diferentes tipos de PCs son usadas en diferentes tipos de aplicaciones. Una PC de escritorio se puede utilizar en un laboratorio por su poder de procesamiento, una laptop se puede utilizar por su portabilidad o una computadora industrial se puede utilizar en una planta de producción por su robustez.

Los componentes de software en un sistema de adquisición de datos son básicamente dos. El software controlador, el cual ofrece al software de aplicación la habilidad de interactuar con el dispositivo DAQ ya que simplifica la comunicación con este al abstraer comandos de hardware de bajo nivel y programación a nivel de registro.

Generalmente, el software controlador expone una interfaz de programación de aplicaciones (API) que es usada en un entorno de programación para construir software de aplicación.

Por su parte, el software de aplicación facilita la interacción entra la PC y el usuario para adquirir, analizar y presentar datos. Puede ser una aplicación pre-construida con funcionalidad predefinida o un entorno de programación para construir aplicaciones con funcionalidad personalizada. Las aplicaciones personalizadas generalmente son usadas para automatizar múltiples funciones de un dispositivo DAQ, realizar algoritmos de procesamiento de señales y mostrar interfaces de usuario personalizadas (National Instruments, 2016).

# Capítulo 4

# Actuadores e instrumentación del robot bípedo Scout®

# 4.1 Actuadores

Durante la mejora del presente proyecto, se ha buscado dotar al robot de los sensores que más se ajustan al análisis y desarrollo de una caminata estable. El primer paso en la renovación del robot bípedo consistió en la selección de los nuevos actuadores, lo cual presentó ciertas limitaciones en cuanto a costo y dimensiones principalmente. Se consultaron diversos modelos que ofrecían mejores características que los servomotores iniciales en diversas tiendas y sus respectivas páginas web, sin embargo, se encontró que dentro del país no se ofrecen gran variedad de modelos. El modelo HS-5645MG fue el que mejor se ajustó tanto al presupuesto como a las dimensiones, además de que posee el doble de par que los servos HS-5475, los cuales fueron sustituidos (véase tabla 4.1).

Los nuevos servos le permitirán al bípedo desplazarse siguiendo las trayectorias previamente calculadas o permanecer en la posición inicial de pie sin temblores, con menor esfuerzo y mejor funcionamiento. Al requerirse el cambio de todos los actuadores, fue necesario un análisis que comprendió la programación, caracterización, modificación e instalación de cada servomotor. La programación incluyó el cambio de velocidad y aumento de rango de cada uno, ya que vienen limitados de fábrica a un rango de operación de 90° a partir del punto neutro que es el punto central, es decir, 45° en dirección anti horario y 45° en sentido horario.

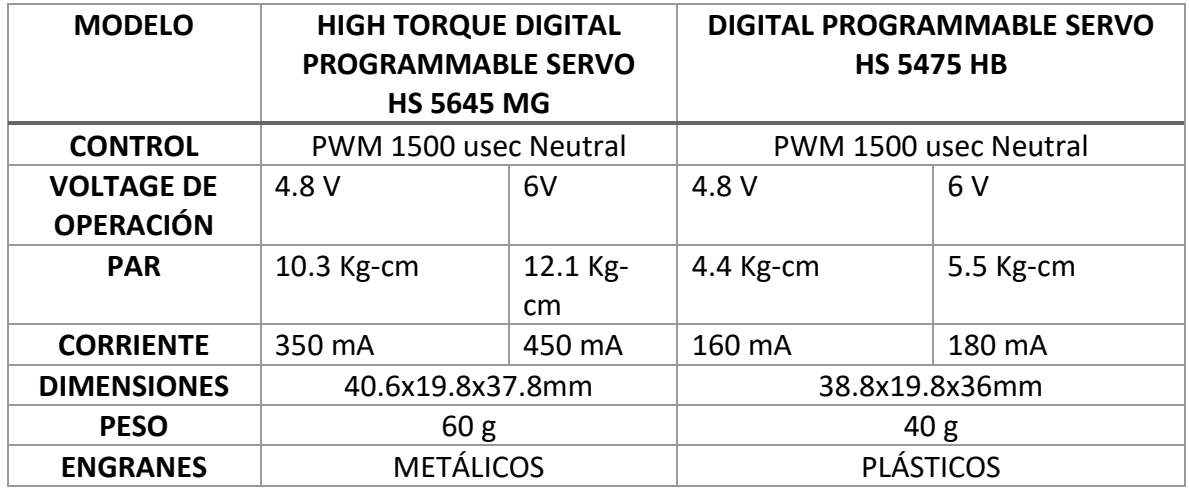

# **Tabla 4.1. Cuadro comparativo de los servomotores iniciales y nuevos.**

Esto fue necesario ya que algunos servomotores requieren un rango más amplio de giro, por lo que se decidió modificar el rango a todos aunque no fuese necesario para un

par de ellos; por otro lado se disminuyó su velocidad al 30% para que su desempeño no disminuya con el uso de forma muy rápida.

La caracterización constó de encontrar los pulsos mínimos y máximos bajo los cuales opera cada servo; esto fue un paso sencillo pues al ser nuevos solamente se realizaron pruebas con cada uno de los servos y un transportador especial para servos Hitec, el cual permitió medir que los posicionamientos de los servos con cada ancho de pulso fueran los correctos, además de corroborar que todos giraran hacia el mismo sentido.

Al establecer los pulsos mínimos y máximos se obtuvo que para todos los servos son casi idénticos a los nominales, por lo que se optó por definirlos iguales, es decir, 900 us para 0°, 1500 us para 90° y 2100 us para 180°.

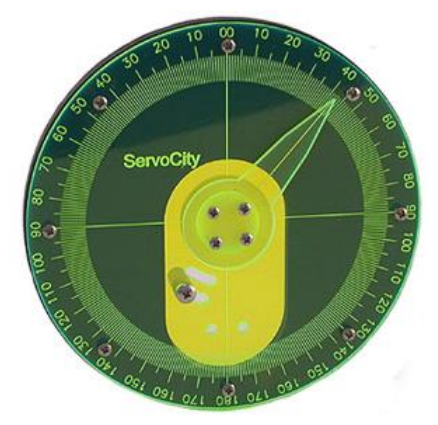

**Figura 4.1.Transportador para servomotores.** 

Una vez que se programaron y caracterizaron cada uno de los nuevos servos, se procedió a realizarles una modificación para poder medir directamente la posición del circuito de control interno. La señal es de interés ya que nos servirá para registrar que las posiciones en las que se encuentre cada servo sean las correctas y de ser el caso realizar una revisión y/o corrección.

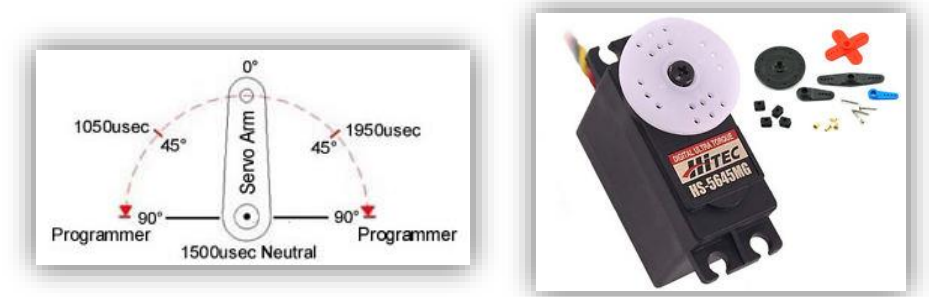

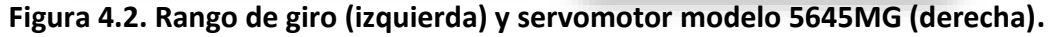

Se revisaron los trabajos realizados anteriormente para conocer las convenciones para los sentidos de giro positivo y negativo que cada actuador debe llevar a cabo y de esta manera pueda realizar una trayectoria estable. La caracterización también permitió

encontrar de modo experimental los ángulos iniciales de los servomotores, pues diferían de los anteriores.

4.2 Sensores de posición

Como se explicó en el capítulo anterior, los sensores de posición son muy útiles para un robot de este tipo. Se decidió aprovechar a los potenciómetros internos de cada uno de los servomotores para utilizarlos como sensores de posición. Mediante una modificación, se logró leer de cada servomotor su posición real en forma de voltaje para luego filtrar la lectura con una tarjeta de circuito con capacitores, hacer la conversión a grados y con ello ser capaces de monitorear esta variable y realizar una comparación con los valores deseados.

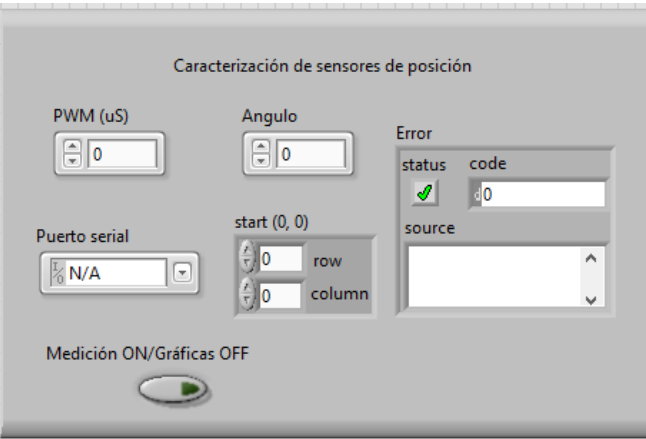

**Figura 4.3. Programa para la caracterización de los potenciómetros.**

La caracterización de los potenciómetros como sensores de posición consistió en colocar cada uno de los servos en la posición de 0° y a partir de ahí se incrementó hasta 180°, tomando las lecturas de voltaje cada 20°.

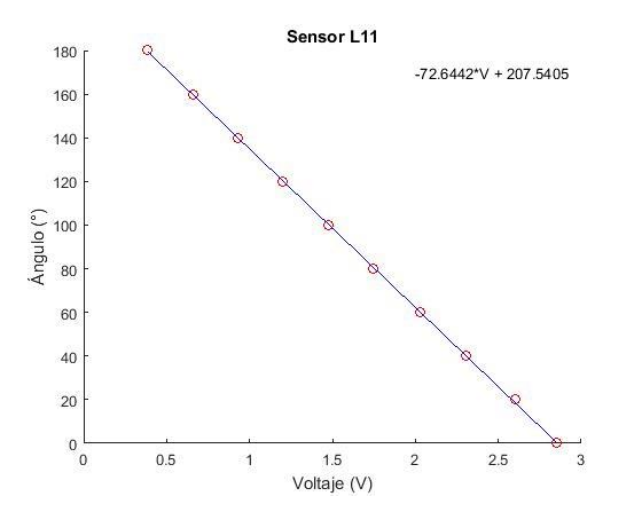

**Figura 4.4. Regresión lineal para el servomotor 11.** 

La adquisición de las señales se llevó a cabo a través de un microcontrolador Arduino Mega y un programa diseñado en Labview® (figura 4.3); el programa guardó el conjunto de datos en un archivo de texto tabulado, lo cual permitió realizar con más facilidad una regresión lineal para cada potenciómetro. En la figura 4.4 se muestra la gráfica correspondiente al eslabón L11 junto con la ecuación lineal que representa. En los Apéndices se pueden apreciar el resto de las gráficas.

4.3 Sensores de fuerza

# 4.3.1 Características e instrumentación

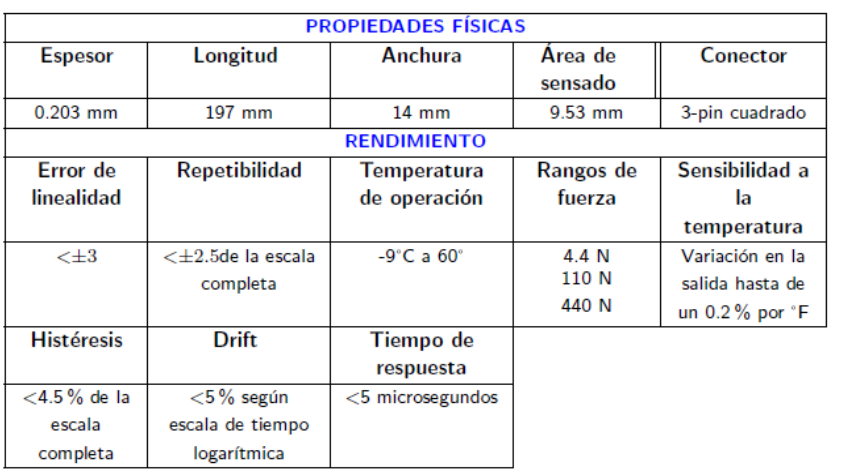

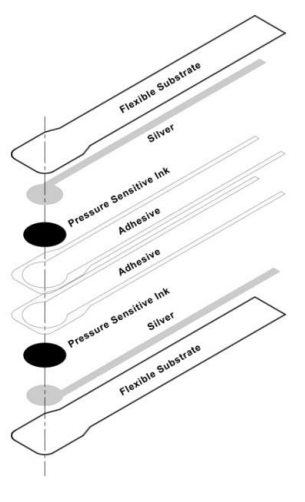

# **Tabla 4.2. Características de los sensores de fuerza Flexiforce®**

Los sensores de fuerza seleccionados para ser instalados en el robot son los sensores Flexiforce®, cuyo modelo continua siendo el mismo que los iniciales. Las características de estos sensores en específico brindan muchas ventajas y permiten realizar mediciones confiables, por lo que en vez de sustituirlos como sucedió con los actuadores, se optó por incrementar el número en cada planta del pie de 4 a 8, para tener un total de 16 sensores. La decisión de aumentar la cantidad se justifica en el sentido de que un buen cálculo del punto de momento cero se puede obtener a partir de tener más puntos donde medir las fuerzas de reacción entre las plantas del pie del robot y el piso; las principales características se muestran en la tabla 4.2 (Tekscan, 2015). La caracterización de estos sensores constó de su calibración y el acondicionamiento de la señal. El manual del fabricante explica la manera en que se debe llevar a cabo la calibración de los sensores de fuerza, así como algunas otras consideraciones importantes que se deben tomar en cuenta antes de instalarlos en el sistema final para evitar mediciones erróneas o lecturas alteradas. Para calibrar los sensores, se requirió aplicarles una carga equivalente al 110% de la carga bajo la cual operarían normalmente (18.5 N) esperando un pequeño intervalo de tiempo para permitir la estabilización de la señal y realizar 5 repeticiones.

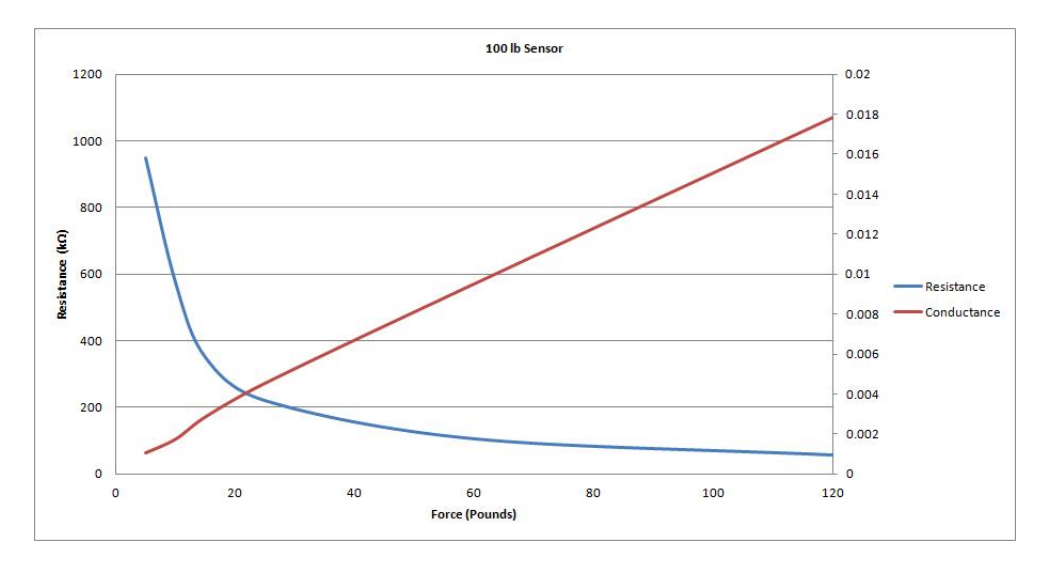

**Figura 4.5. Gráficas de conductancia y resistencia vs fuerza para el modelo Flexiforce® A201.** 

Una vez que la calibración se llevó a cabo, fue posible realizar la caracterización de cada uno de los 16 sensores, para lo cual se diseñó una tarjeta de circuito que fuera capaz de modificar la sensibilidad del sensor mediante la ecuación:

$$
V_{cad}=\left(\frac{390k\Omega}{R_s+390k\Omega}\right)xV_{ref}
$$

y al mismo tiempo filtrara el ruido (figura 4.6). Aunque el fabricante recomienda el uso de un amplificador operacional para adquirir la señal se optó por un circuito más sencillo que funcionara igual y que ha sido usado con la misma eficiencia.

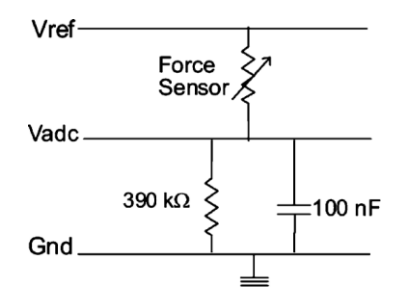

#### **Figura 4.6. Circuito utilizado para adquirir las mediciones de los sensores de fuerza.**

Al igual que con los sensores de posición, se creó un programa (figura 4.7), el cual se encargó de tomar los datos leídos por el ADC del microcontrolador y registrarlos en un archivo tabulado. Se llevaron a cabo 5 lecturas para cada sensor con 8 fuerzas diferentes en un rango de 0 a 16.5 N aplicadas con una máquina Instron®. Con dichas lecturas se calculó su promedio para cada fuerza y se logró obtener una regresión polinomial de 4° orden para relacionar voltaje y fuerza.

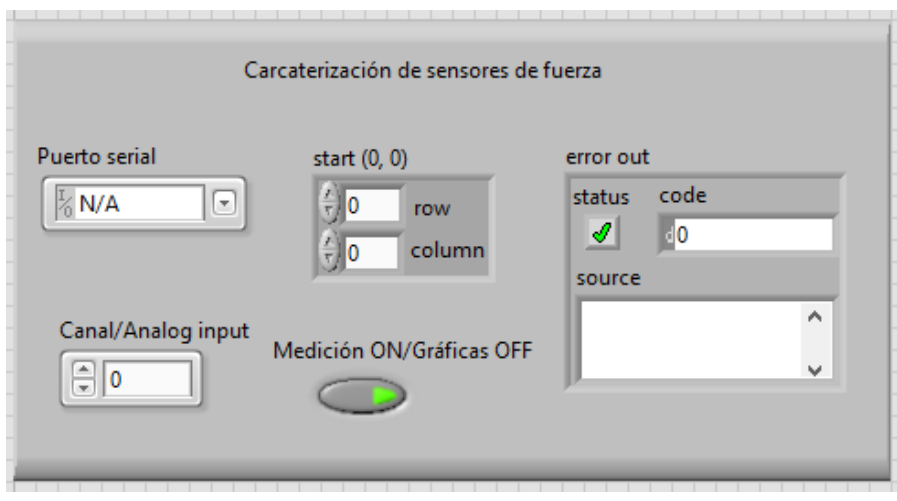

 **Figura 4.7. Programa para caracterización de los sensores de fuerza.** 

| Fuerza (N) | <b>Experimento 1</b> | <b>Experimento 2</b> | <b>Experimento 3</b> | <b>Experimento 4</b> | <b>Experimento 5</b> | Promedio |
|------------|----------------------|----------------------|----------------------|----------------------|----------------------|----------|
|            |                      | 0                    |                      |                      |                      | 0        |
| 1.5        | 1.484                | 1.479                | 1.489                | 1.484                | 1.489                | 1.485    |
| 4          | 2.461                | 2.461                | 2.461                | 2.456                | 2.466                | 2.461    |
| 6.5        | 2.979                | 2.974                | 2.969                | 2.969                | 2.969                | 2.972    |
| 9          | 3.34                 | 3.34                 | 3.34                 | 3.34                 | 3.335                | 3.339    |
| 11.5       | 3.604                | 3.604                | 3.604                | 3.604                | 3.604                | 3.604    |
| 14         | 3.779                | 3.779                | 3.779                | 3.779                | 3.774                | 3.778    |
| 16.5       | 3.926                | 3.926                | 3.926                | 3.926                | 3.926                | 3.926    |

**Tabla 4.3. Lecturas correspondientes al sensor de fuerza 1.** 

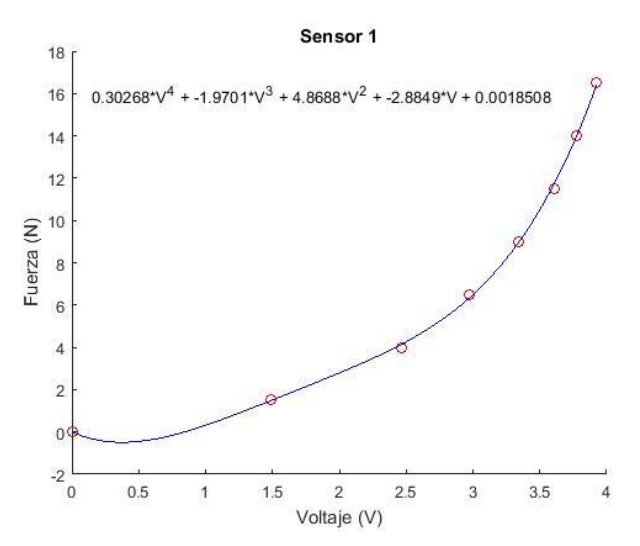

**Figura 4.8. Regresión polinomial para el sensor 1.** 

La instalación mecánica de los sensores se estableció de manera que formaran un polígono rectangular y se colocó una pequeña cuña o apoyo adicional sobre el área de sensado de cada dispositivo para que la medición fuera lo más uniforme posible. Su

ubicación se basó en abarcar la mayor área posible en la planta de cada pie evitando las zonas donde el diseño presenta orificios, así como los bordes donde las mediciones pueden ser irregulares. Adicionalmente, una plantilla de neopreno se adhirió a lo largo de toda el área de la planta de cada pie para evitar la generación de momentos que pudieran ocasionar las cuñas antes mencionadas, cuya altura es de 2.5 mm cada una (véase figura 4.8).

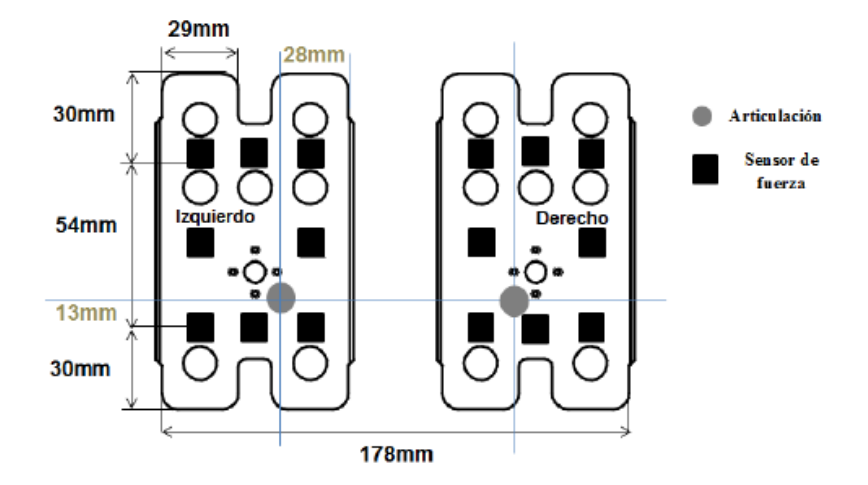

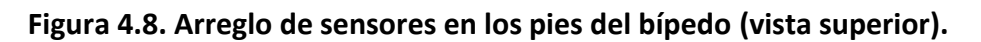

4.3.2 Medición del ZMP experimental

El centro de presión (Center of Pressure, COP) está definido como el punto donde actúa la resultante de las fuerzas de reacción del suelo. Cuando el ZMP se encuentra dentro del polígono de soporte, el COP coincide con el ZMP (M. Vukobratovic, 1990). Sin embargo, la medición del ZMP es dependiente del modelado de los puntos de contacto. En (M. Shimojo, 2006) se implementó un "sensor de ZMP", el cual modela el contacto entre los pies del bípedo y el suelo como un conjunto de puntos infinitos. La presión sensada por el sistema está distribuida; la fuerza medida en cada punto de contacto es medida mediante un voltaje obtenido de un circuito eléctrico.

En el presente trabajo, los puntos de contacto son ocho en vez de infinito, mientras que el principio del cálculo del ZMP es el mismo que en (M. Shimojo, 2006). Esto ocasiona que los cálculos computacionales sean menores, pero disminuye la precisión. Durante la caminata, cuando una pierna se está balanceando, la masa de todo el robot puede ser desplazada hacia el centro de masa como una masa puntual que se conecta al pie mediante un eslabón de la misma forma que un péndulo invertido. En la Figura 4.9, "c" es el centro de masa del robot en la fase de soporte simple, "a" es la junta que une la pierna con el pie, "l" es la distancia al CM (centro de masa) desde la junta "a" y puede considerarse como un eslabón con una masa puntual concentrada en su extremo superior, "L" es la distancia al ZMP desde la junta "a", "Φ" es el ángulo entre el eslabón "l" y el eje z, "α" es el ángulo entre

"L" y el eje z, "τ" es el par en la junta "a" alrededor del eje 'y' y "g" es la aceleración de la gravedad.

Los sensores de fuerza permiten medir las coordenadas del punto de momento cero (ZMP) a través del sensado de dicha variable. El análisis para el cálculo de dicho punto se basa en suponer que el robot bípedo se comporta como un péndulo invertido en la fase de soporte simple, es decir, cuando un solo pie está en contacto con el piso. Al asumir que puede ser modelado de esa forma, la masa total se concentra en el torso de éste y se llega a la representación modificada tomada de (V. Prahlad, 2008) y que se muestra en la figura 36.

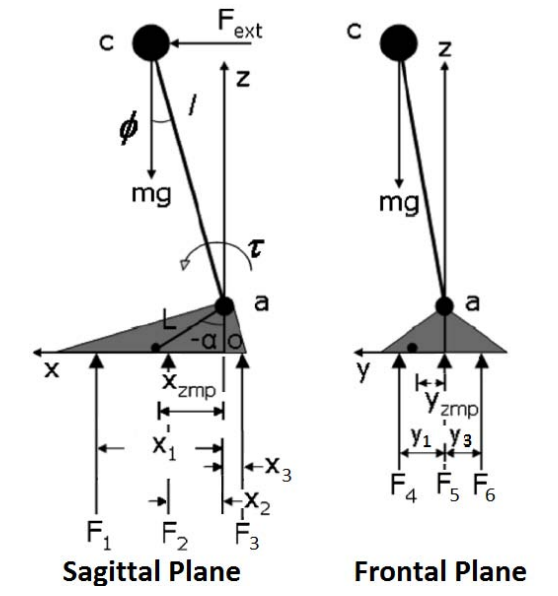

**Figura 4.9. Modelo simplificado para el cálculo del Zero Moment Point.** 

Las coordenadas (x,y) del ZMP se pueden obtener mediante la sustitución de los valores x1, x2, x3, y1, y2, y3, F1, F2, F3, F4, F5 y F6 en la ecuación de equilibrio para momentos. Se sustituirán los anteriores por 16 nuevos sensores distribuidos 8 en cada planta del pie para mejorar el cálculo del ZMP y disminuir los errores obtenidos en (Guerrero, 2013).

De acuerdo a la figura 4.9, el ZMP en dirección i se puede obtener como:

$$
\Sigma M_{i,ZMP} = 0 \rightarrow F_1(x_1 - x_{ZMP}) - F_2(x_{ZMP} - x_2) - F_3(x_{ZMP} + x_3) = 0 - (1)
$$

Por su parte, el ZMP en la dirección j surge de la ecuación:

$$
\Sigma M_{j,ZMP} = 0 \rightarrow F_4(y_1 - y_{ZMP}) - F_5(y_2 + y_{ZMP}) - F_6(y_3 + y_{ZMP}) = 0 - (2)
$$

De (1) se tiene que:

$$
F_1x_1 - F_1x_{ZMP} - F_2x_{ZMP} + F_2x_2 - F_3x_{ZMP} - F_3x_3 = 0
$$

$$
x_{ZMP} = \frac{F_1x_1 + F_2x_2 - F_3x_3}{F_1 + F_2 + F_3}
$$

46

De (2):

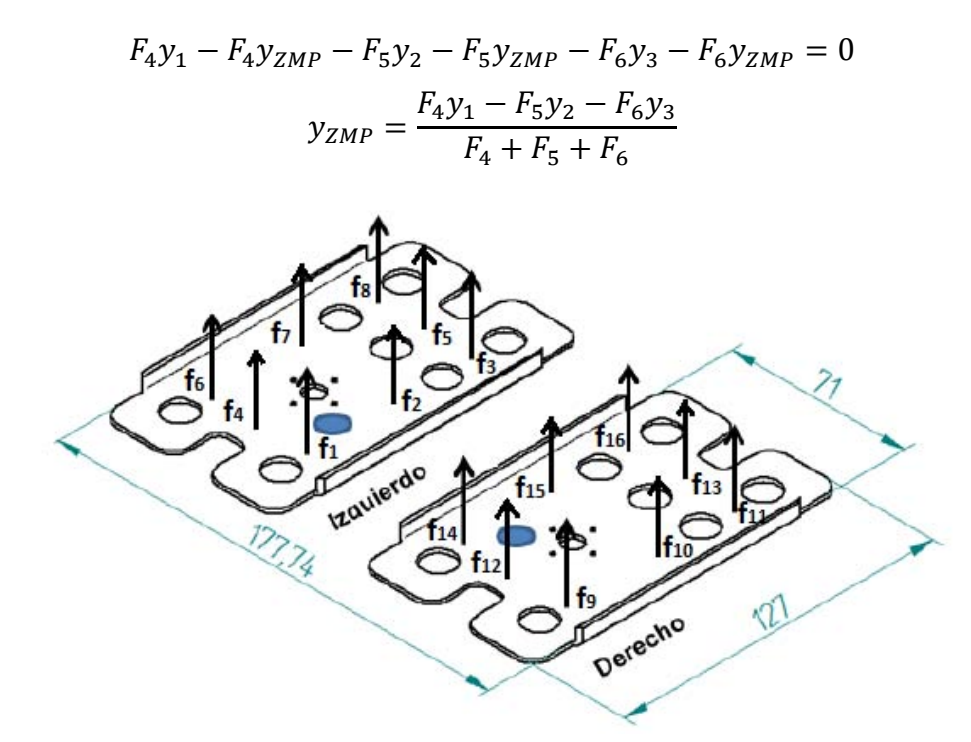

**Figura 4.10. Fuerzas de reacción de acuerdo a la ubicación de cada sensor Flexiforce®.** 

Donde, para el pie izquierdo:

$$
F_1 = f_8 + f_5 + f_3
$$
  
\n
$$
F_2 = f_7 + f_2
$$
  
\n
$$
F_3 = f_6 + f_4 + f_1
$$
  
\n
$$
F_4 = f_1 + f_2 + f_3
$$
  
\n
$$
F_5 = f_4 + f_5
$$
  
\n
$$
F_6 = f_6 + f_7 + f_8
$$

Para el pie derecho:

$$
F_1 = f_{16} + f_{13} + f_{11}
$$
  
\n
$$
F_2 = f_{15} + f_{10}
$$
  
\n
$$
F_3 = f_{14} + f_{12} + f_9
$$
  
\n
$$
F_4 = f_{14} + f_{15} + f_{16}
$$
  
\n
$$
F_5 = f_{12} + f_{13}
$$
  
\n
$$
F_6 = f_9 + f_{10} + f_{11}
$$
  
\n
$$
x_1 = 54 \text{ mm}
$$

 $x_2 = 20$  mm  $x_3 = 13$  mm  $y_1 = 13.5$  mm  $y_2 = 7.5$  mm  $y_3 = 28.5$  mm

4.4 Sensor inercial

La Unidad de Medición Inercial (IMU) es un sensor muy importante porque mide la aceleración y orientación de un cuerpo, lo cual nos es muy útil, ya que llevar a cabo una caminata estable implica que el robot debe ser capaz de mantener el equilibrio para no caer, primero en modo estático y luego durante su desplazamiento.

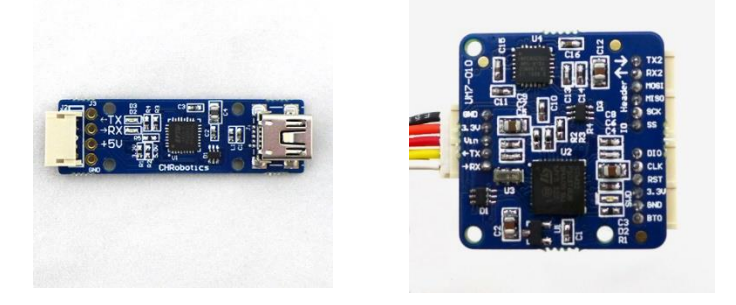

# **Figura 4.11. CH Robotics UM7 LT Orientation Sensor (derecha). Tarjeta USB para conexión a PC (izquierda). Imagen tomada de** (CH Robotics Inc., 2015)

La nueva unidad tiene un mejor tiempo de respuesta y arroja menos ruido con respecto al sensor anterior, además es más pequeña, ligera y cabe perfectamente sobre el torso del bípedo sin generar momentos adicionales o sumar demasiado peso; por otro lado también permite graficar los datos deseados de manera más sencilla. Sus principales características se pueden apreciar en las siguientes tablas.

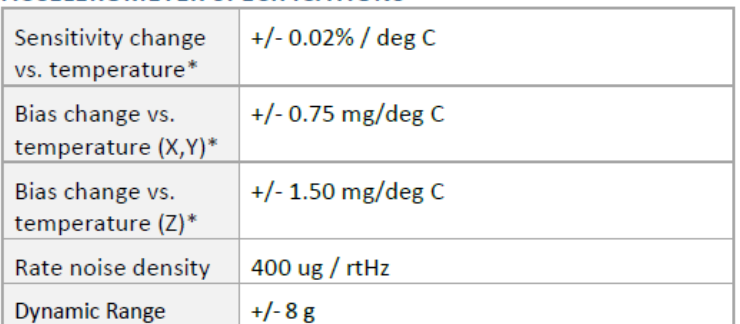

#### **ACCELEROMETER SPECIFICATIONS**

\* Maximum change without calibration. Improved performance can be obtained with calibration.

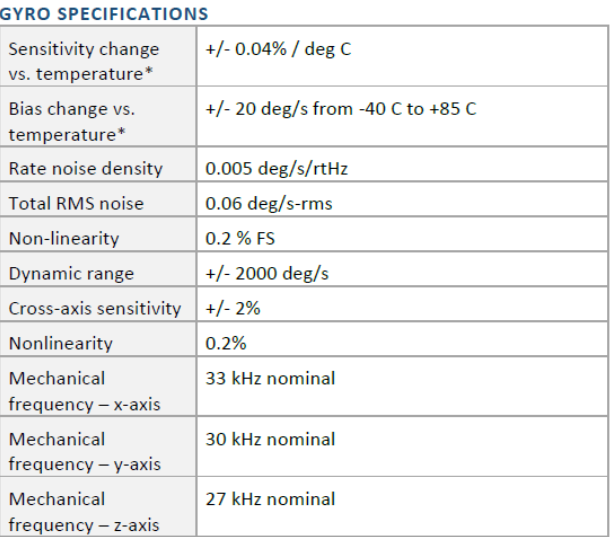

\* Maximum change without calibration. Improved performance can be obtained with calibration.

# **Figura 4.12. Principales características del acelerómetro y giroscopio UM7 LT.**

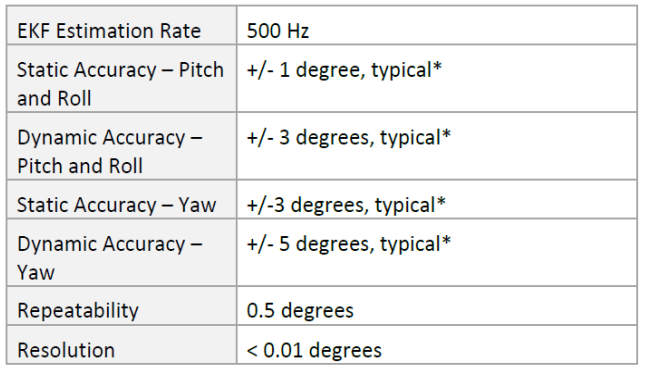

\* Accuracy specifications depend on a variety of factors including the presence or lack of optional calibration and properties of the physical system being measured.

# **Figura 4.13. Características generales del módulo UM7 LT. Imagen tomada de** (CH

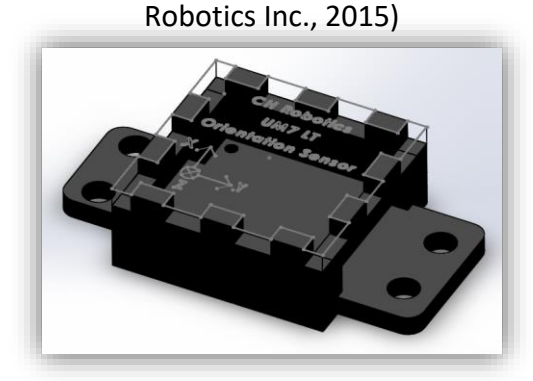

# **Figura 4.14. Base para el montaje del sensor inercial. Diseño propio (véase Apéndice H)**

El dispositivo de medición inercial se colocó sobre el torso del robot en la parte superior del microcontrolador en una base que se fijó mecánicamente a él, permitiendo un manejo más sencillo evitando que la tarjeta quedara expuesta y pudiera sufrir algún daño debido a descargas accidentales por contacto (figura 4.14).

Al tratarse de una IMU digital, para adquirir los datos del sensor inercial es necesario realizar un programa que le solicite las lecturas al sensor, en este caso de los ángulos de Euler, los cuales brindan información sobre la orientación del robot e incorporan los datos del giroscopio y del acelerómetro ya procesados. La tarea principal que desempeña el sensor en este trabajo es un control de balance en los planos sagital y frontal.

El dispositivo ofrece dos protocolos de comunicación los cuales pueden elegirse de la manera como más le convenga al usuario. El header principal cuenta con el protocolo de comunicación serial mediante UART y los headers adicionales ofrecen comunicación SPI y permiten la conexión de un GPS. El presente trabajo optó por utilizar la comunicación serial y se basó en las especificaciones del fabricante para solicitar los datos deseados al dispositivo.

La IMU se comunica a través de un puerto a 3.3 V TTL UART (Transmisor-Receptor Asíncrono Universal) con tazas de transmisión configurables, que van desde 9600 bps hasta 921600 bps. Dependiendo de cómo se configura, la UM7 puede transmitir tanto paquetes binarios hasta una frecuencia de 250 Hz, como paquetes tipo NMEA más sencillos de leer aunque con frecuencias más bajas, es decir, de hasta 100 Hz como máximo (CH Robotics Inc., 2015).

4.4.1 Comunicación mediante paquetes NMEA (National Marine Electronics Association)

Cada paquete NMEA comienza con el símbolo '\$' y termina con un retorno de carro. Entre el inicio y el fin, el paquete contiene los datos del sensor separados por comas. Son enviados automáticamente por la UM7 a tazas de entre 1 y 100 Hz. La cantidad de datos que puede transmitir depende de la taza de baudios o bits por segundo y algunos paquetes de datos pueden transmitirse más rápidamente.

Cada trama comienza con la secuencia \$PCHRx. El carácter 'P' indica que el paquete es propietario, es decir que no es un paquete de tipo estándar. La secuencia 'CHR' que es un paquete de CH Robotics y finalmente el caracter 'x' varía dependiendo del paquete que esté siendo transmitido.

Los paquetes de datos tipo NMEA disponibles son:

- Health Packet (\$PCHRH): Contiene un resumen de la información relacionada al estatus del dispositivo e información básica del GPS en caso de que se le haya conectado alguno.
- Pose Packet (\$PCHRP): Contiene la posición y los ángulos de Euler.
- Attitude Packet (\$PCHRA): Este paquete contiene los ángulos de Euler y la orientación del GPS si está conectado.
- Sensor Packet (\$PCHRS): Contiene las lecturas del acelerómetro, giroscopio y magnetómetro medidos por el sensor.
- Rate Packet (\$PCHRR): El Rate Packet contiene las velocidades angulares y las velocidades del GPS.
- GPS Pose Packet (\$PCHRG): Contiene las mediciones del GPS tales como latitud, longitud y altitud.
- Quaternion Packet (\$PCHRQ): Brinda la posición en modo de quaternios mediante los valores a, b, c y d del vector.

4.4.2 Comunicación Serial binaria

Para la comunicación mediante la transmisión de paquetes binarios, la hoja de especificaciones establece la siguiente estructura que deben cumplir las tramas enviadas y recibidas por el dispositivo:

1. Tres caracteres de inicio de secuencia 's', 'n', 'p', para indicar el inicio de un nuevo paquete ('start new packet').

2. Un byte para establecer el tipo de paquete llamado "PT" (Packet Type) el cual describe la función a realizar (lectura o escritura) y la longitud del paquete.

3. Un byte llamado "Address" que indica la dirección del registro o comando.

4. La secuencia de bytes de datos, cuya longitud es la establecida en el "PT" byte.

5. Dos bytes para la detección de errores tipo "Checksum".

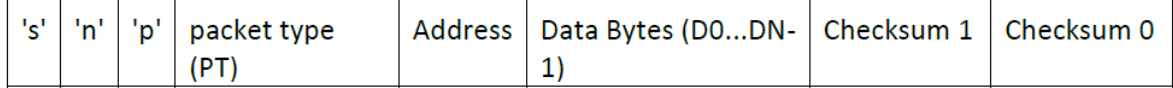

# **Figura 4.15. Estructura de un paquete serial para comunicación por puerto UART**

Todos los paquetes de datos enviados y recibidos por la UM7 deben seguir el formato anterior. El byte "PT" especifica si el paquete es una operación de lectura o escritura, si es una operación de lote (más de un registro será leído o se escribirán datos en más de un registro) y la longitud del lote, en caso de que aplique. Este byte también es usado por la UM7 para responder a diversos comandos. El significado específico de cada bit en el byte "PT" se da en las siguientes tablas.

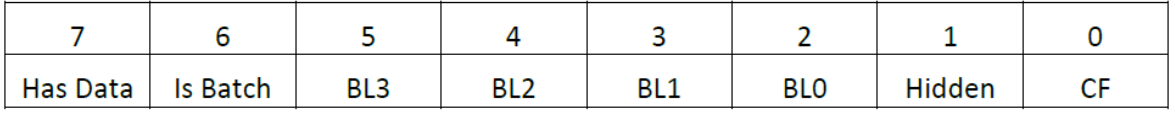

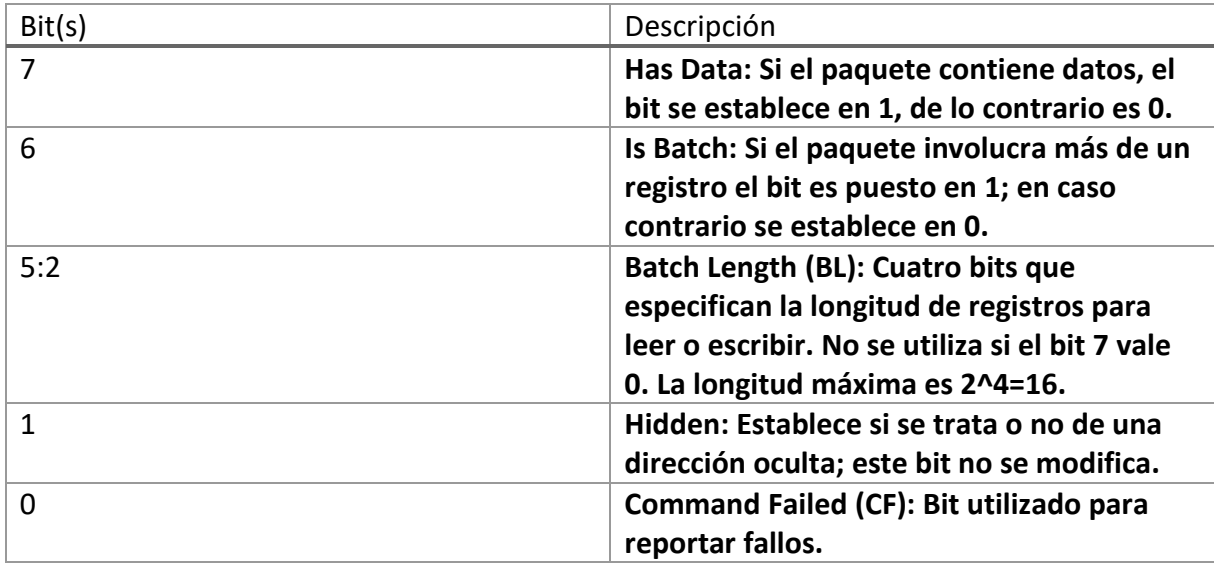

# **Tabla 4.4. Estructura del byte "PT"**

Para una operación por lote (Is Batch = 1), la longitud de la sección "Data" del paquete es igual a 4\*(Batch Length). La longitud del lote se refiere al número de registros en dicho lote, no al número de bytes; los registros tienen 4 bytes de longitud.

Antes de leer los datos de interés del sensor fue necesario configurar la frecuencia de transmisión, lo cual se llevó a cabo mediante la conexión del sensor a la computadora con una tarjeta especial UART-USB, que sirvió para configurar el dispositivo con el software ofrecido por el fabricante (CH Robotics Inc., 2015).

Por otro lado, se revisó la hoja de especificaciones para conocer el nombre y el direccionamiento de los registros para saber cuál de ellos sería leído mediante el puerto serie del microcontrolador. Existen tres tipos de registros: los registros de configuración, de datos y de comandos.

Los registros de configuración comienzan desde la dirección 0x00 y se utilizan para ajustar los parámetros del filtrado y de la comunicación serial. Los registros de datos comienzan en la dirección 0x55 (85) y contienen las mediciones procedentes del acelerómetro, giroscopio, magnetómetro y GPS, si es que se conecta alguno. Finalmente se tienen los comandos, los cuales no son registros como tal pero brindan la capacidad de poder enviar al dispositivo diversas instrucciones a realizar como la calibración de los sensores y la escritura de las configuraciones en la memoria flash de la tarjeta.

Una vez configurado el sensor se inició la lectura del puerto serial de los registros a partir de los cuales fue posible obtener los ángulos de Euler. Estos datos tienen gran importancia porque permiten conocer la orientación del robot mediante los ángulos roll y pitch, así como sus velocidades angulares con base a un sistema de referencia fijo.

*Capítulo 4. Actuadores e instrumentación del robot bípedo Scout* 

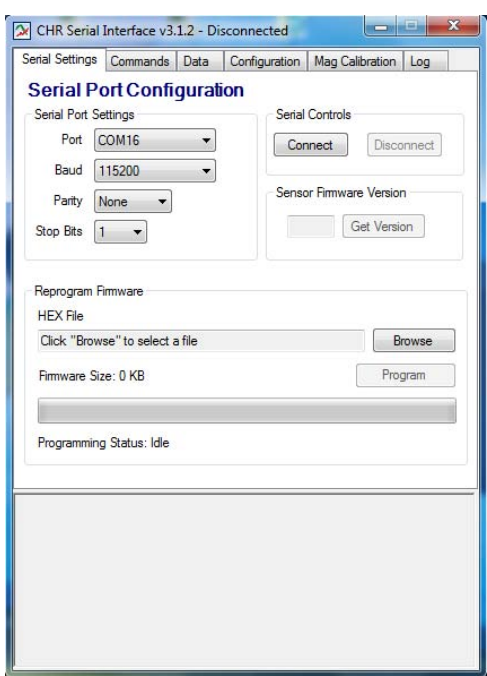

**Figura 4.16. Software para la configuración del sensor UM7**

El filtro extendido de Kalman incorporado en el dispositivo nos permite obtener los ángulos de Euler a partir de las mediciones procesadas del acelerómetro y el giroscopio (ángulo de inclinación y error de bias o desviación del giroscopio) para darnos mediante matrices de rotación la orientación del sensor. La utilidad de este filtro en diversos sistemas y en específico en la unidad de medición inercial utilizada abre paso a una breve descripción acerca de este algoritmo.

4.4.3 Filtro de Kalman

El filtro de Kalman fue introducido por Rudolph Kalman en el año de 1960 como una alternativa al método de mínimos cuadrados, el cual permite realizar estimaciones en tiempo real. Su versión extendida abarca sistemas no lineales como en el caso de sensores inerciales y básicamente funcionan de la misma forma (véase figura 4.17). Se utiliza principalmente para analizar ruido en datos y en la búsqueda de coeficientes óptimos para un modelo de un sistema de particular interés. El filtro de Kalman estima estados basado en un modelo matemático representado por ecuaciones diferenciales lineales; esencialmente, estos estados estimados son generados basados en el modelo estimado y en una escala residual que muestra las diferencias entre las mediciones previstas y las actuales. El factor de escala, el cual es calculado en cada paso, es referido como ganancia de Kalman e indica la precisión de la medición comparada con la del modelo. Una ganancia pequeña indica baja confianza en la medición, mientras que una ganancia alta otorga prioridad en las medidas al estimar los datos. Es posible presentar al filtro de Kalman como

dos pasos, uno de predicción y uno de corrección. Dentro del paso de predicción se estima un estado x\* basado en el modelo matemático lineal de un sistema representado como:

$$
x^* = A\hat{x}_{k-1} + Bu_{k-1}
$$

Donde  $\hat{x}_{k-1}$  es el vector de estados estimados y u representa el vector de entradas del sistema. La matriz de covarianza de error anticipado  $P^*$  puede entonces ser calculada como una función de la matriz del modelo A, la matriz de covarianza del error actual  $P_{k-1}^{\quad \, *}$ y la matriz de covarianza de ruido  $Q$  que refleja el ruido aleatorio en las entradas de control:

$$
P_k^* = AP_{k-1}A^T + Q
$$

En el paso de corrección, la ganancia de Kalman es calculada en el paso  $k$  como:

$$
K_k = P_k^* H^T [H P_k^* H^T + R]^{-1}
$$

Donde H es una matriz de dimensiones  $m \times n$  donde m son las mediciones y n los estados; por su parte  $R$  es la covarianza del ruido de las mediciones y refleja el ruido proveniente de los sensores. El estado estimado se calcula entonces como una función del modelo de predicción, medición y ganancia de Kalman:

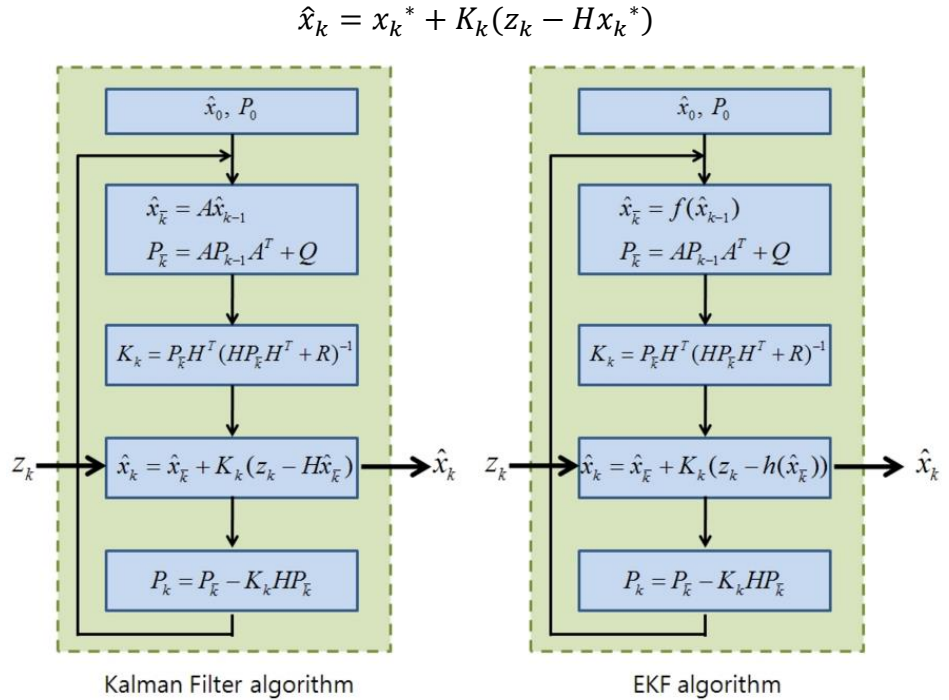

# **Figura 4.17. Filtro de Kalman y Filtro de Kalman Extendido (EKF) para sistemas no**

**lineales. Imagen tomada de** (Yonsei, 2015)

La covarianza del error  $P$  también se corrige en base a la ganancia de Kalman:

$$
P_k = (I - K_k H) P_k^*
$$

Este proceso de predicción y corrección se repite para todo término  $k$ , considerando que el sistema sea lineal. En caso contrario, el sistema puede linealizarse en la etapa de predicción y así el algoritmo puede ser aplicado (Angelosanto, 2008).

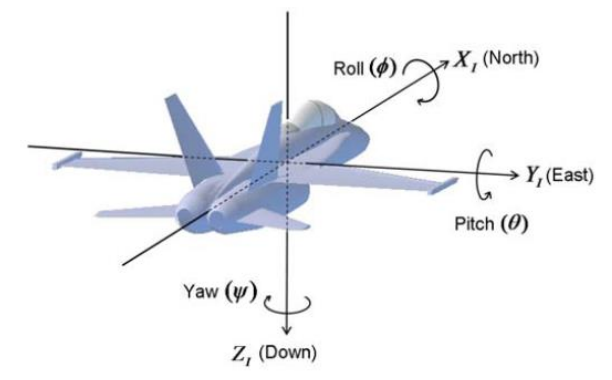

**Figura 4.18. Sistema de referencia con las direcciones de giro para los ángulos de Euler** 

4.4.4 Ángulos de Euler

Los ángulos de Euler brindan una manera de representar la orientación en un espacio Euclidiano de tres dimensiones de un cuerpo rígido usando una combinación de tres rotaciones alrededor de los ejes x, y, z, un sistema inercial fijo (Inertial Frame) y uno móvil cuyos ejes se encuentran alineados con los ejes del sensor (Body Frame). Los sensores de CH Robotics utilizan el sistema aeronáutico donde el eje 'x' apunta al norte, el eje 'y' al este y el eje 'z' hacia abajo, tal y como se muestra en la figura 4.18. La secuencia de rotaciones usada para representar la orientación de un objeto es primero yaw, luego pitch y finalmente roll.

Como lo muestra figura 4.19-A, yaw representa la rotación alrededor del eje 'z' del sistema inercial; dicha rotación genera un nuevo sistema de coordenadas cuyo eje 'z' está alineado con el eje 'z' del sistema inercial y los ejes 'x' y 'y' han sido rotados un ángulo Ψ. La rotación de un vector desde el marco inercial al nuevo sistema puede calcularse mediante la multiplicación de dicho vector y una matriz de rotación definida como:

$$
R_{Inercial}^1(\Psi) = \begin{bmatrix} \cos(\Psi) & \sin(\Psi) & 0 \\ -\sin(\Psi) & \cos(\Psi) & 0 \\ 0 & 0 & 1 \end{bmatrix}
$$

El ángulo pitch representa la rotación alrededor del eje 'y' desde el sistema en color gris al sistema en color rojo (partiendo del sistema anterior), cuyo valor se define como θ y se puede apreciar en la figura 4.19-B. En este caso, la matriz de rotación está dada por:

$$
R_1^2(\theta) = \begin{bmatrix} \cos(\theta) & 0 & -\sin(\theta) \\ 0 & 1 & 0 \\ \sin(\theta) & 0 & \cos(\theta) \end{bmatrix}
$$

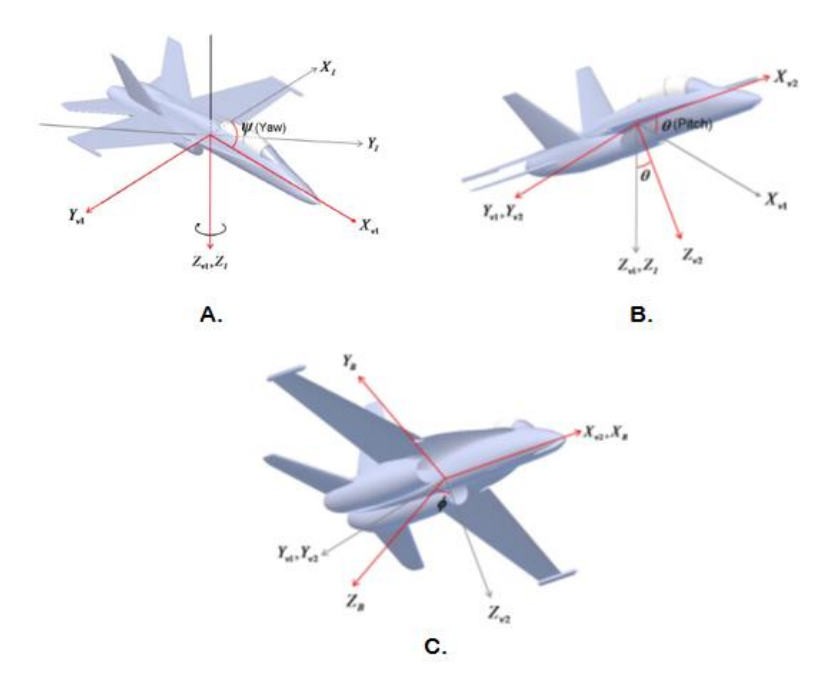

# **Figura 4.19. Secuencia de rotaciones respecto a cada eje. Los sistemas en color gris representan el sistema inicial o anterior a las respectivas rotaciones. Los sistemas rojos muestran los nuevos sistemas una vez que la rotación se llevó a cabo.**

El body frame u orientación del sensor es obtenido realizando una última rotación alrededor del eje 'x' con valor Φ como se muestra en la figura 4.19-C. En este caso, la matriz de rotación se define como:

$$
R_2^{Body}(\Phi) = \begin{bmatrix} 1 & 0 & 0 \\ 0 & \cos(\Phi) & \sin(\Phi) \\ 0 & -\sin(\Phi) & \cos(\Phi) \end{bmatrix}
$$

De esta manera, la rotación completa desde el sistema inercial hasta el sistema móvil o body frame puede obtenerse mediante la multiplicación de las matrices de rotación:

$$
R_{Inercial}^{Body}(\Phi, \theta, \Psi) = R_2^{Body}(\Phi) R_1^2(\theta) R_{Inercial}^1(\Psi)
$$

El acelerómetro y el giroscopio pueden llegar a arrojar datos poco confiables para conocer la posición angular de un cuerpo si no se calibran y se filtra su señal de forma adecuada, ya que ésta puede contener ruido o distorsiones. No obstante, ambos sensores se complementan cuando se combinan para brindar mediciones más precisas y de esta manera es como se pueden calcular los ángulos de Euler.

Una librería desarrollada en el IDE del microcontrolador permitió poder extraer las mediciones para los tres ejes, sin embargo solo se utilizaron las mediciones del eje 'x' para realizar la compensación en el plano sagital. Para iniciar la lectura de los datos provenientes del sensor ya sea de uno o más registros, es necesario enviar un paquete de bits con el bit "Has Data" establecido en 0. Esto le indica al dispositivo que la operación será de lectura y cuya dirección la indica el byte de "Address". Si el bit "Is Batch" es verdadero, se llevará a cabo la lectura de los registros iniciando en la dirección indicada por el bit "Address". En respuesta a un paquete de lectura, la IMU enviará un paquete en el cual el bit "Has Data" cambia su valor a 1, y los bits "Is Batch" y "Batch Length" son equivalentes a aquellos que se fijaron al momento de establecer la comunicación en modo lectura. En la sección "Data Bytes" de la trama, estarán las mediciones hechas por el sensor para su uso o manipulación.

Una vez que las lecturas de interés se extrajeron del sensor, se asignaron como el error a ser corregido por los servomotores de las juntas 52 y 51 para la inclinación en el plano sagital. En el caso de las constantes, fueron obtenidas de manera experimental y de esta manera fue posible controlar la posición del robot de acuerdo a la inclinación de dicho plano.

4.5 Placa de Circuito Impreso (PCB)

Otro de los objetivos del presente trabajo ha sido el rediseño de la placa de circuito, la cual solamente contenía las conexiones correspondientes a los servomotores y carecía de los filtros y circuitos para recibir las señales provenientes de los tres tipos de sensores. En colaboración con otros compañeros se creó el esquemático con los componentes electrónicos y las conexiones entre ellos a través de un software para diseño de circuitos, contemplando las propias para la unidad de medición inercial, los 12 sensores de posición y los 16 sensores de fuerza con sus respectivos divisores de voltaje, así como para el control de los 12 servomotores. Partiendo de dicho diseño fue posible generar las pistas correspondientes, con el mismo programa, de manera que quedaran lo mejor distribuidas en una sola cara, cuidando detalles como su espesor y la distancia entre las mismas mediante el acomodo y/o reubicación de los diversos componentes.

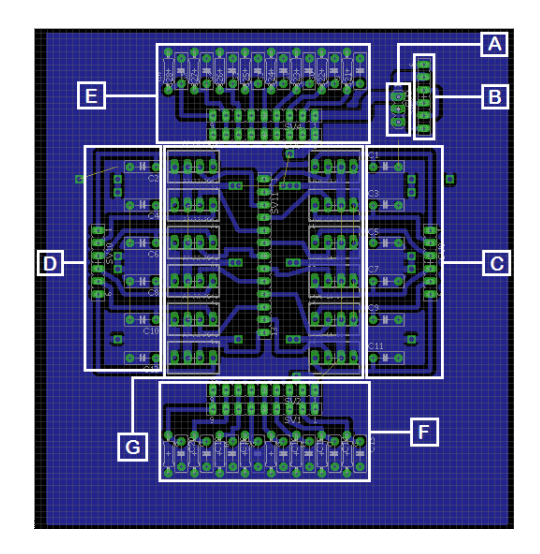

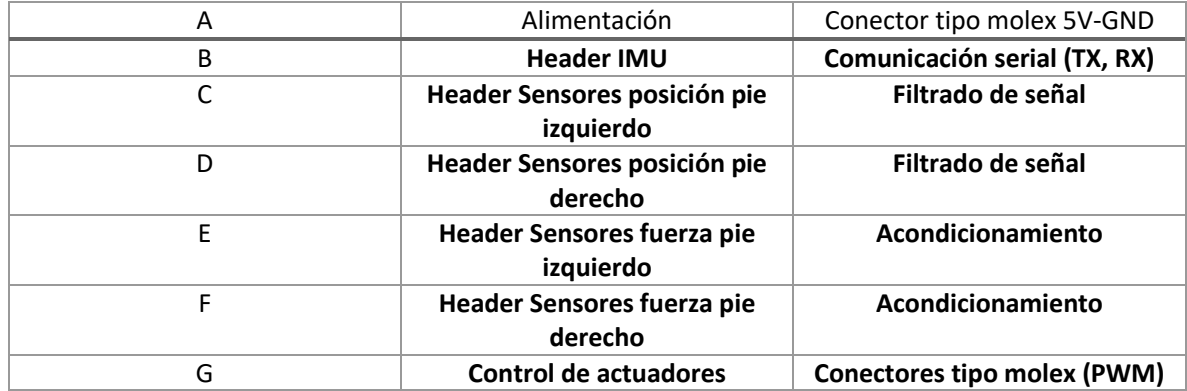

# **Figura 4.20. Partes que componen la tarjeta de circuito impreso.**

Una vez hecho el diseño del PCB en computadora, se procedió a grabarlo en la placa fenólica a través del método de desbastado químico y del estañado de las pistas obtenidas. Posteriormente se realizaron las perforaciones necesarias para cada componente y finalmente se llevó a cabo su fijación con soldadura. Dado que no fue posible que todas las pistas quedaran en una cara, se optó por realizar las conexiones faltantes mediante su cableado o puenteo en la placa física.

Básicamente la placa consta de cuatro partes que corresponden a los sensores de posición, fuerza, unidad de medición inercial y control de actuadores. El acondicionamiento de las señales provenientes de los sensores de posición y fuerza se realiza mediante capacitores de 0.1µF como filtro de ruido transitorio para los primeros y un circuito divisor de voltaje para los segundos, que modifica su sensibilidad mediante una resistencia de referencia que en este caso tiene un valor de 139 kΩ para las cargas a las cuales estarán sometidos; de igual manera la placa cuenta con un plano de masa para mitigar ruidos que pudiesen afectar las lecturas. Por su parte, la unidad de medición inercial cuenta con acondicionamiento interno mediante un filtro integrado de Kalman, el cual como se ha descrito anteriormente en la sección 4.4.3, elimina ruido de este tipo de sensores y evita que dicho filtrado se tenga que realizar por parte del usuario, sin embargo, el sensor en su conjunto requiere de ciertas consideraciones al momento de comunicarse con algún microcontrolador; es de esta manera que la tarjeta de circuito solamente cuenta con los pines para enviar y transmitir datos.

La parte central de la placa consta de los conectores para alimentación, PWM y señal de los potenciómetros internos de cada servomotor. Los actuadores se alimentan con una fuente de 5 V a 10 A y reciben la señal PWM del microcontrolador a través del header central, el cual cuenta además con la tierra de la fuente para referenciar a la misma masa ambos componentes.

# Capítulo 5

# Pruebas y análisis de resultados

# 5.1 Sensores de posición

Al igual que en el trabajo anterior, se decidió realizar dos pruebas para analizar el correcto funcionamiento de los sensores. Se tomaron las lecturas de los 12 potenciómetros a intervalos de 36 ms y se acondicionó la señal a través de su captura mediante la interfaz gráfica principal, con la cual se generó un archivo de texto tabulado (.txt). Posteriormente dichos datos se procesaron en Matlab® para convertir el voltaje medido a posición angular con las regresiones lineales calculadas previamente de la caracterización de los sensores.

La primera prueba, denominada "Prueba en modo estático" busca mostrar los servomotores que presentan una mayor carga debida a su ubicación, esto es, los servomotores 32, 31, 42, 41, 52 y 51. En el primer caso se colocó el robot sobre el suelo en su posición inicial y se tomó la lectura de sus posiciones, lo cual se muestra en las figuras como "Con esfuerzos"; en el segundo caso, se compararon estas mediciones contra las tomadas sosteniendo al robot por el torso de igual forma durante la posición estática, de manera que los pies no entraran en contacto con el piso, o como se le denominó en las gráficas "Sin esfuerzos". Finalmente ambas mediciones se compararon con el valor teórico.

La segunda prueba, llamada "Prueba en movimiento", consistió en leer las posiciones de los 12 servomotores durante el desarrollo de una caminata. Los resultados se muestran en forma de gráficas, las cuales sirven para observar y comparar los valores teóricos esperados y los obtenidos de forma práctica correspondientes a las mediciones realizadas anteriormente y a las actuales.

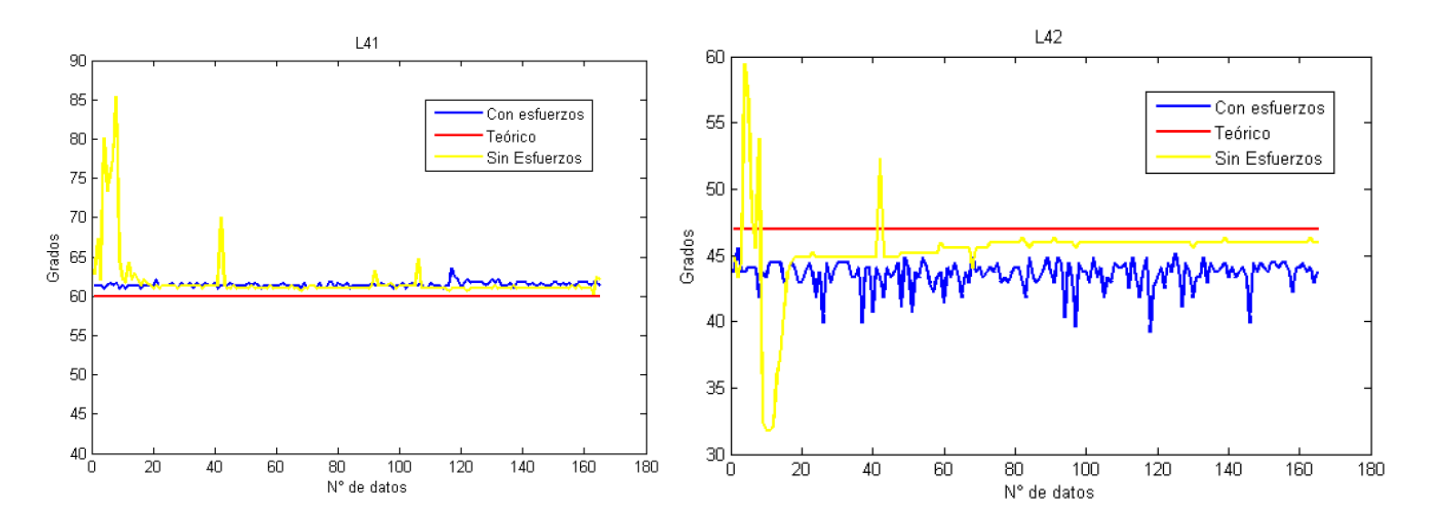

5.1.1 Prueba en modo estático

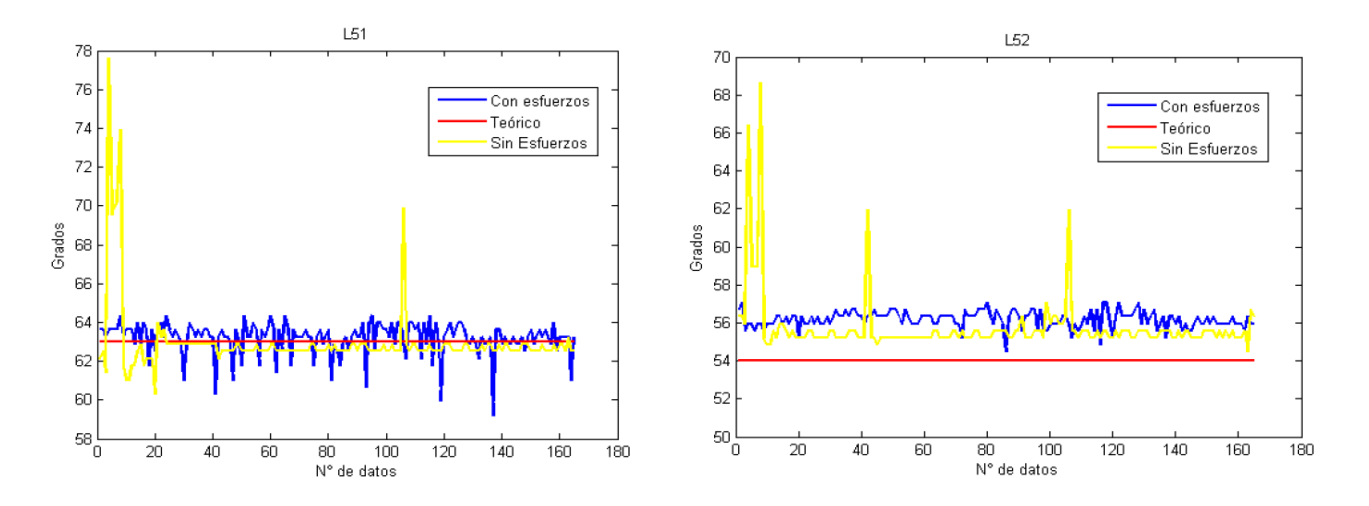

**Figura 5.1. Gráficas que muestran las variaciones de la posición angular en modo estático con y sin esfuerzos para las pruebas iniciales** 

| Prueba           |              | Sin Esfuerzo   | Con Esfuerzo |              |  |
|------------------|--------------|----------------|--------------|--------------|--|
| <b>Eslabones</b> | Error mínimo | Error máximo   | Error mínimo | Error máximo |  |
|                  | %            | $\frac{\ }{2}$ | $\%$         | %            |  |
| L42              | 1.4586       | 32.4812        | 3.0495       | 16.5722      |  |
| L41              | 0.3298       | 42.3928        | 1.5854       | 5.9801       |  |
| L52              | 0.8707       | 27.1211        | 0.8707       | 5.7063       |  |
| L51              | 0.1821       | 23.2383        | 0.1821       | 6.0372       |  |

**Tabla 5.1. Porcentajes de errores mínimos y máximos para cada junta, correspondientes a las mediciones iniciales** 

La figura 5.1 muestra las pruebas realizadas originalmente, considerando solamente los servomotores 42, 41, 52 y 51. El presente trabajo consideró además los relativos a las juntas L32 y L31 bajo la suposición de que también pudiesen estar sometidos a mayores cargas o esfuerzos.

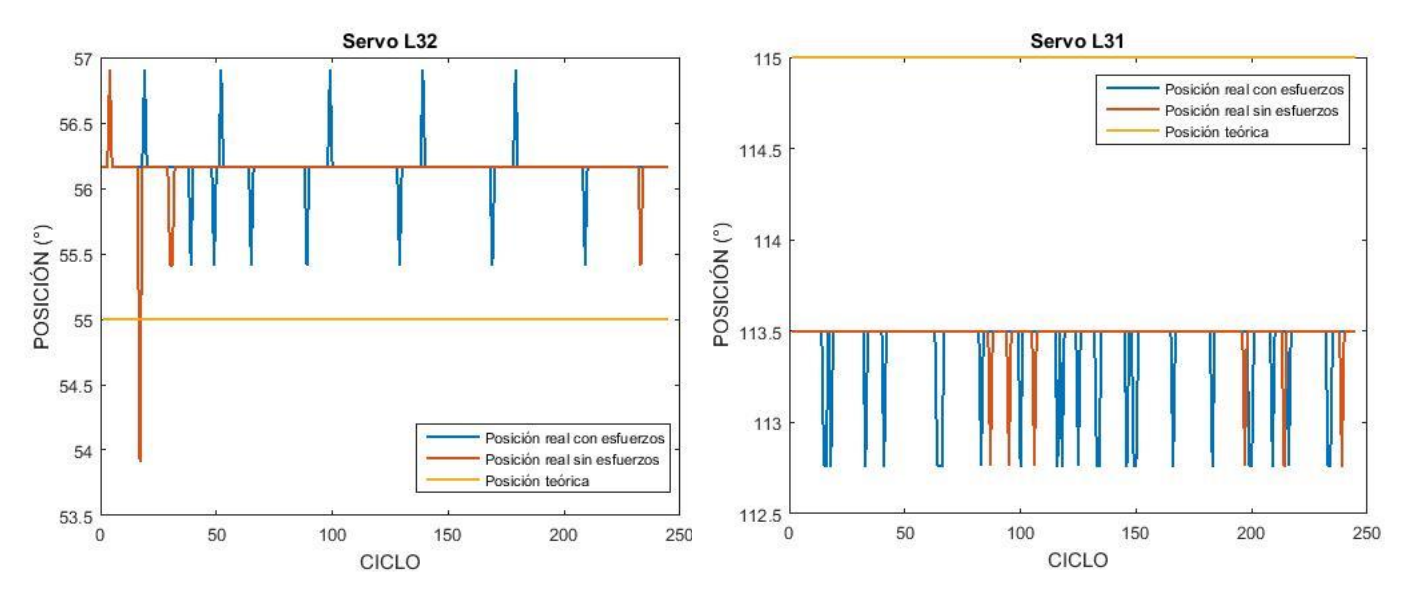

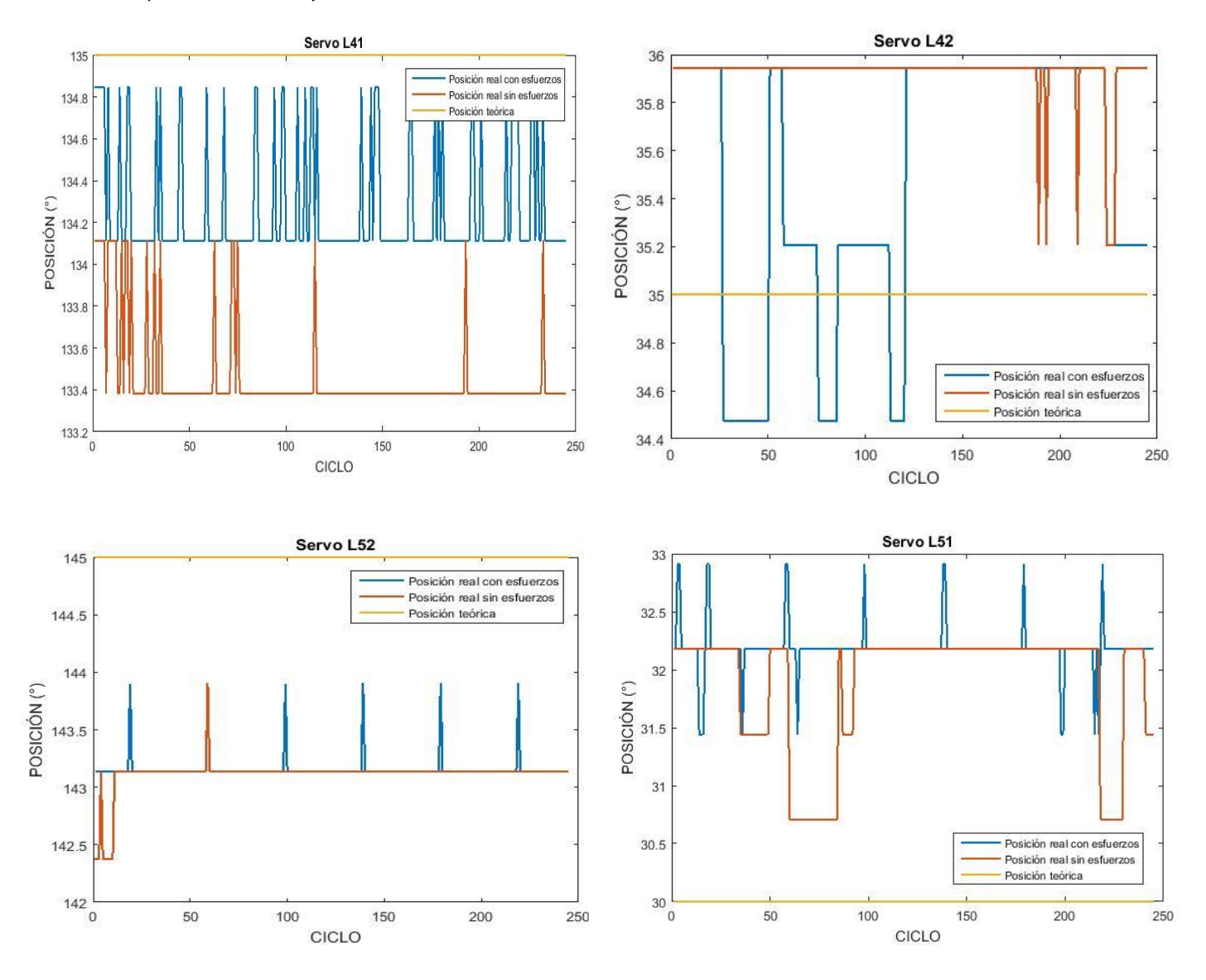

**Figura 5.2. Gráficas que muestran las variaciones de posición angular en modo estático con y sin esfuerzos para los actuadores 32, 31, 42, 41, 52 y 51** 

Gráficamente se pueden observar algunos pequeños picos en las lecturas, principalmente en las pruebas sin esfuerzos, así como un poco de ruido. Uno de los objetivos al sustituir los servomotores y con ello obtener la posición real de cada servo fue precisamente el adquirir mediciones más limpias y con una mayor exactitud en comparación con las mostradas previamente.

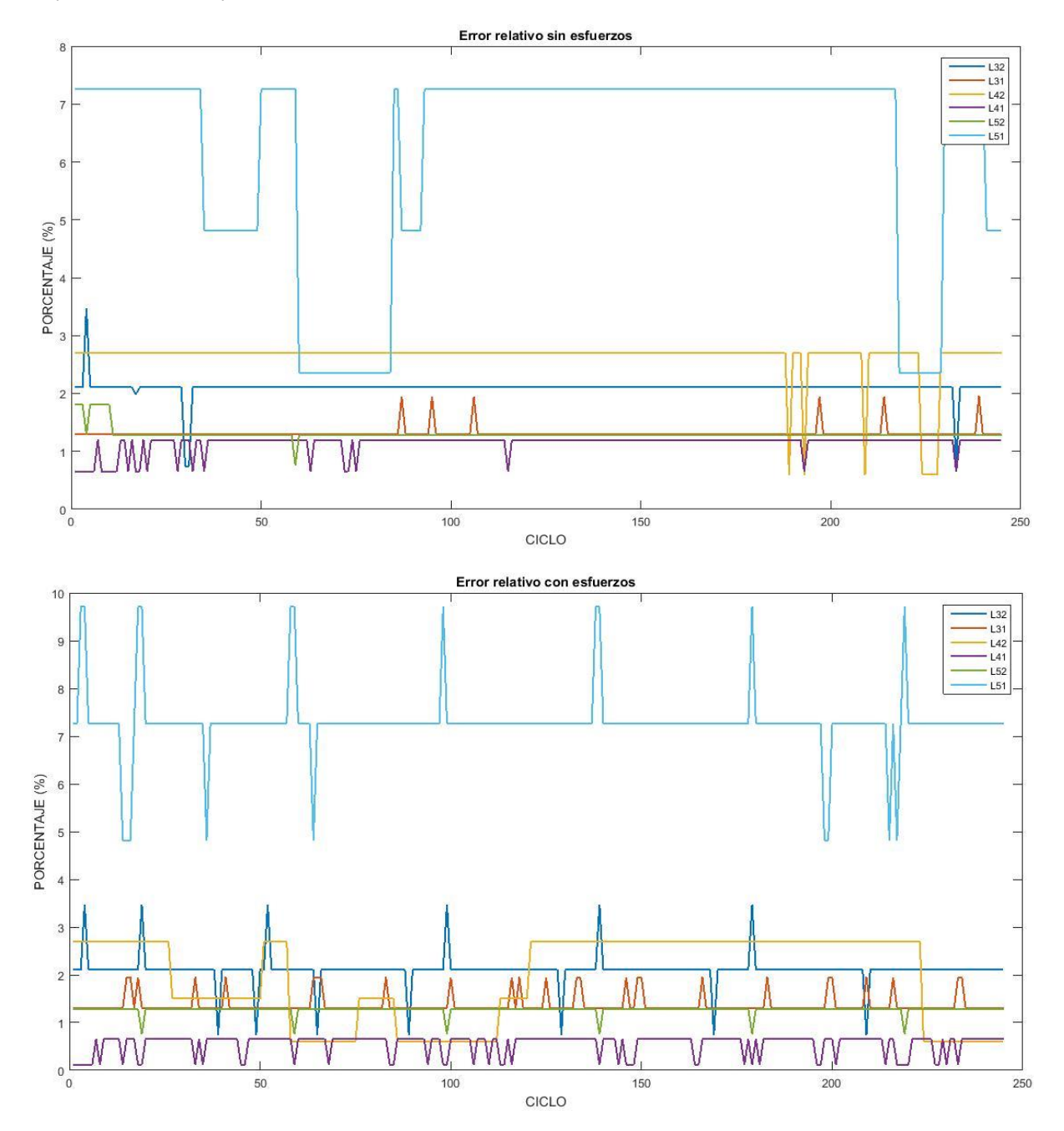

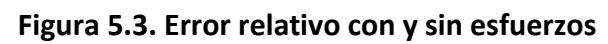

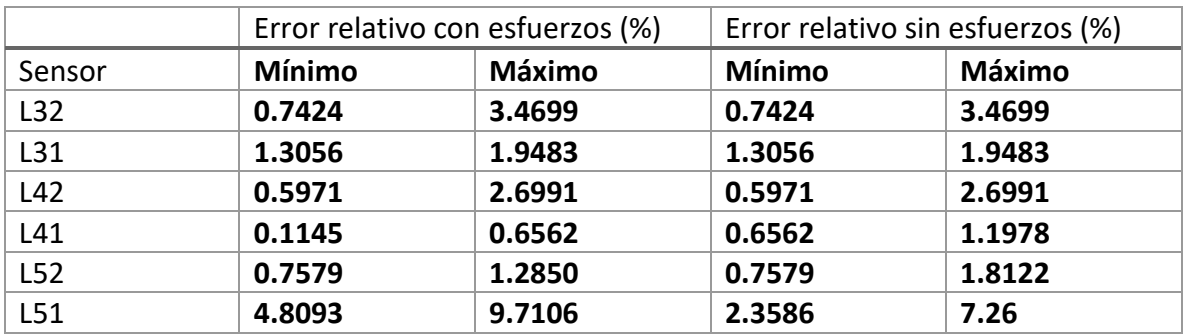

**Tabla 5.2. Porcentajes de error mínimos y máximos para cada junta.** 

En el caso de los resultados actuales, tal y como se puede observar en la tabla 5.2, las mediciones realizadas tanto con esfuerzos como sin ellos, son prácticamente iguales y su interpretación refleja que los servomotores se comportan de manera similar bajo ambas circunstancias, es decir, ya sea que se encuentre apoyado sobre el piso o sea levantado por el torso, éstos mantienen casi idéntica su posición y no muestran que haya esfuerzos o cargas adicionales que modifiquen su posición. La ventaja de haber seleccionado servomotores con engranes metálicos es que al presentar un menor desgaste entre dientes, se evitarán variaciones en las lecturas de posición.

Los errores más grandes se obtuvieron para el servomotor 51 en ambas pruebas y fueron de casi 10% y 8%; no obstante, estos resultados son aceptables y se pueden atribuir en su totalidad a la regresión lineal, la cual por definición no es exacta. Dicho error relativo del 10% solamente se presenta en algunos puntos de la gráfica sin ser la tendencia y representa 3° con respecto a los 30° teóricos que deberían medirse idealmente. Por su parte, el error de 7.26% representa poco más de 2° y aunque en este caso sí es tendencia, es un porcentaje de error aceptable.

A pesar de que para las posiciones correspondientes a los servomotores 32 y 31 no se tiene un punto de comparación, los errores obtenidos reflejan un buen funcionamiento, ya que son aceptables y se mantienen muy similares durante la prueba en movimiento, de la que se podrán apreciar los resultados posteriormente. En el caso del resto de los sensores de posición se observó una notable mejoría en las gráficas y por lo tanto en los errores relativos calculados, las mediciones son más constantes y además se encontró que para ambas pruebas los resultados son prácticamente iguales, a diferencia de las lecturas tomadas originalmente, en donde es evidente que los servomotores reportan ángulos diferentes dependiendo de la prueba realizada.

#### 5.1.2 Prueba en movimiento

La prueba en movimiento se llevó a cabo mediante la programacion de una trayectoria y el procesamiento de las señales provenientes de los sensores de posición. En primer lugar, aparecen en la parte superior las gráficas de posición que corresponden a cada servomotor durante su marcha y en la parte inferior las graficas de su error absoluto para las mediciones iniciales. Enseguida se muestran las mismas gráficas referentes a las mediciones actuales a modo de comparación.

A pesar de que las pruebas iniciales se realizaron con trayectorias diferentes a las presentes, el comportamiento de los sensores de posición debe ser el mismo, independientemente de la trayectoria seguida.

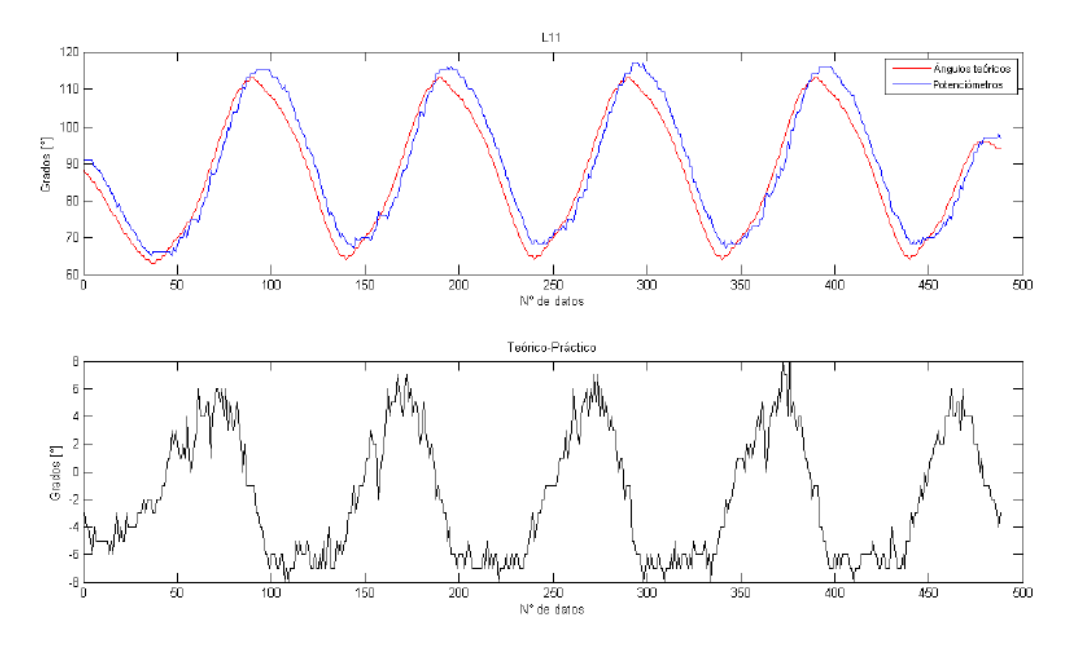

**Figura 5.4. Posición angular durante la marcha para el servo 11 y error absoluto. Mediciones iniciales** 

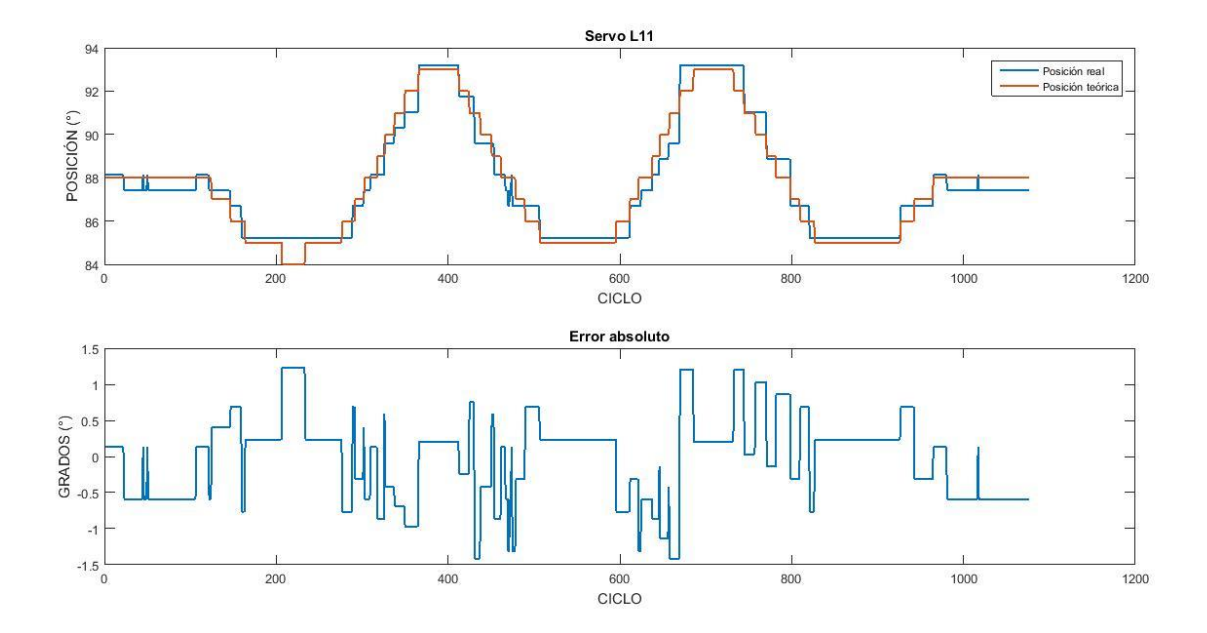

**Figura 5.5. Posición angular durante la marcha para el servo 11 y error absoluto. Mediciones actuales** 

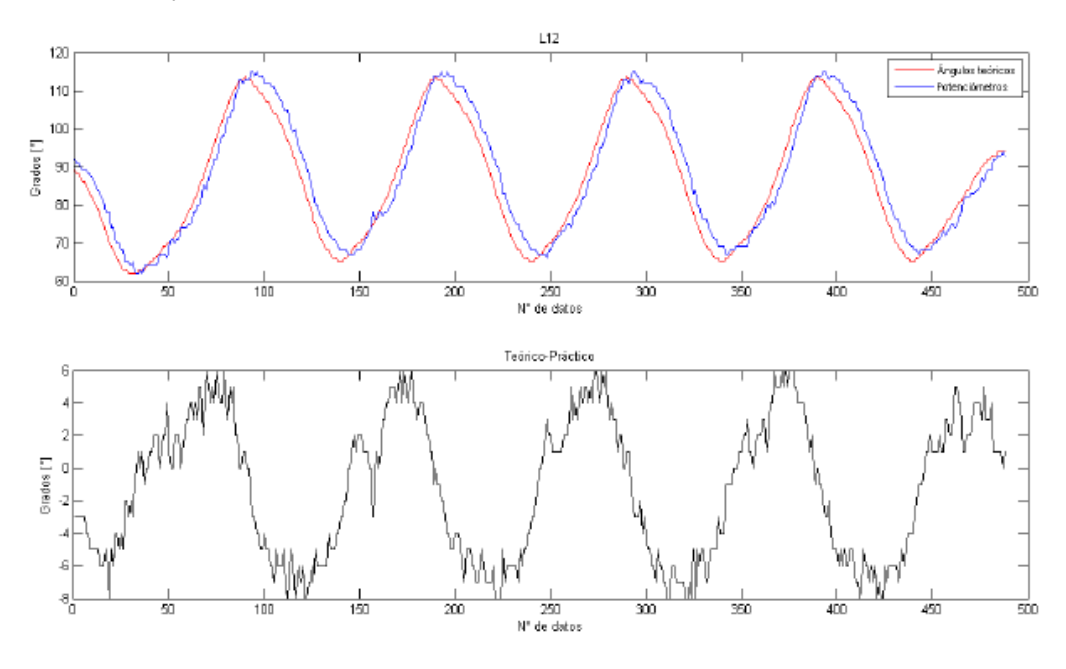

**Figura 5.6. Posición angular durante la marcha para el servo 12 y error absoluto. Mediciones iniciales** 

Los sensores correspondientes a los servos 11 y 12 ubicados en el torso del robot y responsables del giro de los pies registraron errores iniciales de ± 6° aproximadamente, lo cual a pesar de ser pequeño relativo a los valores teóricos representa una variación significativa en la posición y en el correcto seguimiento de la trayectoria. Las pruebas actuales reflejan una disminución en dichos errores dentro de un rango de ±2°, con un promedio de ±1° para el servo 11 y con un rango de ±2° para el servo 12 con un promedio también de ±1°.

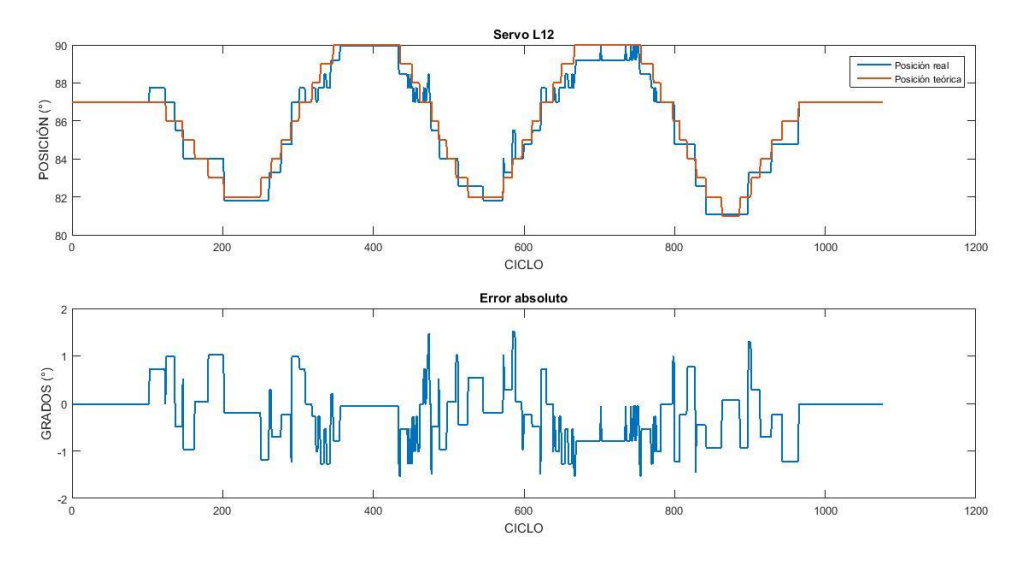

**Figura 5.7. Posición angular durante la marcha para el servo 12 y error absoluto. Mediciones actuales.** 

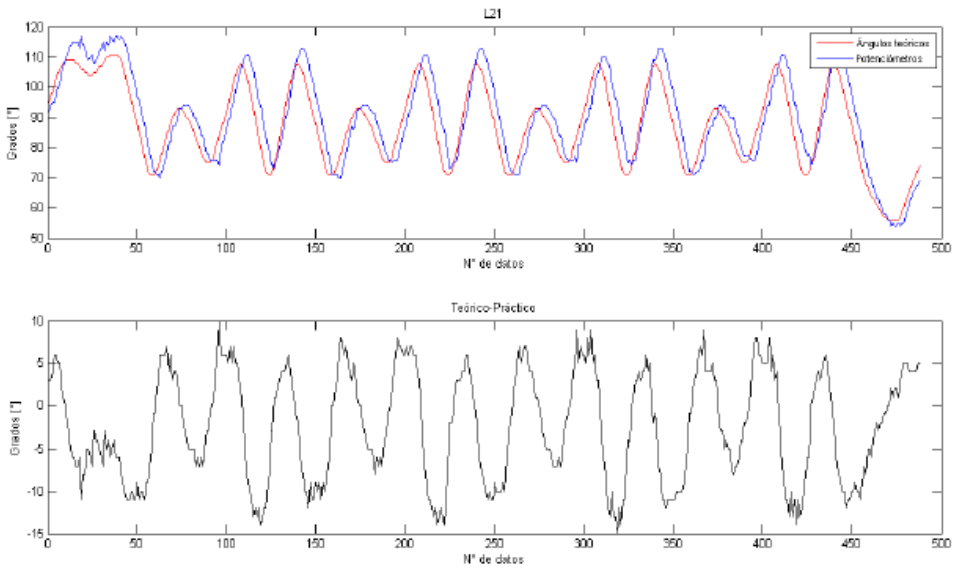

**Figura 5.8. Posición angular durante la marcha para el servo 21 y error absoluto. Mediciones iniciales.** 

Los servomotores 21 y 22 brindan los movimientos de aducción en cada pierna del bípedo; en este caso se puede apreciar en las mediciones tomadas originalmente un ligero desfase en sus gráficas de posición, el cual traducido a un error oscila en un rango de ±10° aproximadamente para los sensores correspondientes. Dicho desfase puede deberse a problemas en la comunicación y transmisión de datos a través del puerto serial y no necesariamente a alguna falla interna del servomotor.

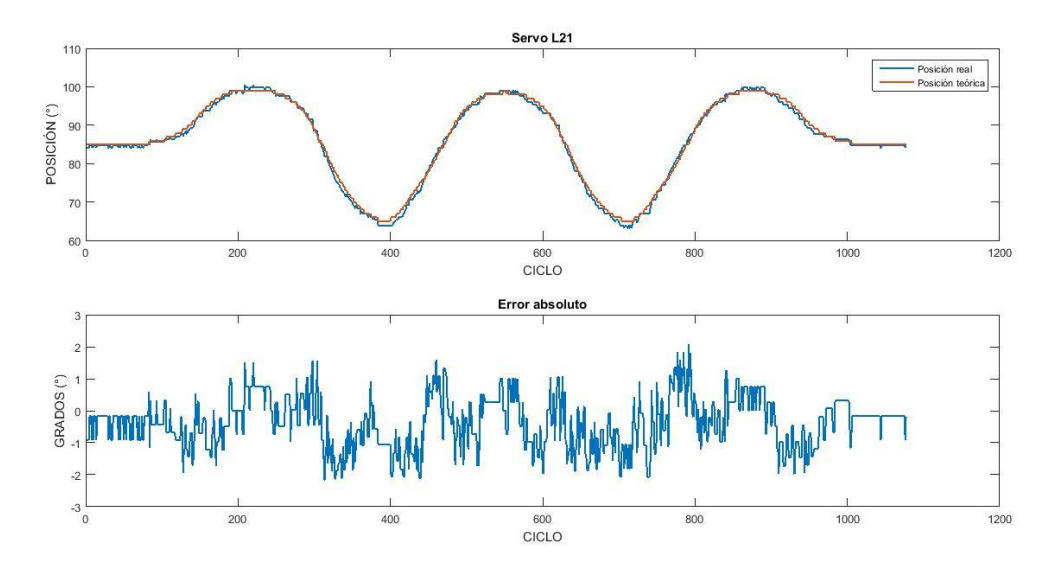

**Figura 5.9. Posición angular durante la marcha para el servo 21 y error absoluto. Mediciones actuales.** 

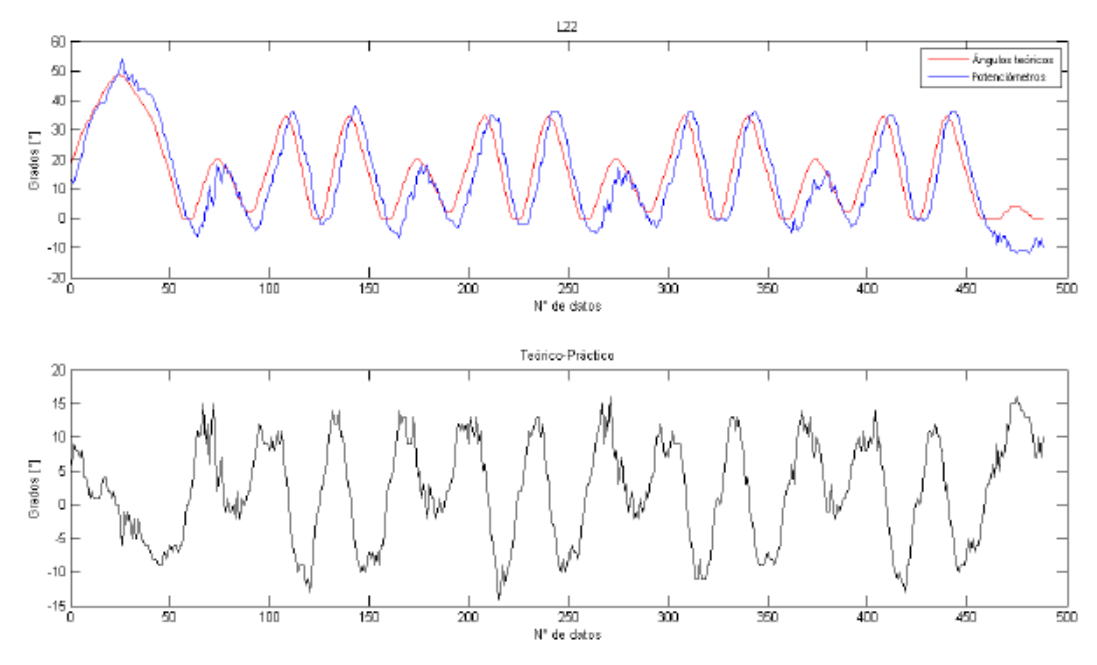

**Figura 5.10. Posición angular durante la marcha para el servo 22 y error absoluto. Mediciones iniciales.** 

Por otro lado, las pruebas más recientes realizadas corrigieron este problema y con ello se disminuyeron los errores a un rango de ±2° para el sensor 21 y en un rango de ±2° para el sensor 22. Cabe recalcar que los máximos valores dentro de estos rangos son puntuales y no representan la mayoría de datos, pues se repiten pocas veces, con lo cual se tiene nuevamente un promedio de ±1.2° de error para ambos casos.

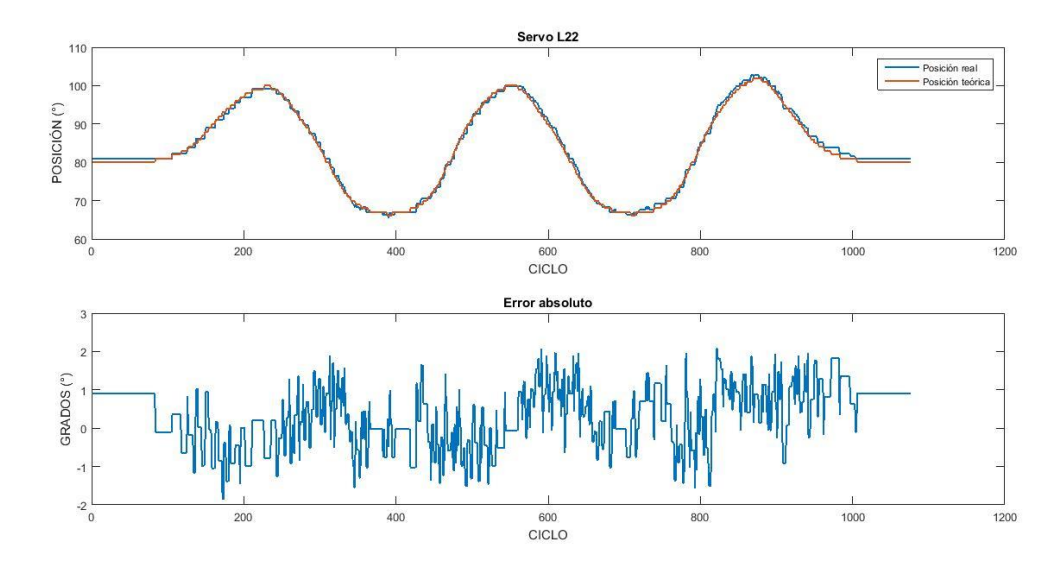

**Figura 5.11. Posición angular durante la marcha para el servo 22 y error absoluto. Mediciones actuales.** 

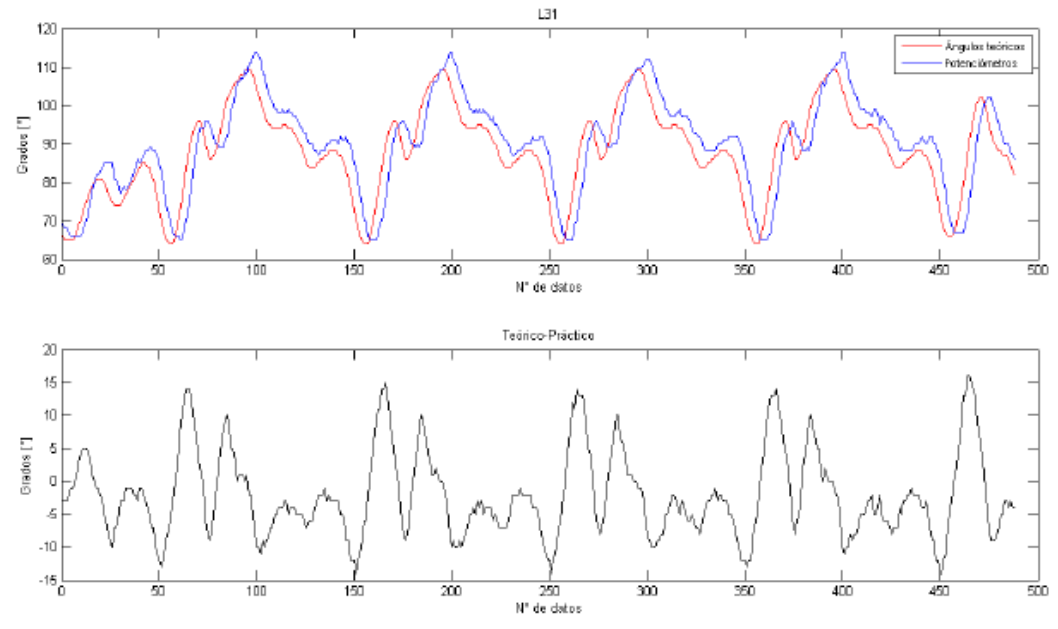

**Figura 5.12. Posición angular durante la marcha para el servo 31 y error absoluto. Mediciones iniciales.** 

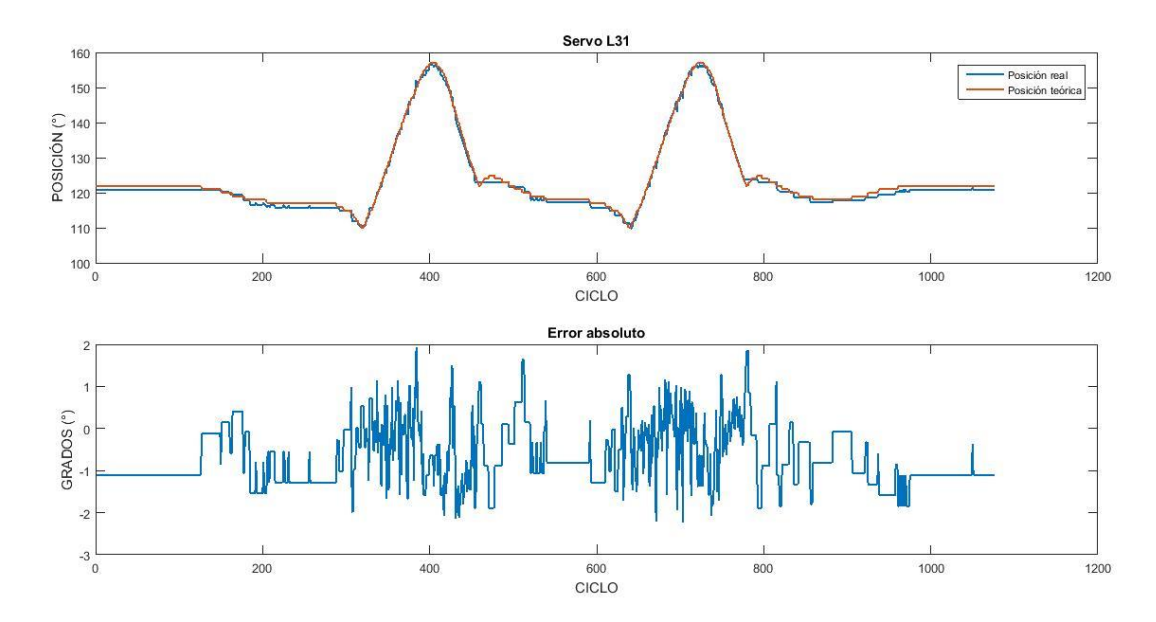

**Figura 5.13. Posición angular durante la marcha para el servo 31 y error absoluto. Mediciones actuales.** 

Los servomotores 31 y 32 muestran, por una parte, también un ligero desfase en sus gráficas y por otra, errores atribuibles a los sensores de posición o servomotores como tal. El error para ambos servos oscila entre ±10° aproximadamente, llegando inclusive en algunos puntos hasta los ±15°. Son aquellos considerados dentro de los que deben soportar el peso de las piernas al brindar el movimiento de su ascenso o descenso, por lo que un error muy grande en dicha magnitud pudiera afectar el desarrollo de la trayectoria. Las

pruebas realizadas posteriormente muestran una disminución considerable en dichos errores llegando en la mayoría de las lecturas por debajo de los ±2°.

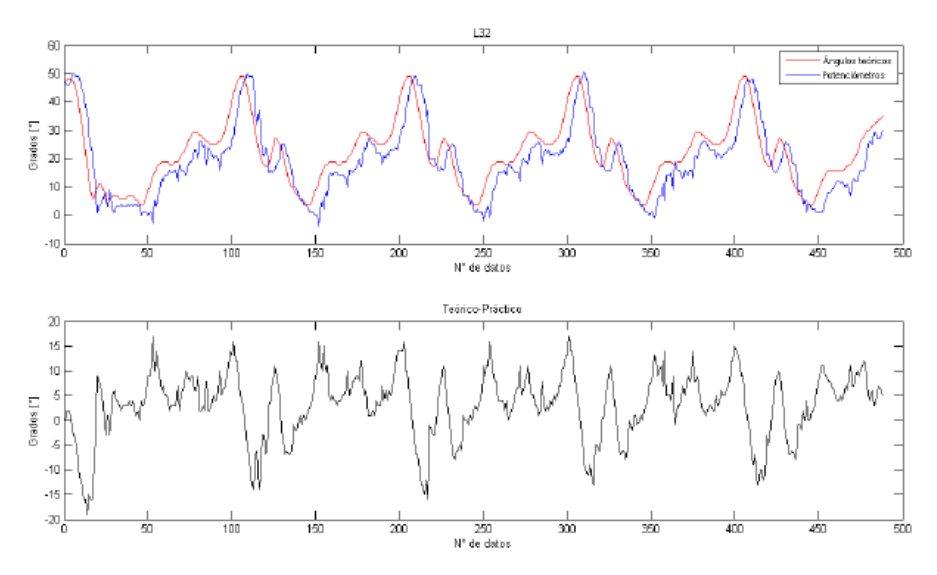

**Figura 5.14. Posición angular durante la marcha para el servo 32 y error absoluto. Mediciones iniciales.** 

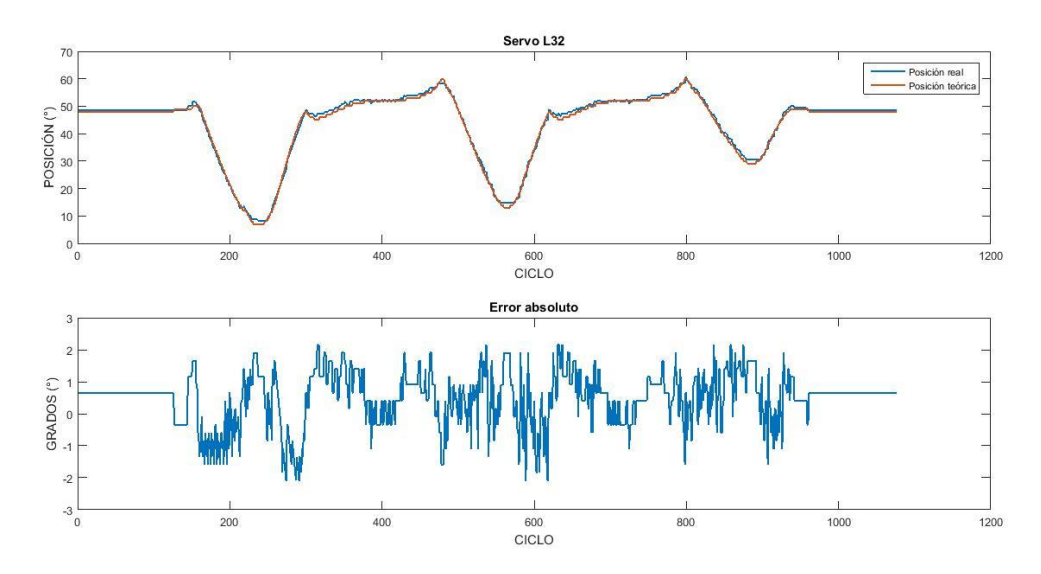

**Figura 5.15. Posición angular durante la marcha para el servo 32 y error absoluto. Mediciones actuales.** 

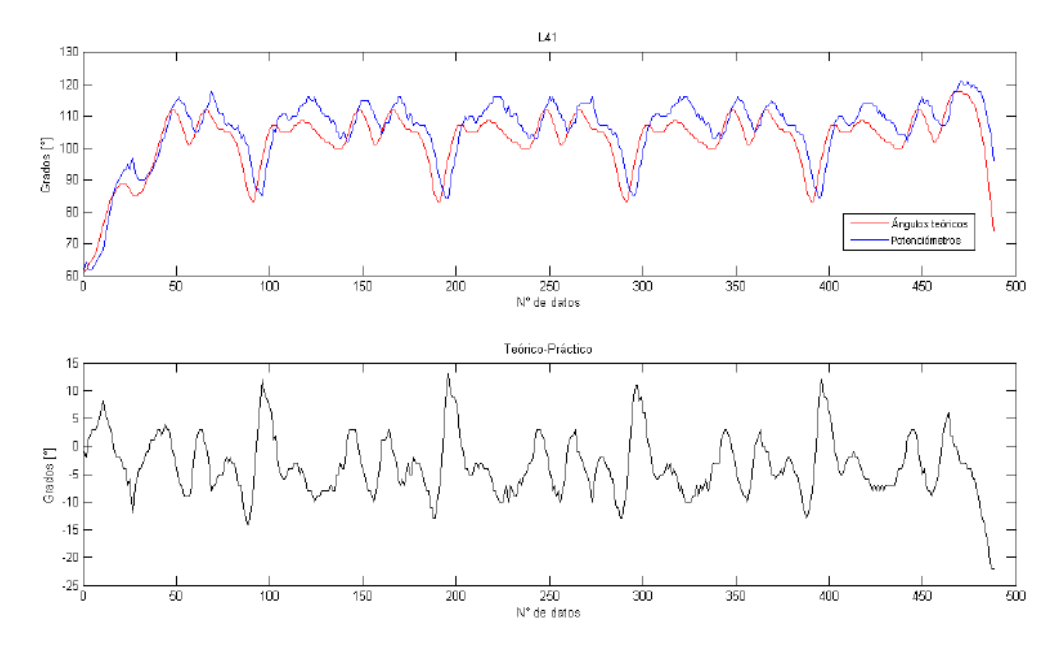

**Figura 5.16. Posición angular durante la marcha para el servo 41 y error absoluto. Mediciones iniciales.** 

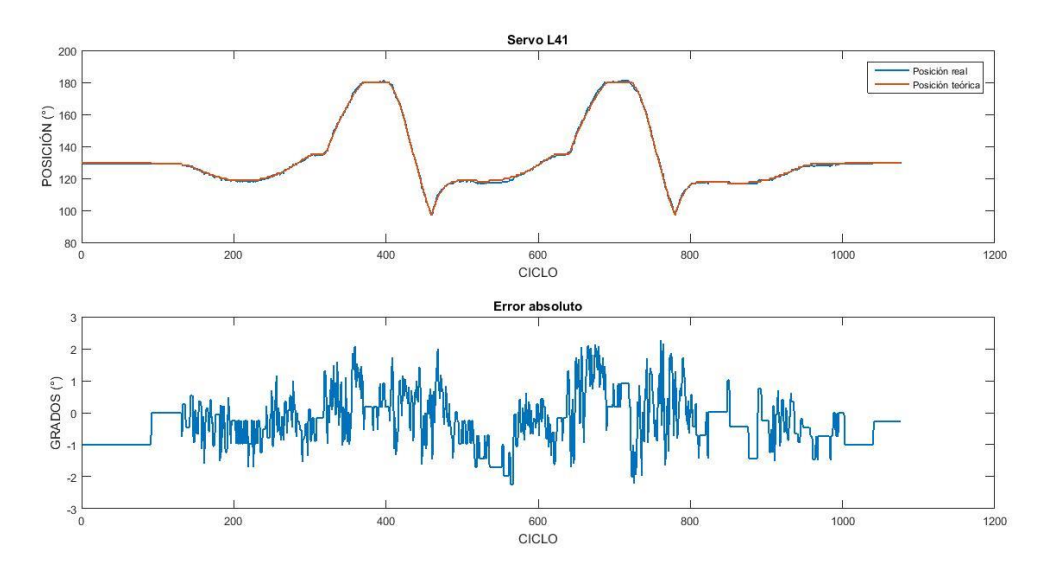

**Figura 5.17. Posición angular durante la marcha para el servo 41 y error absoluto. Mediciones actuales.** 

El movimiento de las rodillas es brindado por los servomotores 41 y 42, los cuales presentaron inicialmente errores en un rango de ±10° para el servo 41 y [-7°,15°] para el 42. En el caso del primero, donde se observa nuevamente un desfase en la gráfica, se logró reducir su error a un rango de ±2°, con una tendencia de error entre ±1° y 2°. Por su parte, el sensor correspondiente al servomotor 42 reportó ángulos negativos, lo cual físicamente no es posible dado que los servomotores no admiten ese tipo de valores.

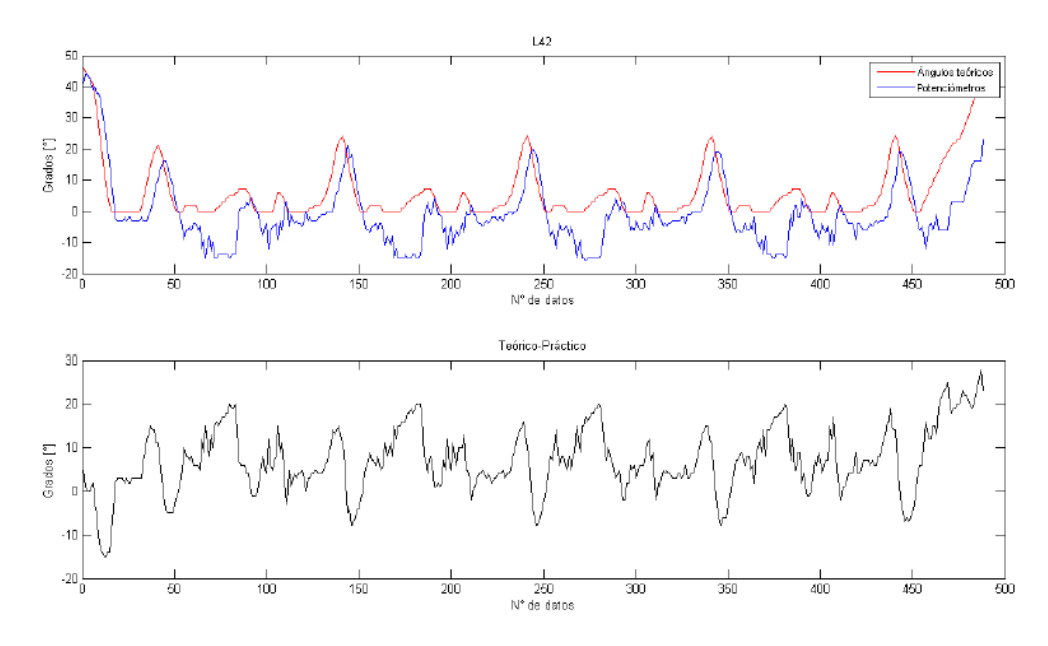

**Figura 5.18. Posición angular durante la marcha para el servo 42 y error absoluto. Mediciones iniciales.** 

Este problema puede deberse a lecturas de voltaje mayores al valor correspondiente a la posición de 0°, lo cual tras acondicionar la señal y hacer la conversión de voltaje a posición angular se traduce en un valor negativo. El daño de algún engrane interno o del mismo tope que cada servomotor incluye para evitar el giro continuo del eje puede ser la causa del problema. No obstante, la sustitución de los actuadores corrigió dicho error y por ende se mejoraron las lecturas de la posición real al disminuir el error a aproximadamente ±2° en promedio.

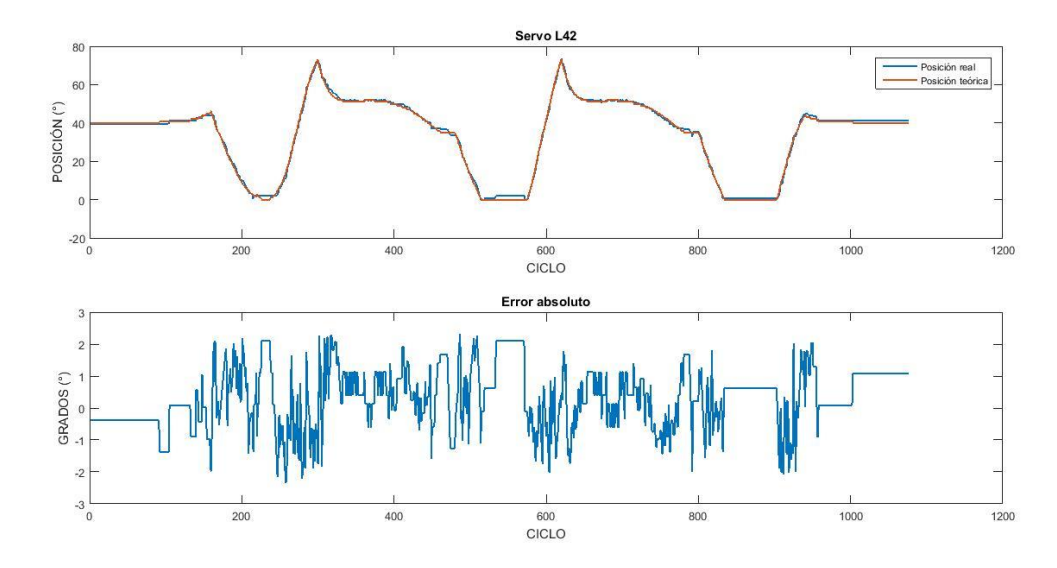

**Figura 5.19. Posición angular durante la marcha para el servo 42 y error absoluto. Mediciones actuales.**
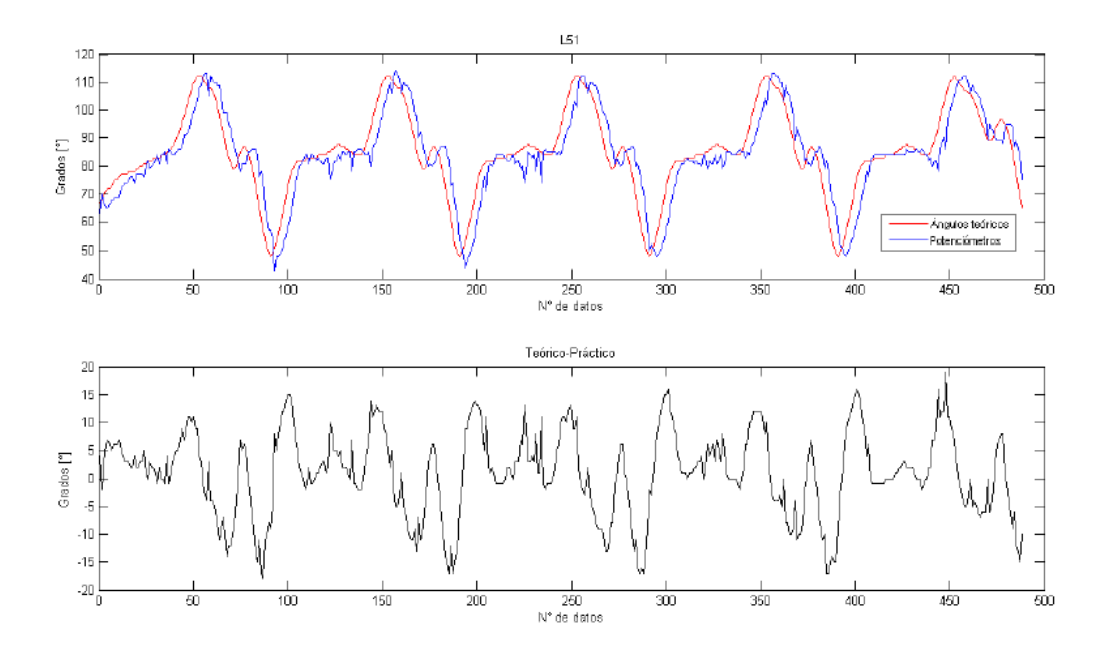

**Figura 5.20. Posición angular durante la marcha para el servo 51 y error absoluto. Mediciones iniciales.** 

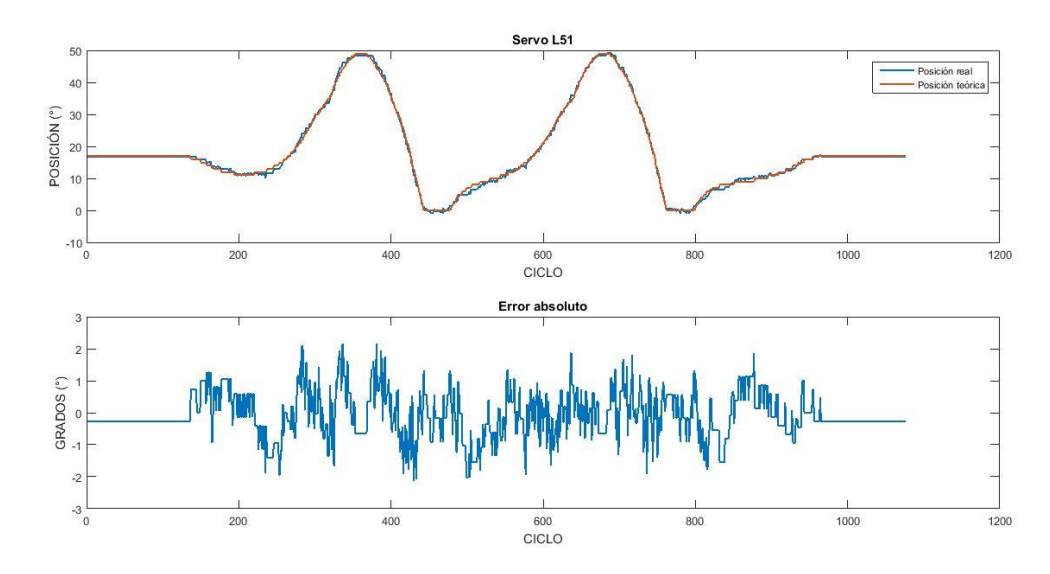

**Figura 5.21. Posición angular durante la marcha para el servo 51 y error absoluto. Mediciones actuales.** 

Tanto el servomotor 51 como el 52 correspondientes a los tobillos presentaron errores de hasta ±15° en sus respectivas posiciones, no como tendencia pero sí en varios puntos a lo largo de la trayectoria. Se logró disminuir dichos picos de error para ambos casos y en general los errores iniciales por debajo de los 2°.

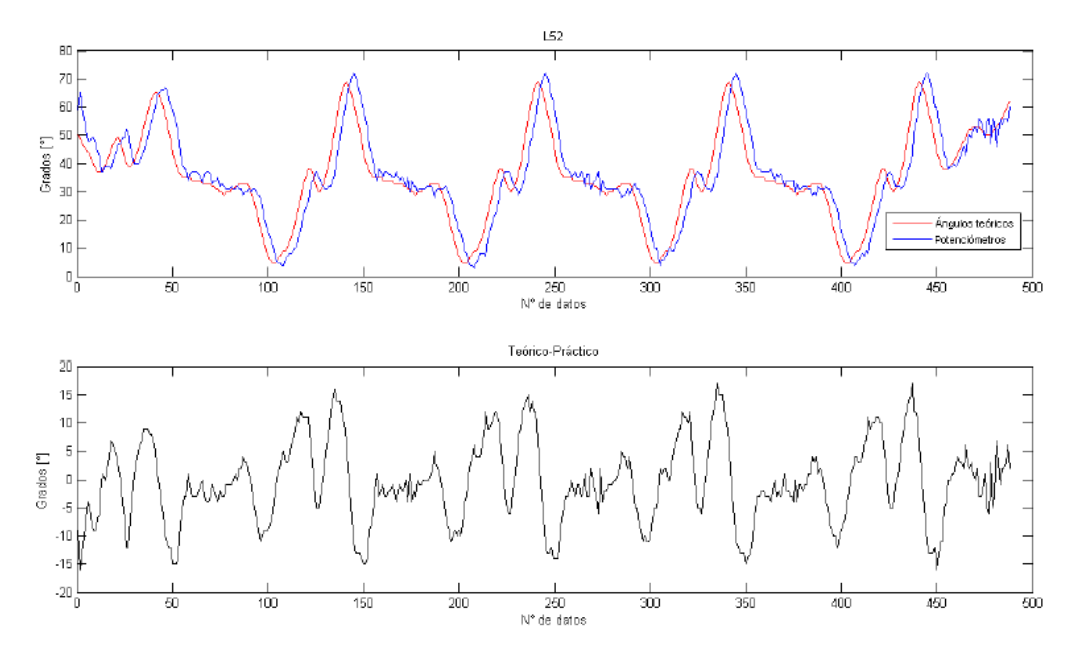

**Figura 5.22. Posición angular durante la marcha para el servo 52 y error absoluto. Mediciones iniciales.** 

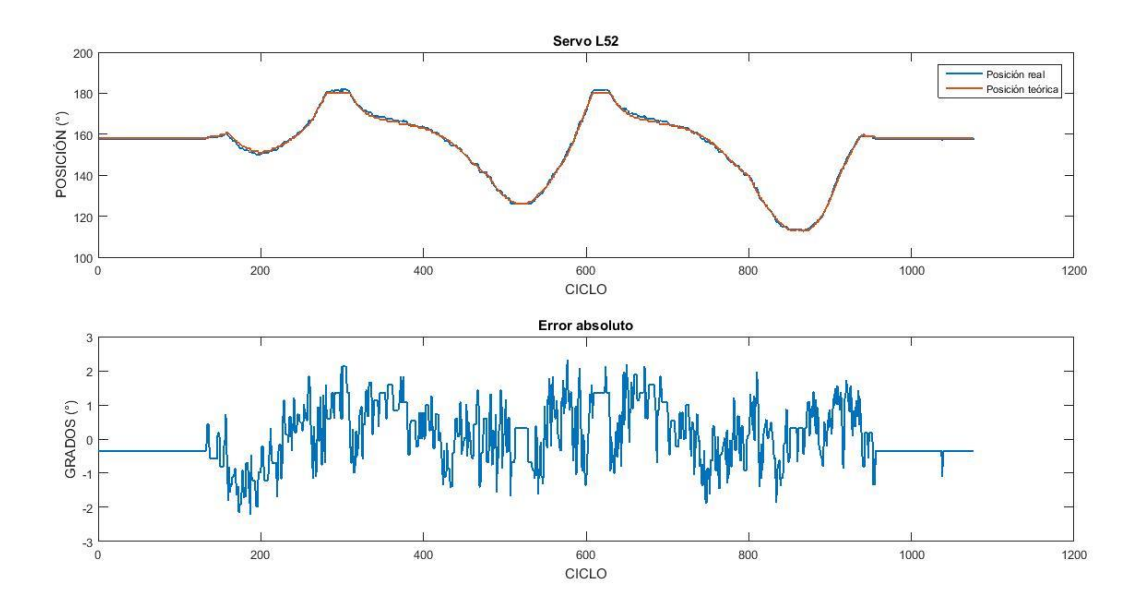

**Figura 5.23. Posición angular durante la marcha para el servo 52 y error absoluto. Mediciones actuales.** 

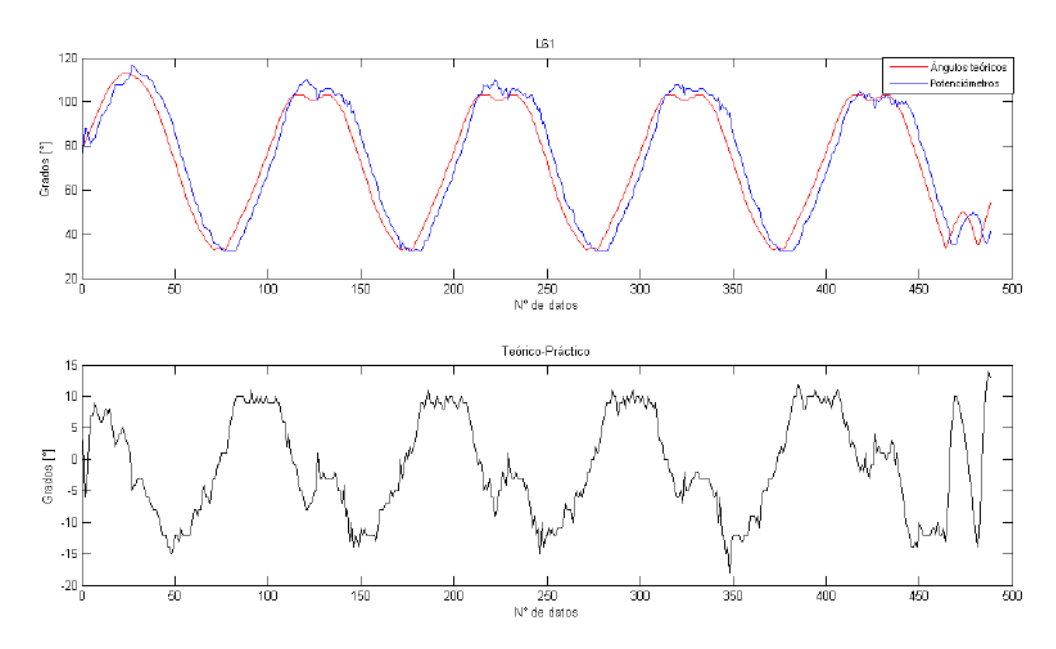

**Figura 5.24. Posición angular durante la marcha para el servo 61 y error absoluto. Mediciones iniciales.** 

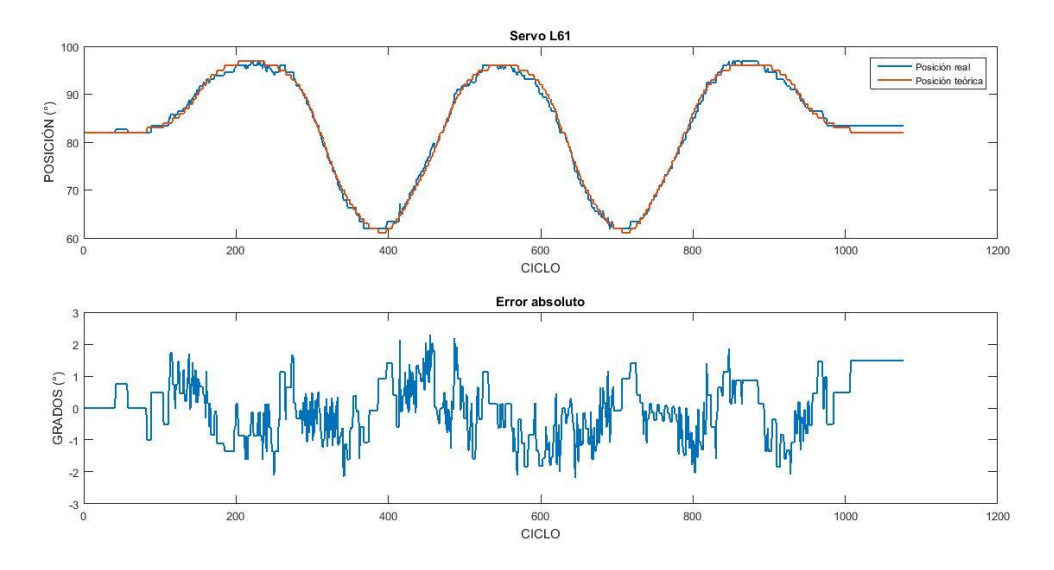

**Figura 5.25. Posición angular durante la marcha para el servo 61 y error absoluto. Mediciones actuales.** 

El movimiento de rotación de los pies del bípedo es proporcionado por los actuadores 61 y 62. Son aquellos los que alcanzaron los errores más grandes y con más repeticiones a lo largo de la marcha del robot. El servomotor 61 reportó errores en un rango de [-15°, 10°], mientras que el correspondiente al servo 62 mostró algunos valores negativos, así como errores de hasta 20° o más en algunos puntos, los cuales pueden deberse a problemas de comunicación. Las nuevas mediciones llegaron a errores máximos de entre ±2°, con un promedio nuevamente de ±2° para ambos servomotores.

En general, para el caso de las mediciones obtenidas durante una marcha cíclica se presentaron errores cuya tendencia se encontró, en la mayoría de los puntos graficados, por debajo de los 2°. Los errores absolutos muestran qué tanto se desvió el valor real del teórico durante la caminata, lo cual se debe a que inicialmente en modo estático se inicia con un ligero desfase de un par de grados y ese error es el que se va acarreando a lo largo del avance del robot. La regresión lineal y por lo tanto el redondeo o truncamiento de los valores provenientes de los sensores de posición (potenciómetros) ocasionan, con pequeñas variaciones, aumentos o descensos de la posición leída en 1 y hasta 2 grados, además de ligeras perturbaciones durante la transmisión de los datos.

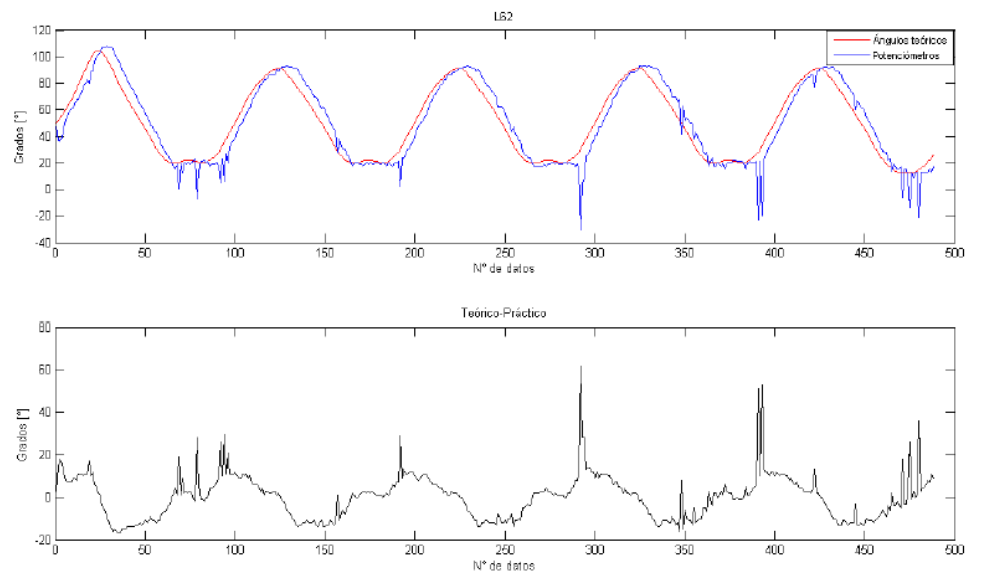

**Figura 5.26. Posición angular durante la marcha para el servo 62 y error absoluto. Mediciones iniciales.** 

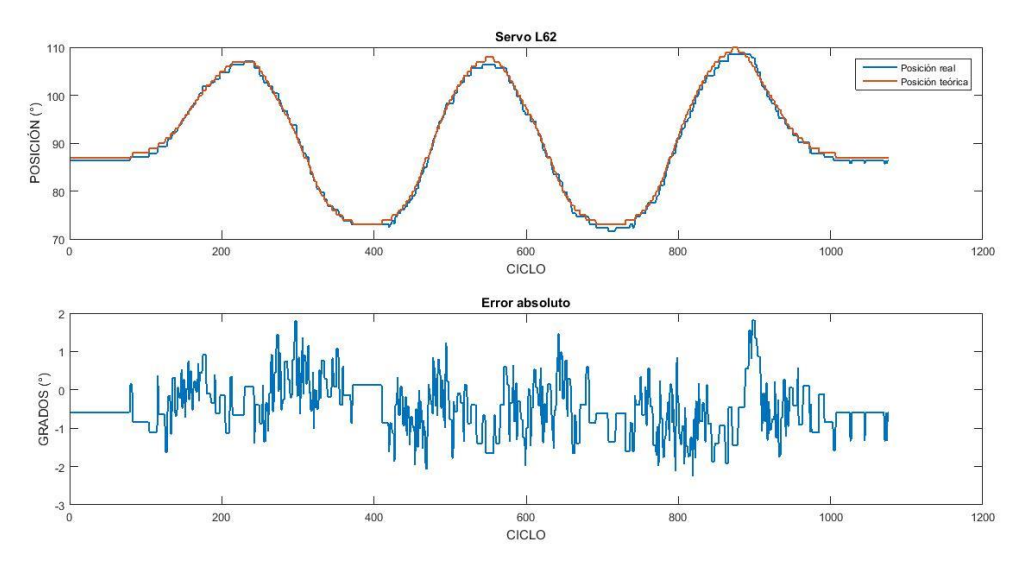

**Figura 5.27. Posición angular durante la marcha para el servo 62 y error absoluto. Mediciones actuales.** 

## 5.2 Sensores de Fuerza

El cálculo del ZMP experimental a través de las plantillas colocadas en cada pie permitió tener un punto de comparación con respecto al obtenido teóricamente. No obstante, debido a la cantidad de datos y cálculos a manipular, primero fue necesario programar la trayectoria deseada y enseguida procesar las lecturas de los sensores mediante Matlab®. A pesar de que los datos de cada sensor se recaban durante toda la marcha del robot, solo son procesados aquellos correspondientes a las fases de soporte simple, dado que los cálculos se facilitan y se modeló siguiendo precisamente la consideración del comportamiento de péndulo invertido para dicha fase de la caminata.

En las siguientes figuras se pueden apreciar los pies del bípedo y las coordenadas del ZMP calculado en cada paso, representadas mediante puntos rojos. El área de seguridad (rectángulo verde) representa los límites en los cuales se debe ubicar el ZMP para evitar la caída del robot y define el polígono formado por los sensores de fuerza.

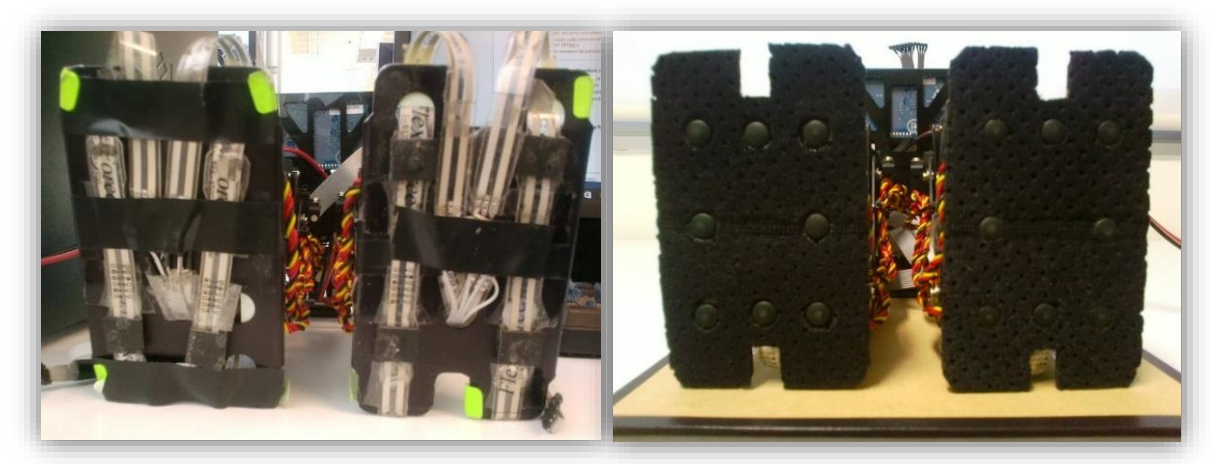

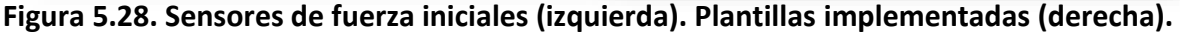

El punto verde en la parte inferior representa la ubicación de la articulación, mientras que el punto de color negro es el valor promedio de todos los ZMP calculados, el cual es comparado con el valor teórico calculado a partir de la compensación de la trayectoria, denotado con el punto azul. Se realizó la misma prueba dos veces para analizar la repetitividad en las mediciones de los sensores y se compararon los resultados.

La trayectoria programada consta de cuatro pasos, comenzando con el ascenso de la pierna derecha. Durante este primer paso, se observa una distribución de puntos en la parte central y superior derecha en la planta del pie, lo que indica que el robot se inclina ligeramente hacia delante ocasionando fuerzas de reacción de mayor magnitud en esa zona. No obstante, el error obtenido luego de llevar a cabo las modificaciones descritas en el capítulo anterior, disminuyó 6.2 mm para la coordenada en 'x' y 9.8 mm en 'y' en comparación con las mediciones iniciales.

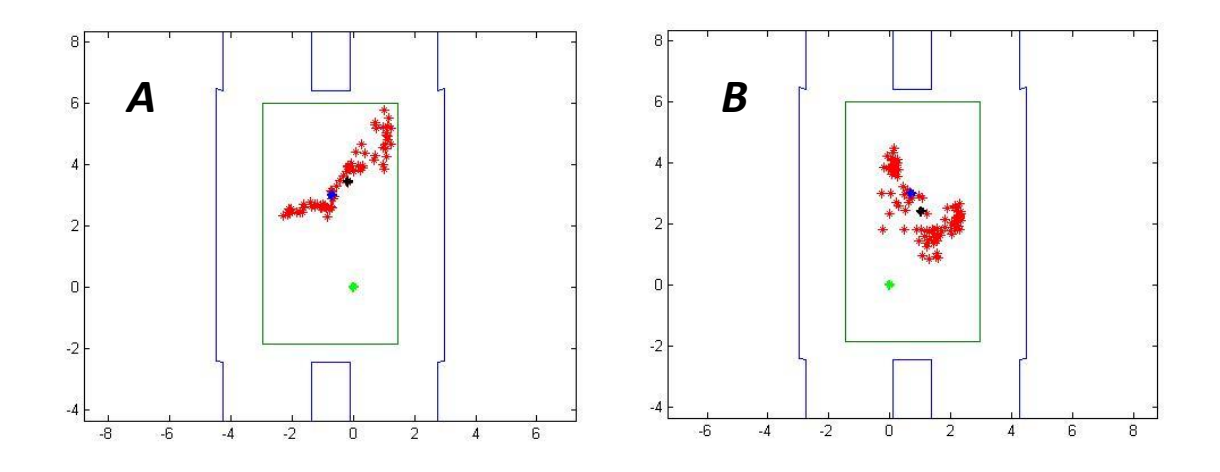

**Figura 5.29. Ubicación del ZMP durante la fase de soporte simple para el paso 1 con el pie izquierdo de apoyo (A) y para el paso 2 con el pie derecho de apoyo (B) correspondiente a la trayectoria optimizada. Vista superior.** 

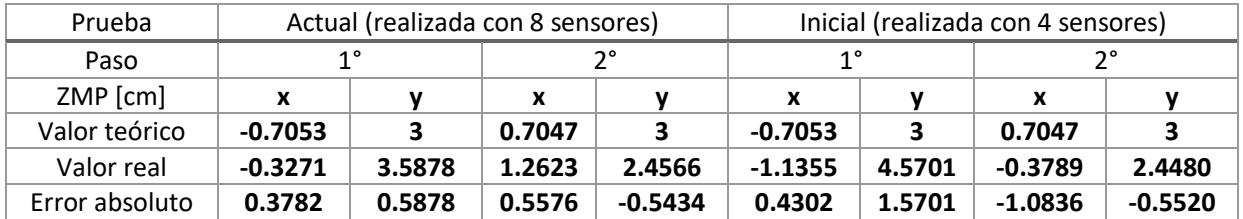

#### **Tabla 5.3. Errores obtenidos e iniciales para los pasos 1 y 2 respecto al punto promedio.**

El segundo paso refleja una mejor distribución de los puntos en el centro de la planta del pie y de igual manera mostró un error más pequeño, disminuyendo 16 mm en 'x' y 1 mm en la coordenada 'y'. El tercer paso presentó una tendencia similar al primero en referencia a la ubicación de los puntos, arrojando un error notablemente menor en la coordenada en 'y' de aproximadamente 8 mm. Por su parte, el cuarto y último paso mostró un comportamiento muy parecido al segundo, concentrando los puntos en el centro de la planta del pie. En este caso el error disminuyó también en 6.2 mm para la coordenada en 'x', sin embargo ocurrió un pequeño aumento en la coordenada en 'y' de 2 mm, el cual no afecta el desempeño del robot y es el único aumento que se registró.

Si bien continúa presentándose un error de 5 mm en promedio para todas las coordenadas del ZMP, el robot mantiene una postura equilibrada y desarrolla su caminata sin problemas. Esta pequeña variación puede deberse a que algunos ángulos de la trayectoria se salen del rango de valores válidos para los servomotores, por lo que tuvieron que ser modificados. Al considerar esto, el robot no adopta exactamente la totalidad de las posiciones teóricas que debería, lo cual modifica ligeramente su posición y con ello la ubicación real del punto de momento cero.

A pesar de que la trayectoria inicial con la cual se realizaron las pruebas correspondientes no consideraba el ZMP como tal, se decidió hacer la comparación puesto que la ubicación de éste no varía.

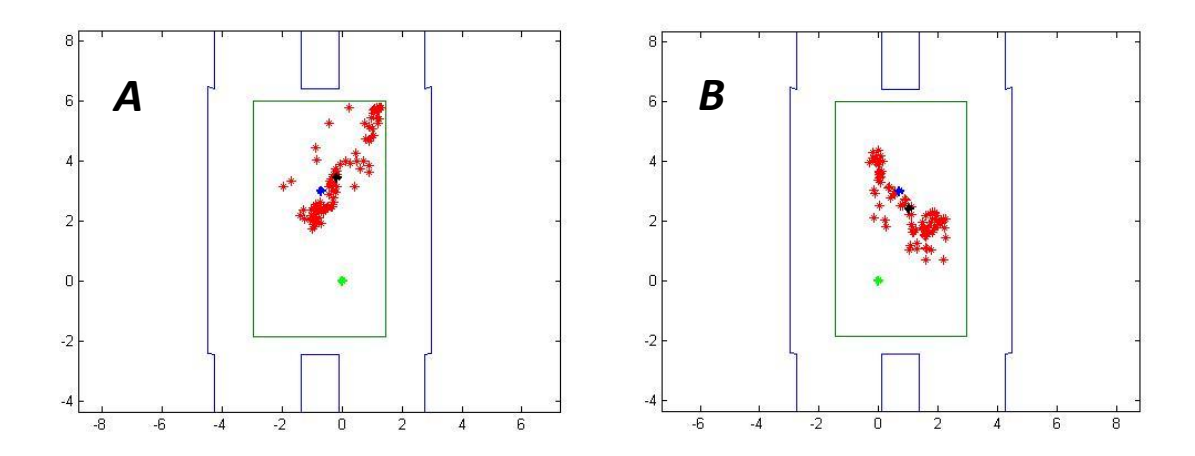

**Figura 5.30. Ubicación del ZMP durante la fase de soporte simple para el paso 3 con el pie izquierdo de apoyo (A) y para el paso 4 con el pie derecho de apoyo (B) correspondiente a la trayectoria optimizada. Vista superior.** 

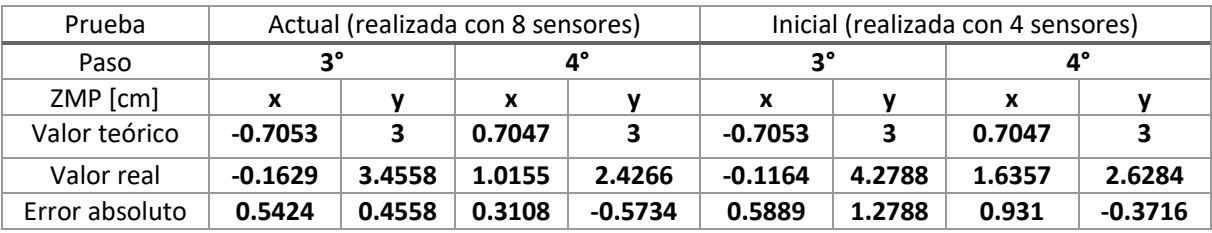

#### **Tabla 5.4. Errores obtenidos e iniciales para los pasos 3 y 4 respecto al punto promedio.**

Las mediciones anteriores se desarrollaron con el objetivo de ser capaces de comparar los datos nuevos con los obtenidos originalmente, por lo que se procedió a realizar el cálculo de las coordenadas promedio del ZMP. No obstante, para tener una mejor aproximación al valor real se optó además por calcular para la misma trayectoria los errores correspondientes a cada punto con respecto al valor teórico y de igual manera su promedio para cada paso; en este caso, dicho error brinda una mejor noción sobre cómo se encuentra variando el punto de momento cero. Como se puede observar en la tabla 5.5, el error promedio se encuentra en aproximadamente 1.32 [cm], es decir, el valor real está alejado 1.32 [cm] del valor teórico. Esto demuestra que se tiene una buena aproximación, ya que aunque teóricamente el ZMP se trata de un único punto, en la práctica puede variar dentro de un cierto rango o área pequeña. Además, como se mencionó, el robot no adopta exactamente todas las posiciones que teóricamente debería, puesto que algunos ángulos sufrieron ajustes los cuales afectan la ubicación del punto de momento cero real. Una

segunda prueba fue desarrollada bajo la misma trayectoria para analizar la repetitividad de las mediciones. De igual manera se obtuvieron los errores absolutos para los cuatro pasos y con ello corroborar que existiese similitud entre los datos obtenidos.

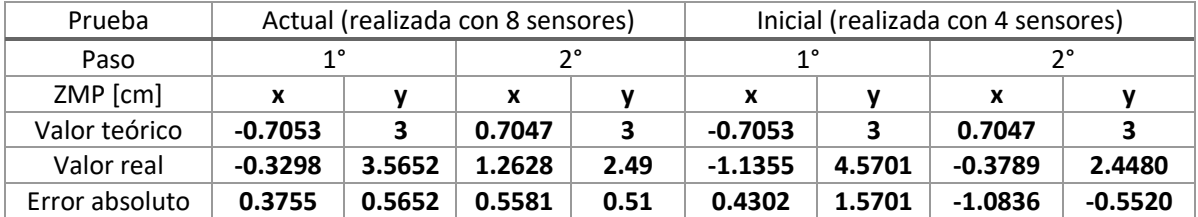

#### **Tabla 5.5. Errores obtenidos e iniciales para los pasos 1 y 2 respecto al punto promedio.**

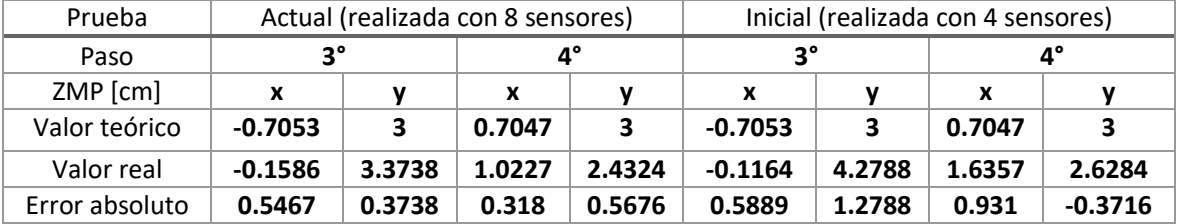

#### **Tabla 5.6. Errores obtenidos e iniciales para los pasos 3 y 4 respecto al punto promedio.**

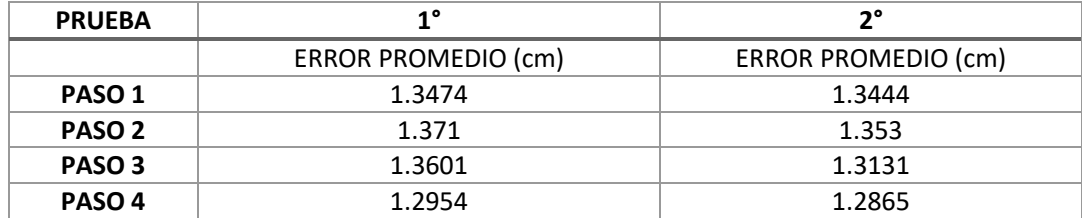

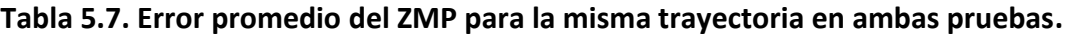

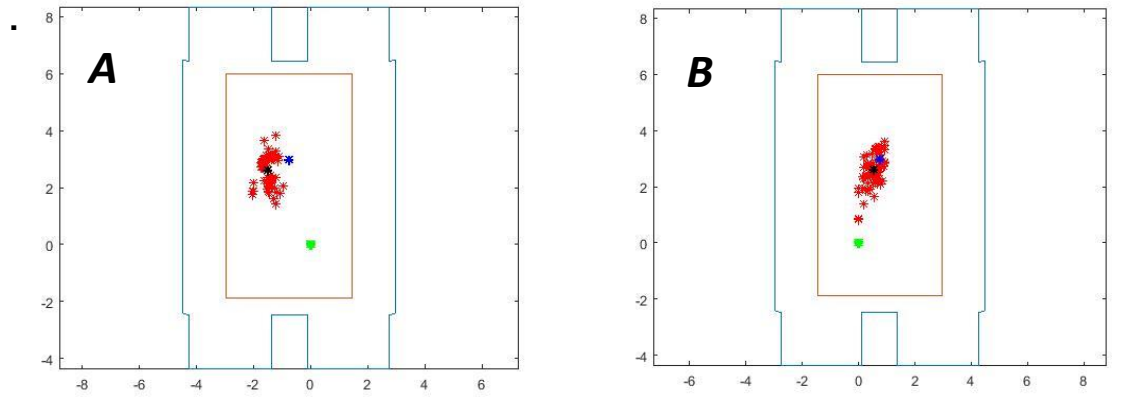

**Figura 5.31. Ubicación del ZMP durante la fase de soporte simple para el paso 1 con el pie izquierdo de apoyo (A) y para el paso 2 con el pie derecho de apoyo (B) correspondiente a la trayectoria parametrizada. Vista superior.** 

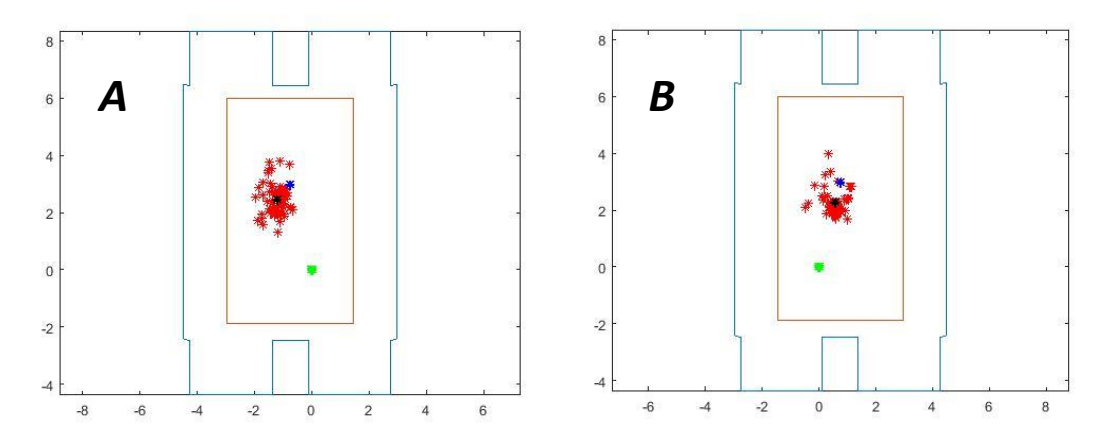

**Figura 5.32. Ubicación del ZMP durante la fase de soporte simple para el paso 3 con el pie izquierdo de apoyo (A) y para el paso 4 con el pie derecho de apoyo (B) correspondiente a la trayectoria parametrizada. Vista superior.**

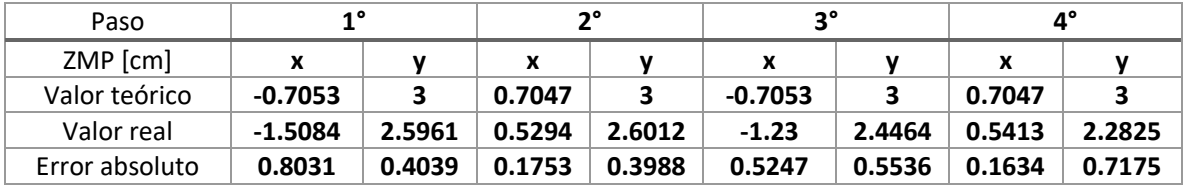

## **Tabla 5.8. Errores obtenidos para la trayectoria parametrizada respecto al punto promedio.**

La segunda trayectoria probada se implementó mediante la parametrización de la superficie que describe la cadera del bípedo durante la caminata. Dicha trayectoria fue desarrollada en forma paralela al presente trabajo y su planteamiento se analiza a detalle en (Edmundo Rocha, AMCA, 2016), por lo que no se cuenta con alguna comparación directa con pruebas iniciales como se hizo con la trayectoria realizada con control óptimo. Sin embargo, esto no presentó problema alguno pues sí se contaba con una referencia dada por el valor teórico por lo que fue posible calcular de igual forma el valor real y compararlo con éste. Como se puede apreciar en los resultados, se obtuvo una mejor aproximación a los valores reales con dicha trayectoria lo cual demuestra, por un lado la correcta medición de los sensores, y por el otro, el buen desarrollo de la caminata. Los puntos calculados se concentran en la parte central de la planta del pie, cerca del centro de ésta para los cuatro pasos, por lo que el cálculo del punto promedio podría arrojar una buena aproximación. Al analizar el error de cada punto, así como su desviación estándar, es claro que, a comparación de la trayectoria anterior, la trayectoria propuesta mejora el desarrollo de la caminata en cada paso.

Una forma de analizar los datos obtenidos es mediante algún método o herramienta estadística que permita interpretarlos lo mejor posible. El análisis del error nos permite conocer qué tanto se aleja el valor real del teórico. Por un lado se tiene el promedio de los datos, el cual indica el valor de las coordenadas del punto de momento cero que tiene una mayor probabilidad de aparecer; no obstante, si los datos se encuentran demasiado dispersos, el promedio no brindará una buena aproximación al valor real. En este caso, aunque los datos no están dispersos aleatoriamente sino más bien se encuentran concentrados en ciertas zonas de la planta del pie del robot, se consideró necesario además calcular los errores de cada punto respecto al valor teórico, el valor promedio de dicho error y su desviación estándar, lo cual nos da una mejor herramienta para interpretar correctamente los datos. La desviación estándar correspondiente a los errores del ZMP indica qué tanto se alejan los errores en cada punto de su valor promedio.

| <b>ERROR [CM]</b> | <b>PROMEDIO</b> | <b>MÁXIMO</b> |
|-------------------|-----------------|---------------|
| Paso 1            | 0.9787          | 1.8051        |
| Paso 2            | 0.6586          | 2.2940        |
| Paso 3            | 0.8698          | 1.7492        |
| Paso 4            | 0.8719          | 1.5345        |
| Paso 5            | 0.8938          | 1.9809        |

**Tabla 5.9. Errores máximo y promedio correspondientes a la trayectoria parametrizada.**

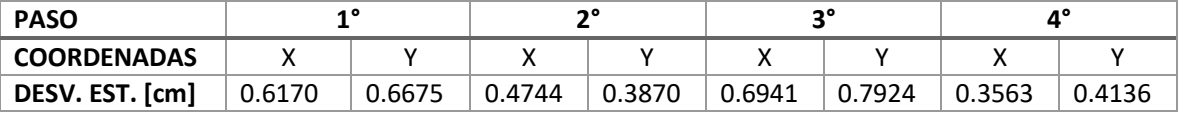

**Tabla 5.10. Desviación estándar del error de la trayectoria con control óptimo.** 

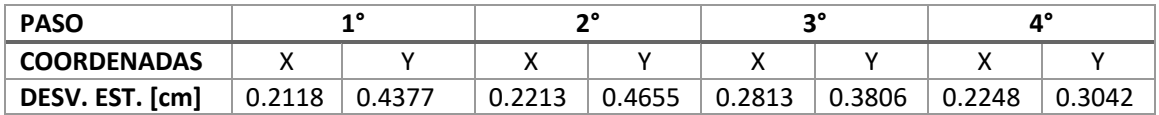

#### **Tabla 5.11. Desviación estándar del error de la trayectoria con superficie paramétrica.**

La desviación más pequeña fue la obtenida, como se esperaba, a la segunda trayectoria probada, con un valor de 0.3 [cm], mientras que para la trayectoria optimizada mostró una desviación media de 0.55 [cm]. Si bien ambas caminatas se desarrollaron correctamente es claro que la segunda posee un mejor desempeño en relación a la ubicación del punto de momento cero.

#### 5. 3 Unidad de medición inercial

La instrumentación de la unidad de medición inercial consistió básicamente de su montaje en el torso del robot de manera que el manejo de éste no afectara su funcionamiento y evitara descargas electroestáticas accidentales que pudiesen dañarla total o parcialmente, además del acondicionamiento de los datos de interés que es capaz de brindar el dispositivo. Una vez realizado lo anterior, se probó su funcionamiento mediante la compensación de la inclinación en el plano sagital, tal y como se hizo con el sensor inicial. Entre las ventajas del nuevo dispositivo se tiene su menor tamaño, la entrega de mediciones más limpias, la facilidad de graficar sus datos y una velocidad de transmisión de 115 200 baudios, superior a la del dispositivo anterior.

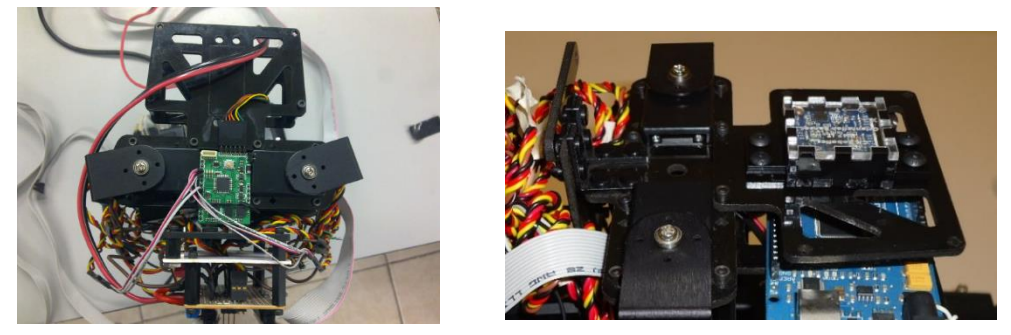

**Figura 5.33. Sensor IMU V6 (izquierda). Sensor UM7 LT (derecha).** 

El robot es colocado en su posición inicial sobre una superficie horizontal, la cual se inclina gradualmente hacia direcciones opuestas respecto al plano de compensación. El ángulo de inclinación medido por la unidad inercial es el error del controlador que requerirá ser compensado por los servomotores correspondientes. Para apreciar de mejor manera el funcionamiento se encuentra disponible un video en (Video , 2015) en el cual se puede observar la corrección de la posición ante inclinaciones en el plano sagital, así como ante fuerzas de mediana magnitud que tratan de desestabilizar al robot.

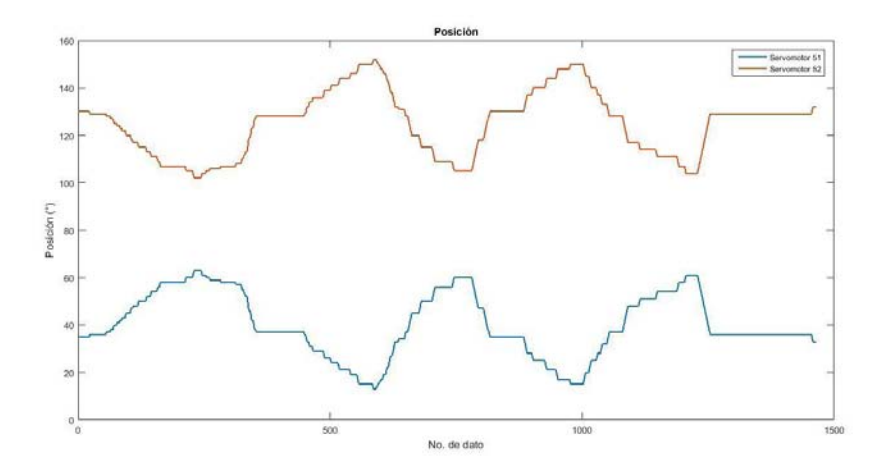

**Figura 5.34. Ajuste actual de la posición para los actuadores 51 y 52.** 

En el caso del plano sagital, solamente los servomotores 52 y 51 son los encargados de corregir la postura del robot. Las gráficas en las figuras 5.34 y 5.35 muestran por un lado, el error del controlador y por el otro la variación de los ángulos de los actuadores involucrados en el control de la postura.

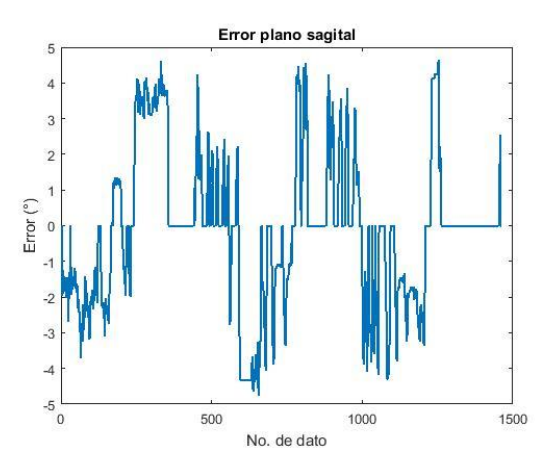

**Figura 5.35. Error del controlador actual.** 

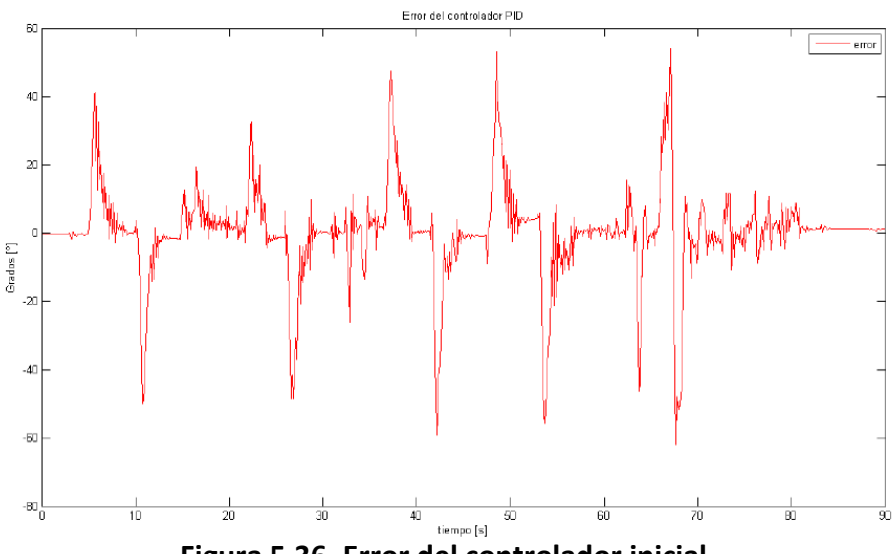

**Figura 5.36. Error del controlador inicial.**

La variación en la posición angular de cada actuador es resultado del error medido mediante el sensor de orientación y su procesamiento en adición con las constantes establecidas experimentalmente; se asignó una tolerancia de ± 1° y se compensó la inclinación en el plano sagital durante 75 segundos. Al modificar la postura del robot en modo estático a través del balanceo arbitrario de la superficie donde se encontraba fue posible medir el error, el cual tiende a ser muy cercano a cero o inclusive cero en algunos puntos, dado que la corrección se realiza tan pronto como se detecta un ángulo mayor a la tolerancia.

La figura 5.36 muestra el error obtenido inicialmente para la misma prueba, el cual llega hasta magnitudes de 40°. En este caso, los picos en el error reflejan qué tan *rápido* fue compensado el error durante el experimento o el tiempo que le toma al sensor actualizar sus mediciones, pues aunque físicamente se observa que la postura es corregida, el sensor no lo reporta al controlador de forma inmediata. En general, el nuevo dispositivo posee un mejor tiempo de respuesta en comparación al sensor IMUv6, ya que actualiza en menos tiempo sus lecturas, a la par de la corrección de la posición de los actuadores, lo cual evita que el valor del error se dispare incorrectamente hasta valores muy grandes en ambas direcciones (positivo y negativo) y lo mantenga muy cerca de cero, tal y como se puede apreciar gráficamente.

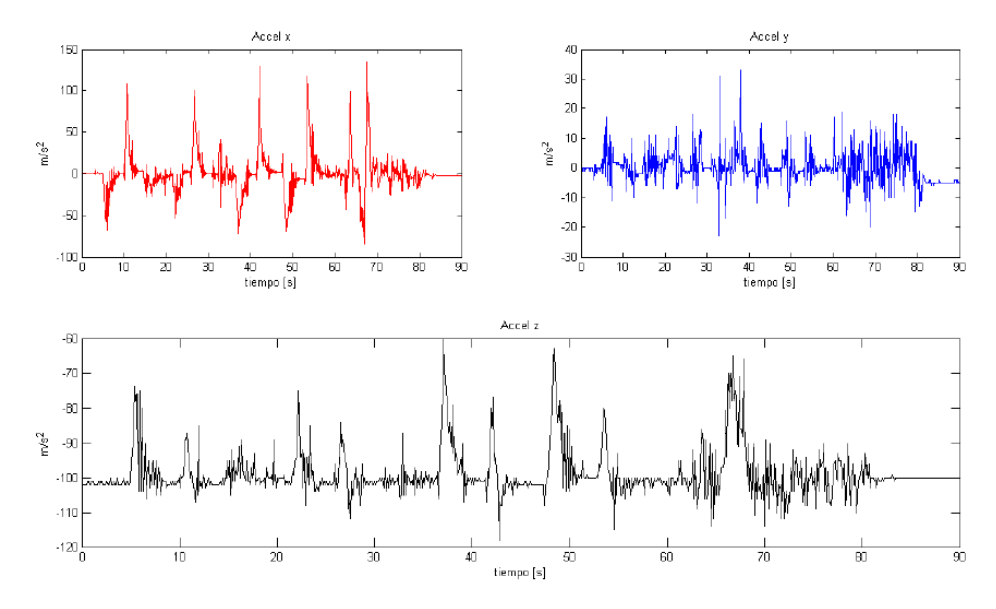

**Figura 5.37. Mediciones del sensor IMUv6 correspondientes al acelerómetro.** 

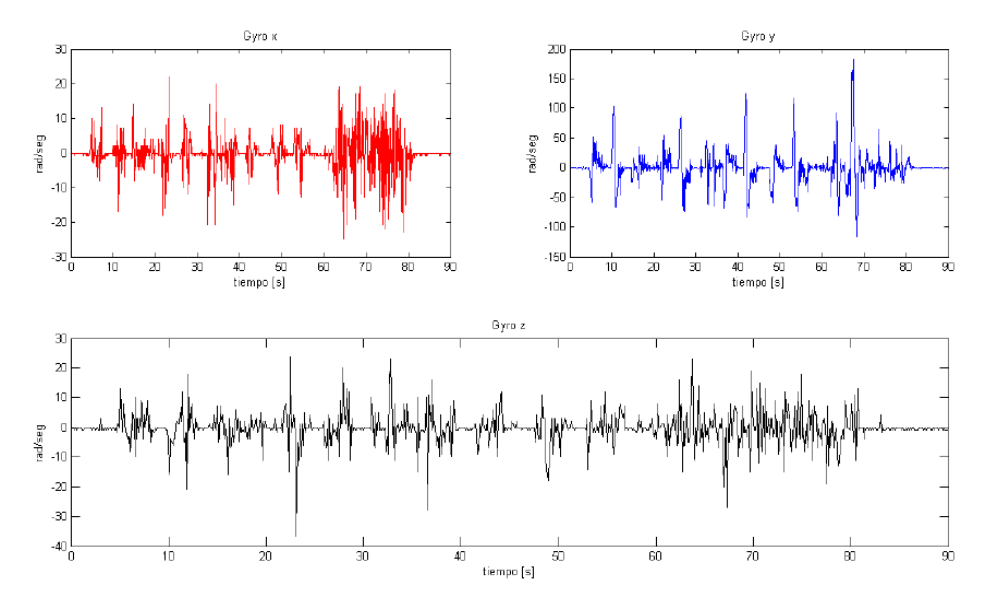

**Figura 5.38. Mediciones del sensor IMUv6 correspondientes al giroscopio.** 

Por otra parte, las mediciones realizadas con el sensor UM7 LT reflejan una disminución considerable en cuanto a ruido, gracias al filtro integrado que posee de fábrica y que evita programarlo a parte; esto ahorra recursos computacionales y cálculos, además

de que brinda lecturas más limpias y confiables. A manera de comparación se muestran en las siguientes figuras las mediciones realizadas con el sensor IMUv6 para su acelerómetro y giroscopio, así como las correspondientes al nuevo dispositivo.

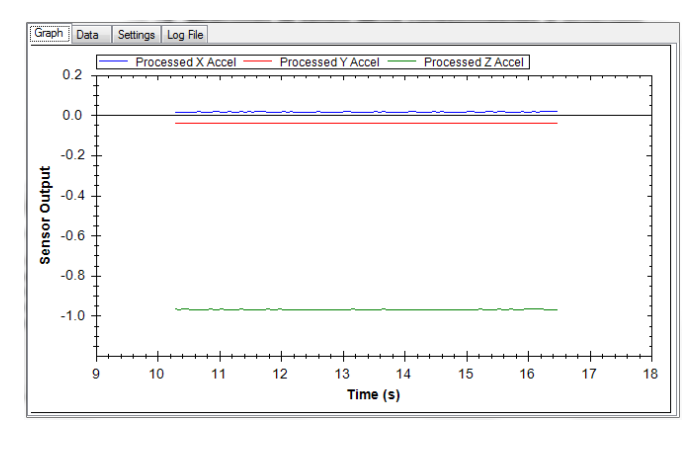

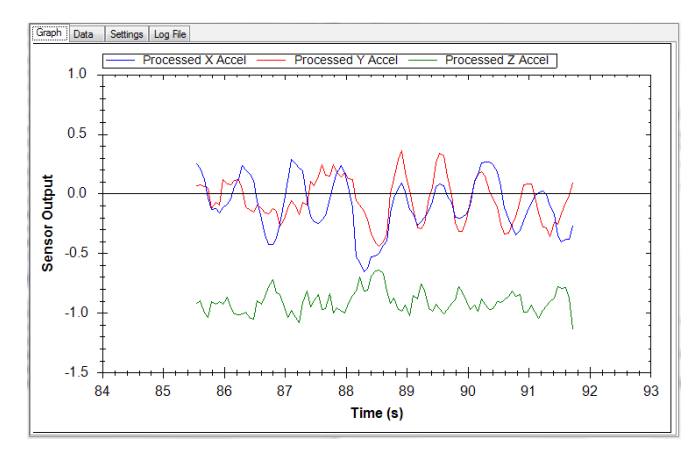

**Figura 5.39. Mediciones de sensor UM7 LT correspondientes al acelerómetro.** 

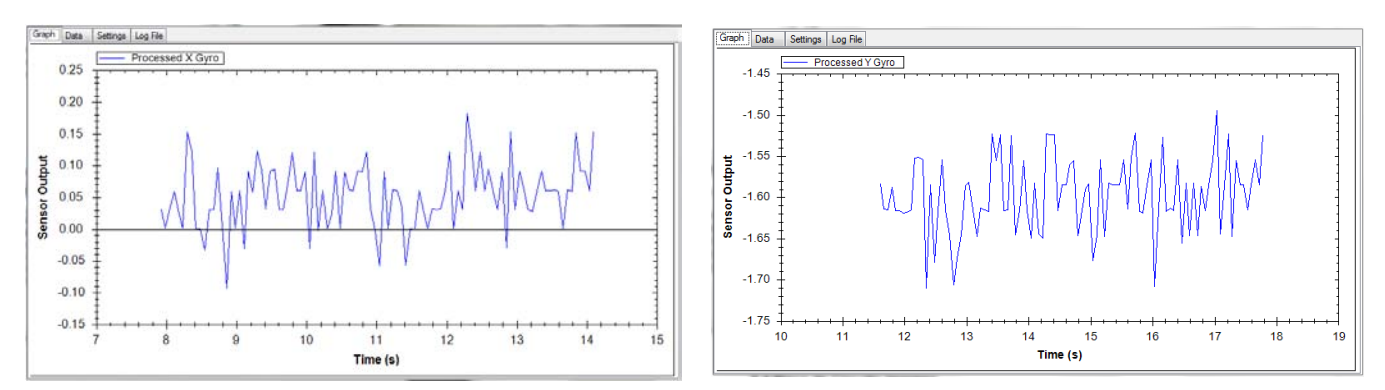

**Figura 5.40. Mediciones del sensor UM7 LT correspondientes al giroscopio.** 

## 5.4 Placa de Circuito Impreso

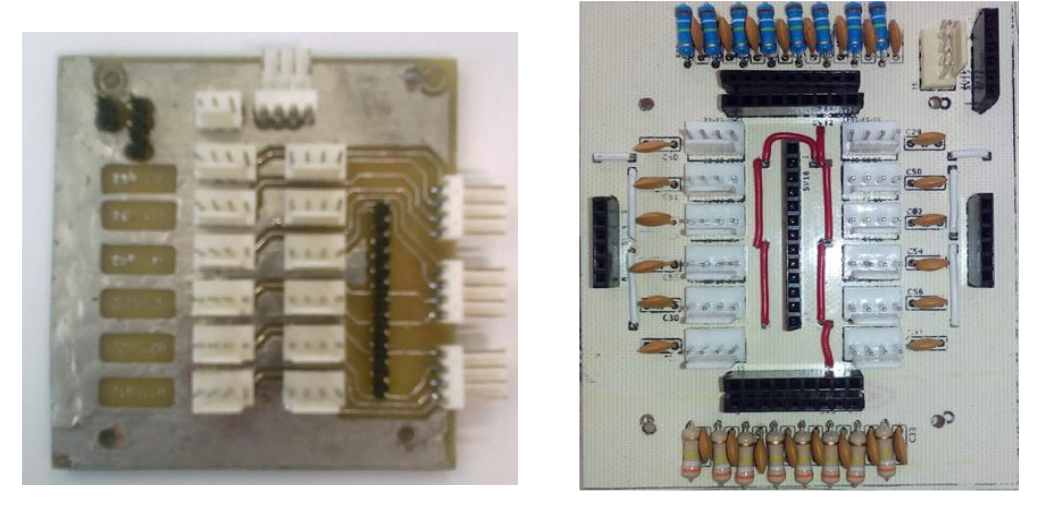

**Figura 5.41. Placa de circuito inicial (izquierda) y nueva (derecha).** 

El rediseño de la placa de circuito impreso permite la toma de lecturas de todos los sensores y el control de los actuadores. Las pruebas mostradas en los apartados anteriores se llevaron a cabo con la nueva tarjeta, lo cual demostró que su funcionamiento es correcto y que no presentó errores. Debido al diseño del robot, su colocación se realizó en el mismo lugar, esto es, en la parte frontal del torso. Al colocar componentes adicionales, necesarios para el acondicionamiento de las señales provenientes de los sensores, las dimensiones de la nueva placa aumentaron. Sin embargo, este incremento de 1.5 cm tanto en altura como en el largo no representaron problema alguno en su instalación.

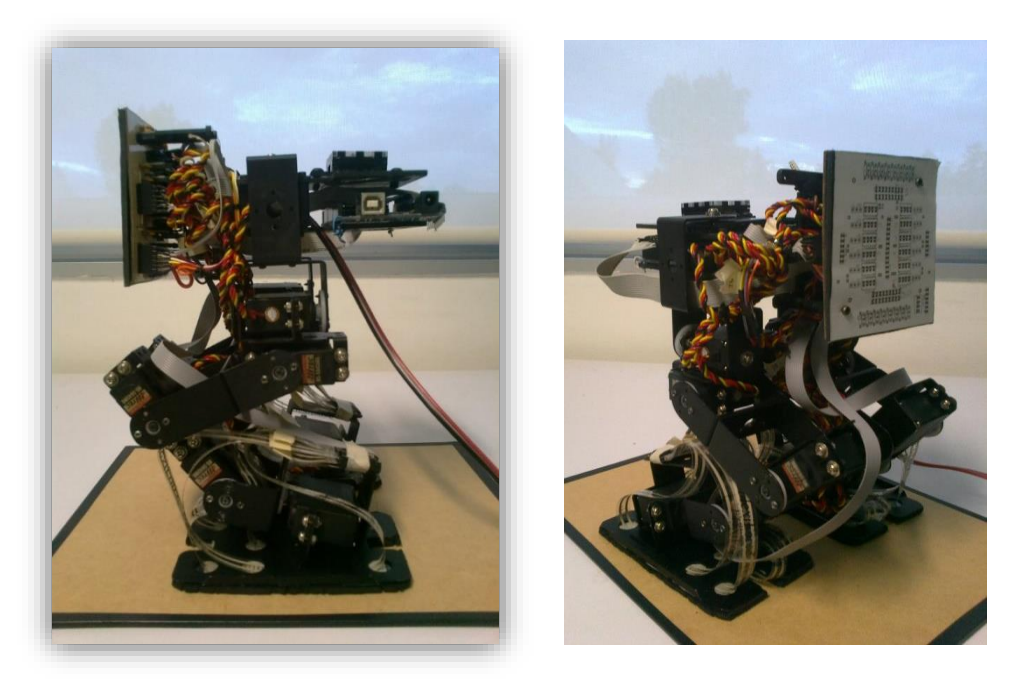

**Figura 5.42. PCB instalado en la parte frontal-superior del robot.** 

### 5.5 Desarrollo de caminatas

En adición a las pruebas anteriores, se llevaron a cabo cuatro tipos de caminatas de manera que se pudieran comparar entre sí y al mismo tiempo sirvieran para revisar el correcto funcionamiento de los nuevos actuadores. Una vez calculados los datos necesarios mediante los diferentes procedimientos (Modos deslizantes, Compensación (Morales, 2016) (Edmundo Rocha, AMCA, 2016), Patrón Circular (Edmundo Rocha, AMCA, 2016) y Optimización de las trayectorias (Rioja, 2014)) a través del software Mathematica®, se procedió a su procesamiento para obtener los valores de las posiciones que cada servomotor debe adoptar durante el ciclo completo de cuatro pasos. Para ello fue necesario por una parte, sumar o restar a los ángulos iniciales definidos mediante experimentación los valores obtenidos teóricamente y por otra verificar que los ángulos obtenidos se encontraran dentro del rango permitido, es decir, entre 0° y 180°. La programación de trayectorias se explica a detalle en manual realizado en conjunto con el presente trabajo.

La caminata obtenida mediante la optimización corresponde a las trayectorias calculadas inicialmente en un trabajo previo (Rioja, 2014) donde se utiliza el modelo carromesa. Por su parte, las trayectorias para modos deslizantes, compensación y de patrón circular son actuales y han sido desarrolladas e implementadas en colaboración como parte de otro trabajo de tesis. Sus objetivos principales son mejorar el desempeño de la caminata y realizar pruebas para analizar la viabilidad de implementar trayectorias curvas y otro tipo de movimientos, como subir pequeños escalones o caminar en pendientes.

Tres trayectorias corresponden a patrones de línea recta, mientras que la trayectoria circular está definida como un arco de circunferencia de 20° y 30 cm de radio y es desarrollada en dos ciclos (ocho pasos). Aunque se presentó una ligera variación, se obtuvo una buena aproximación al ser implementada en el robot. En las siguientes imágenes se muestra el desarrollo de cada una de las caminatas correspondientes a las trayectorias mencionadas.

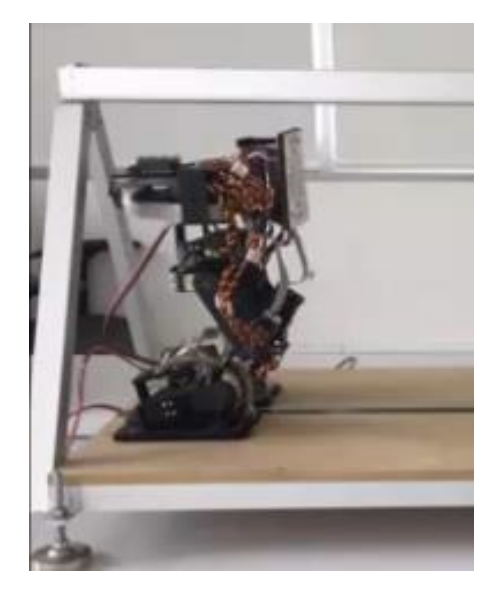

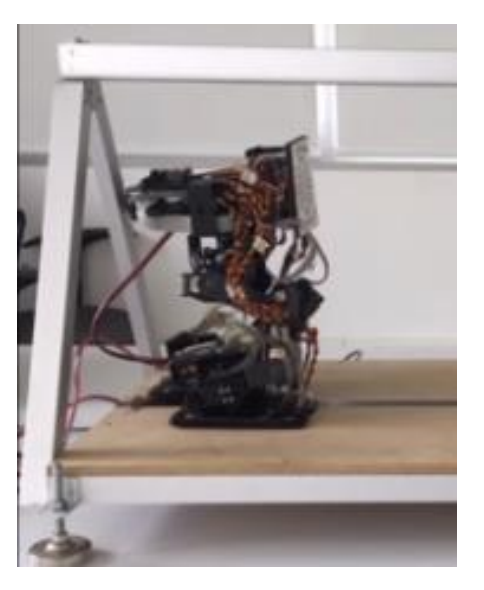

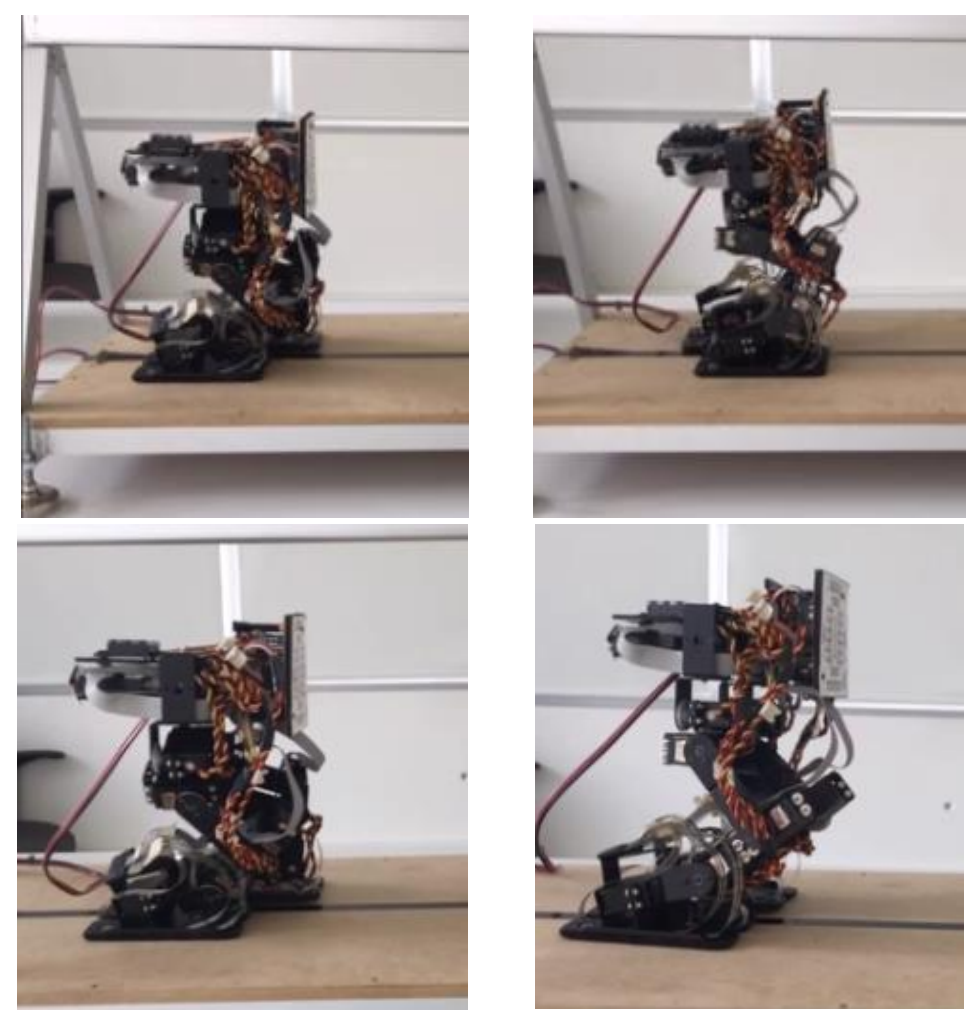

**Figura 5.43. Trayectoria resultante de la planeación basada en modos deslizantes.** 

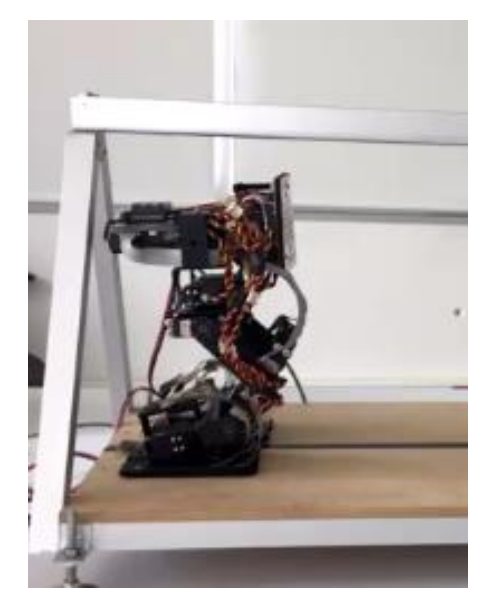

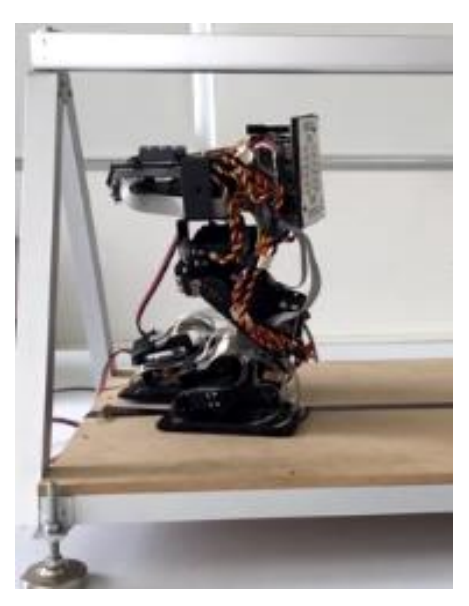

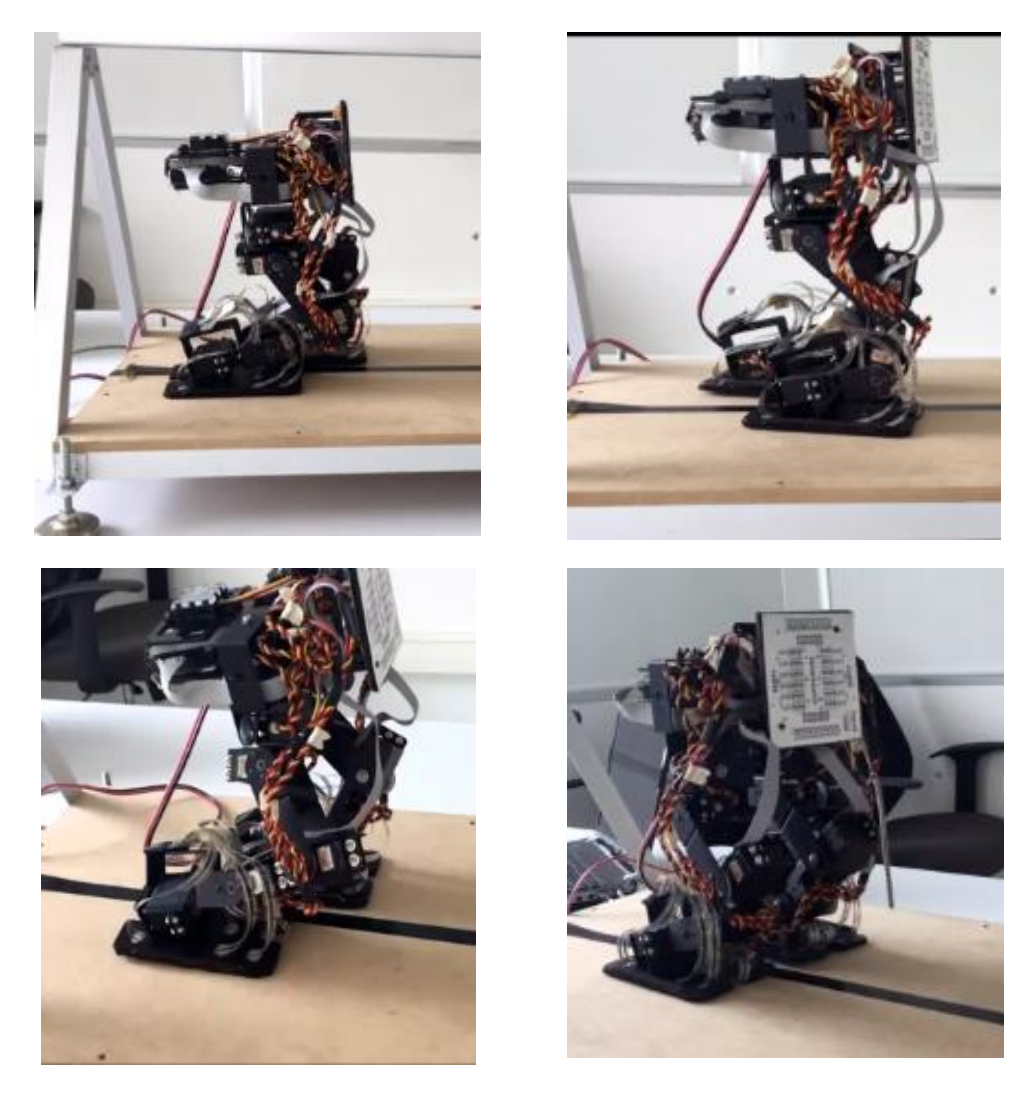

**Figura 5.44. Trayectoria resultante de la planeación basada en control óptimo.** 

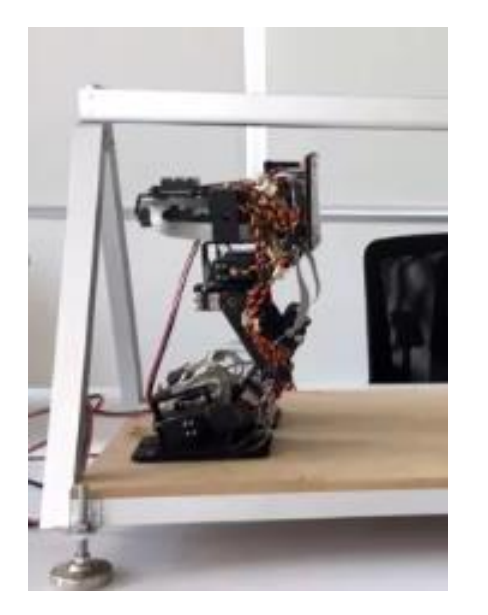

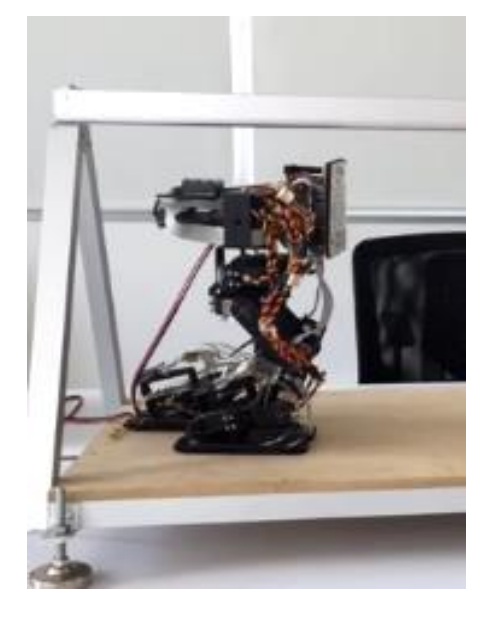

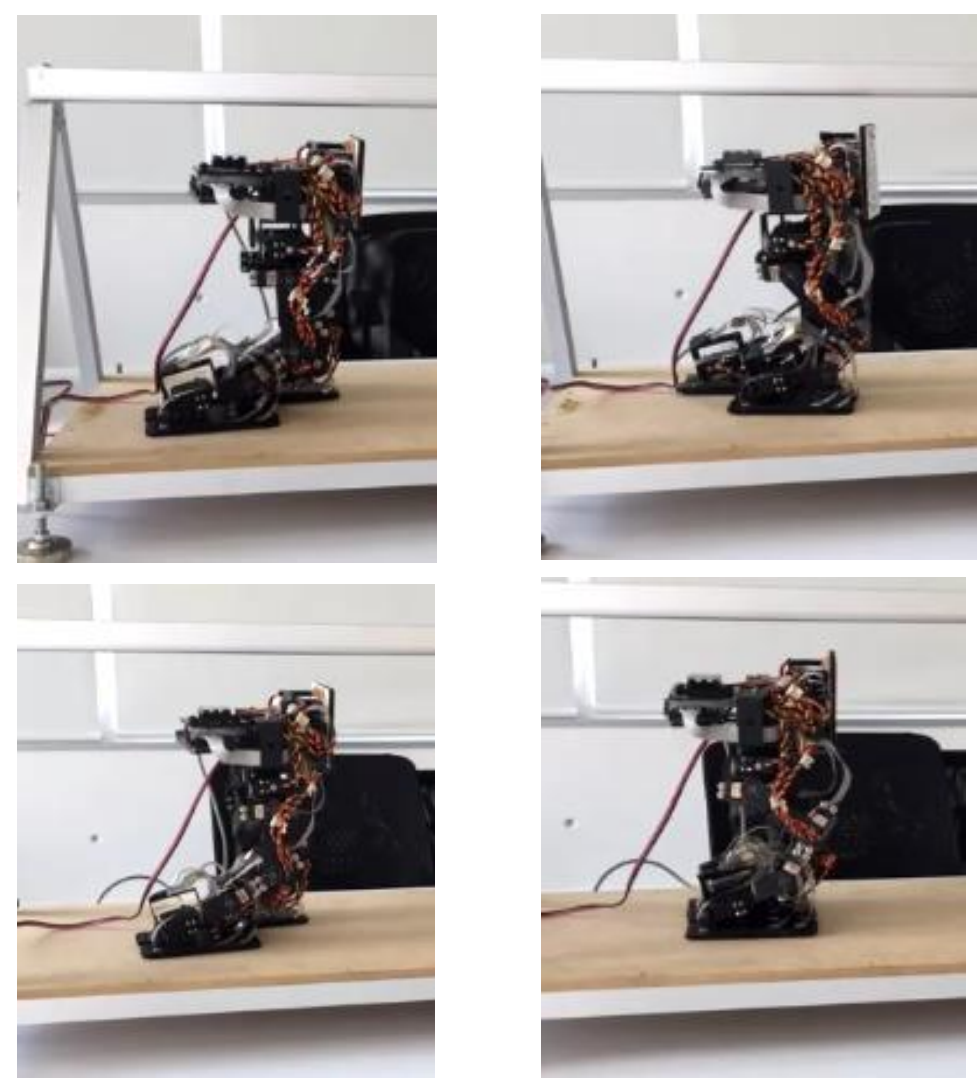

**Figura 5.45. Trayectoria resultante de la planeación basada en la compensación del error** 

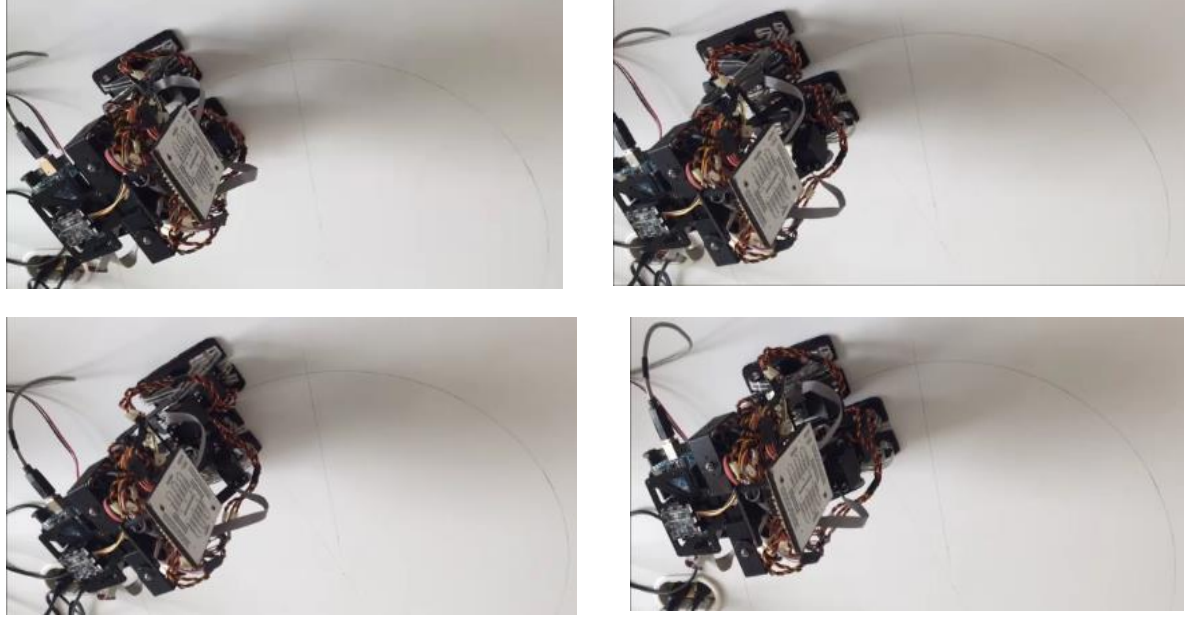

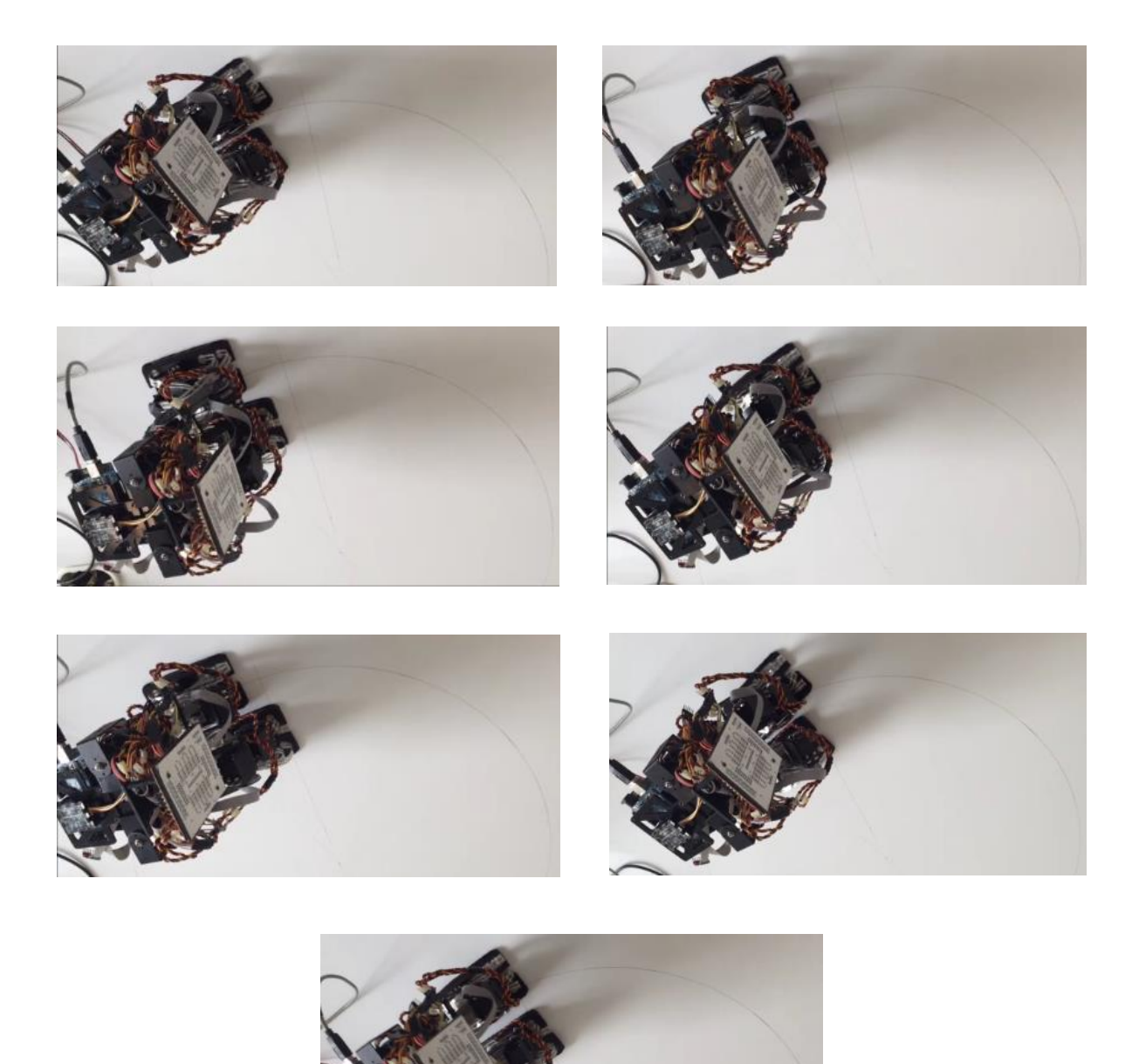

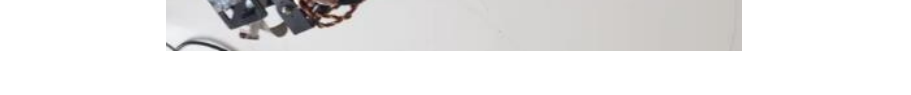

#### **Figura 5.46. Trayectoria resultante de la planeación basada en un patrón circular.**

Para corroborar que el bípedo siguiera las trayectorias programadas se midió la posición real de los actuadores para cada una de ellas. La trayectoria diseñada mediante la compensación del ZMP, así como la optimizada, fueron desarrolladas por el robot de forma satisfactoria. Sin embargo, la trayectoria implementada con el método de modos deslizantes mostró algunos inconvenientes, pues aunque el robot avanzó y no perdió el equilibrio, no levantó los pies completamente. Aunque las posiciones medidas mediante los sensores de posición mostraron una buena exactitud, con variaciones de ±1°/2° o menos

#### *Capítulo 5. Pruebas y análisis de resultados*

respecto a las posiciones teóricas, el desarrollo de las caminatas no coincidió exactamente con las simulaciones. Esto puede deberse al ajuste realizado a algunos valores de posición de ciertos actuadores, los cuales no alcanzan el valor exacto. Por otro lado, el modificar algunos parámetros como la masa total del robot o la longitud y altura de paso podrían ayudar a mejorar el desempeño, así como la ubicación del ZMP, de manera que el programa utilizado para generar las trayectorias pueda calcular las posiciones más adecuadas.

# Capítulo 6

# Conclusiones y trabajo a futuro

El presente trabajo planteó como principales objetivos el mejoramiento y renovación de los sensores y actuadores del robot bípedo Scout® y con ello la instrumentación desarrollada inicialmente, esto con el fin de contar con sensores que, a través de su correcta caracterización, calibración y acondicionamiento de las señales que proporcionan cada uno, sean capaces de brindar una retroalimentación oportuna que sea lo suficientemente útil para la implementación de un control posterior. Al tratarse de un sistema mecatrónico, fue preciso considerar diversos elementos referentes al diseño mecánico, la electrónica y el software, así como conocer todo lo referente al robot bípedo antes de comenzar a trabajar con él.

La sustitución de los actuadores trajo consigo mejoras tanto en modo estático como durante el desarrollo de las trayectorias. Las características del nuevo modelo de actuadores elegido le brindan mayor robustez al robot y al mismo tiempo lo dota de sensores de posición más exactos y menos propensos a sufrir daños o problemas mecánicos. Como se pudo apreciar en el apartado 5.1, las mediciones realizadas con estos sensores mostraron una gran mejoría al disminuir los errores relativos y absolutos para las distintas pruebas llevadas a cabo; lo anterior significa que dichos sensores son capaces de proveer correctamente los valores de aquella variable para ser utilizados en algún tipo de controlador o simplemente para asegurar ya sea la postura del bípedo o el adecuado funcionamiento de los servomotores.

El aumento de sensores de fuerza y la colocación de una plantilla en cada pie del robot logró aproximar aún más la ubicación del punto de momento cero al valor teórico obtenido a partir de la compensación del error en el diseño de la trayectoria. Si bien, dicho incremento en el número de sensores se traduce principalmente en mayores cálculos y en el impedimento de llevar acabo el procesamiento de los datos durante la caminata del bípedo, en contraparte es muy útil para controlar la posición general del robot con más exactitud, por lo que la implementación de algún microcontrolador o microprocesador con una mejor capacidad de procesamiento permitiría realizar esta tarea sin que esto disminuya su desempeño.

Por su parte, el reemplazo del sensor inercial también involucró mejoras, principalmente en cuanto al tiempo de respuesta, la exactitud y claridad de las lecturas. Aunque el presente trabajo se centró principalmente en la instrumentación de los sensores, el control implementado permitió evaluar dichas características y compararlas respecto a las del sensor utilizado inicialmente.

El trabajo a futuro que se puede desarrollar como propuesta incluye la sustitución del microcontrolador por otro con mayor frecuencia de procesamiento, tal como las tarjetas de Texas Instruments® o Teensy, las cuales trabajan en general a 85 MHz y 72 MHz respectivamente. Actualmente, con el apoyo y colaboración de alumnos de servicio social y estancia procedentes de diversas universidades del país se ha estado trabajando, por un lado, con la tarjeta Tiva® TM4C123G la cual cuenta con mayor velocidad de procesamiento que puede ayudar a la implementación de un controlador mediante la manipulación de datos y su corrección *online*. Sin embargo, presenta algunas limitantes como el control de los actuadores y la comunicación con el software Labview®. Esto implica a su vez el cambio de la interfaz cuya principal tarea es cargar los datos de posición y comunicarlos a los servomotores de manera que disminuyan los recursos computacionales y el tiempo que la programación gráfica involucra.

De igual manera y también con el apoyo por parte de un estudiante de estancia se ha buscado la adición de una tarjeta que posea una mayor cantidad de entradas analógicas, necesarias para la lectura simultánea de los 12 sensores de posición y los 16 sensores de fuerza. Esto se podría lograr mediante el multiplexado de las señales analógicas, lo cual hace posible obtener los datos de todos los sensores simultáneamente, pues la mayoría de los microcontroladores no cuentan con las suficientes entradas analógicas. Básicamente, el multiplexor conmutaría todas las entradas a una frecuencia mayor que la frecuencia de muestreo; de esta manera será posible obtener los datos requeridos sin necesidad de utilizar otro microcontrolador.

Con un procesamiento más rápido y la capacidad de medir todas las señales de interés, sería viable, por ejemplo, el control que permita al robot ponerse de pie en caso de que caiga, adoptando diversas posturas con ayuda del sensor inercial. Los sensores de fuerza pueden ayudar al bípedo a desplazarse sobre superficies irregulares, inclinadas o a desnivel o subir y bajar escalones mediante la medición de las fuerzas de reacción que actúan en cada pie.

Las modificaciones y correcciones ejecutadas se centraron principalmente en los sensores planteados inicialmente y en los cuales recae la principal tarea de permitir el control de una caminata, dado que no se trata de un robot humanoide o antropomórfico como tal pues cuenta únicamente con las extremidades inferiores. No obstante, es posible incluir en un futuro sensores adicionales a los trabajados en esta parte del proyecto que permitan reconocer, por ejemplo, obstáculos y evitarlos generando alternativas en su ruta para llegar a su destino, así como también el reconocimiento de fuentes de sonido u objetos en general.

# Referencias

(Septiembre de 2015). Obtenido de Linxmotion: http://www.linxmotion.com/c-67-scout.aspx

- (2016). Obtenido de National Instruments: http://www.ni.com/data-acquisition/what-is/esa/
- Angelosanto, G. (2008). *Kalman filtering of imu sensor for robot balance control.* Master's thesis, Massachusetts Institute of Technology.
- Bolton, W. (s.f.). *Mecatrónica. Sistemas de control electrónico en la ingeniería mecánica y eléctrica* (Quinta ed.). Alfaomega.
- *CH Robotics Inc.* (Septiembre de 2015). Obtenido de https://www.chrobotics.com/docs/UM7\_Datasheet.pdf
- *CH Robotics Inc.* (Septiembre de 2015). Obtenido de http://www.chrobotics.com/shop/usb-expansionboard
- *CH Robotics Inc.* (Septiembre de 2015). Obtenido de http://www.chrobotics.com/serial-interface
- Chevallereau, C. (s.f.). *Bipedal robots. Modeling, design and building walking.* Reino Unido: Wiley.
- Cooper, W., & Helfrick, A. (s.f.). *Instrumentación electrónica moderna y técnicas de medición* (Primera ed.). Prentice Hall.
- David Ashlock. (2015). *National Instruments.* (D. Ashlock, & A. Warren, Edits.) Obtenido de National Instruments: ni.com/compactdaq
- Edmundo Rocha, F. M. (2016). Análisis experimental de la marcha bípeda basada en el criterio del ZMP. Ciudad de México, México.
- Edmundo Rocha, F. M. (2016). Implementación de un patrón de marcha circular en un robot bípedo de 12 GDL internos. Ciudad de México, México.
- *Github*. (2015). Obtenido de https://github.com/mikehoyer/UM7-Arduino/blob/master/
- Guerrero, E. V. (2013). *Intrumentación de un robot bípedo de 12 GDL: sensores de posición, presión e inercial.* Tesis, Universidad Nacional Autónoma de México, Distrito Federal.
- *Honda Corporation*. (Octubre de 2015). Obtenido de http://world.honda.com/ASIMO
- *Informe*. (Septiembre de 2015). Obtenido de http://www.fing.edu.uy/inco/grupos/mina/pGrado/pgrobip/doc/Informe.pdf
- *ITEE*. (Octubre de 2015). Obtenido de http://www.ite.uq.edu.au/~damien/GuRoo
- *IUT*. (Octubre de 2015). Obtenido de http://ece.iut.ac.ir/robocup/index.htm
- J. Morimoto, G. C. (2004). A Simple Reinforcement Learning Algorithm for Biped. *Proceedings of IEEE International Conference on Robotics and Automation*, (págs. 3030–3035).
- J. Nakanishi, J. M. (2004). Learning from demonstration and adaptation of biped locomotion. *Robot Autonom Syst* , 79–91 .
- M. Garcia, A. C. (2000). Efficiency, speed, and scaling of two-dimensional passive-dynamic walking. *Dyn. Stability Syst.*, 75–99.
- M. Shimojo, T. A. (2006). A ZMP sensor for a biped robot. *Proceedings 2006 Conference on International Robotics and Automation*, (págs. 1200– 1205).
- M. Vukobratovic, B. B. (1990). *Biped Locomotion: Dynamics, Stability, Control and Application.* Berlin, Germany: Springer-Verlag.
- Mann, M. D. (1981). *The Nervous System and Behavior.* Philadelphia, PA: Harper and Row.
- McGeer, T. (1990). *Passive dynamic walking.*
- McGeer, T. (1990). Passive Walking with Knees . *Proceedings IEEE International Conference on Robotics and Automation*, (págs. 1640–1645). Cincinnati, OH.
- Morales, F. M. (2016). *Planeación de trayectorias para un robot bípedo de 12 grados de libertad.* Universidad Nacional Autónoma de México, Ciudad de México.

*Nao de Aldebaran*. (Octubre de 2015). Obtenido de http://www.aldebaran-robotics.com.

Narváez, O. (2010). *Modelo cinemático y dinámico de un robot bípedo de 12 grados de libertad internos.* Master's Thesis, Universidad Neacional Autónoma de México.

*NUS*. (Octubre de 2015). Obtenido de http://guppy.mpe.nus.edu.sg/legged\_group/humanoidrobot.htm

*Politecnico di Torino*. (Octubre de 2015). Obtenido de http://www.isaacrobot.it

- R. Tedrake, T. W.-F. (2004). Actuating a Simple 3D Passive Dynamic Walker. *Proceedings of the IEEE International Conference on Robotics and Automation*, (págs. 4656–4661).
- Rioja, U. A. (2014). *Equilibrio dinámico de un robot bípedo utilizando el modelo simplificado carro-mesa.* Tesis, Universidad Nacional Autónoma de México, Ciudad de México.
- S. Collins, A. R. (2005). Efficient bipedal robots based on passive dynamic walkers. *Sci Mag*, 1082–1085.
- S. H. Collins, M. W. (2001). A three-dimensional passive-dynamic walking robot with two legs and knees. *Int J Robot Res*, 607–615.
- *Sony*. (Octubre de 2015). Obtenido de http://www.sony.net/sonyInfo/QRIO
- *Tekscan*. (Septiembre de 2015). Obtenido de http://www.tekscan.com/flexible-force-sensors
- *Universitat Darmstadt*. (Octubre de 2015). Obtenido de http://www.sim.informatik.tu-darmstadt.de
- V. Prahlad, G. D.-H. (2008). Disturbance rejection by online zmp compensation. *Robotica, vol. 26*, 9.
- *WestMexico*. (s.f.). Obtenido de http://www.westmexico.com.mx/pfd/dynapar/catalogos/4.- Manual%20de%20Aplicacion%20de%20Encoders.pdf
- Y. Fukuoka, H. K. (2003). Adaptive dynamic walking of a quadruped robot on irregular terrain based on biological concepts. *Int J Robot Res*, 187–202 .
- *Yonsei*. (Octubre de 2015). Obtenido de http://cog.yonsei.ac.kr/quad/quad.htm
- *Youtube*. (2015). Obtenido de http://youtube.com/

# Apéndices

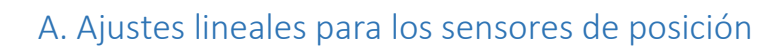

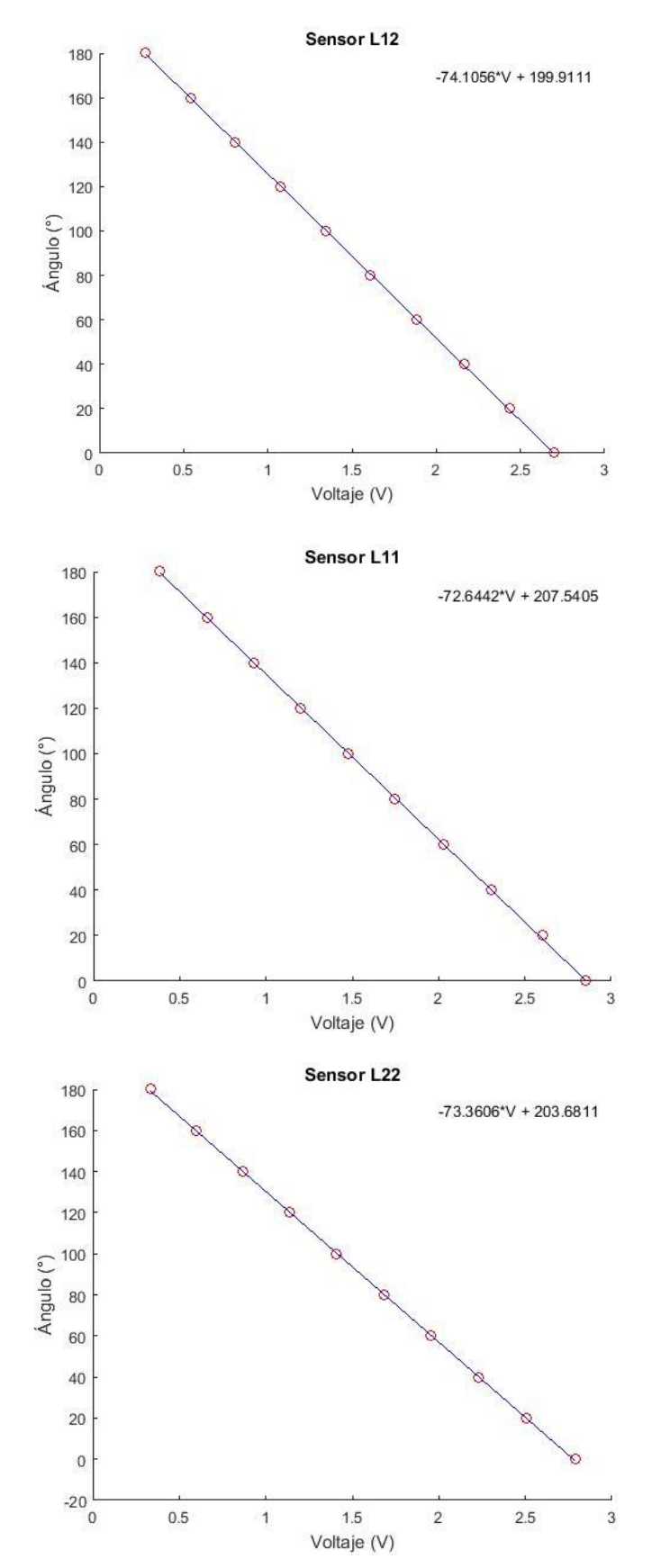

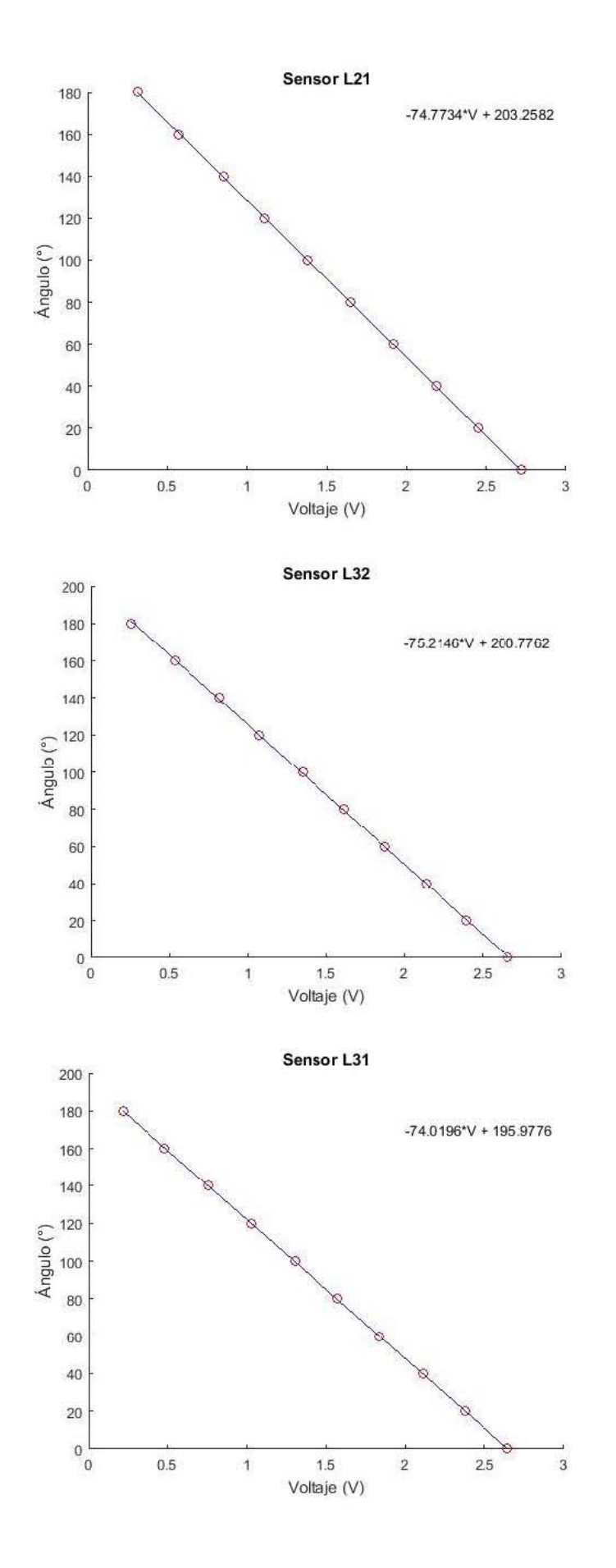

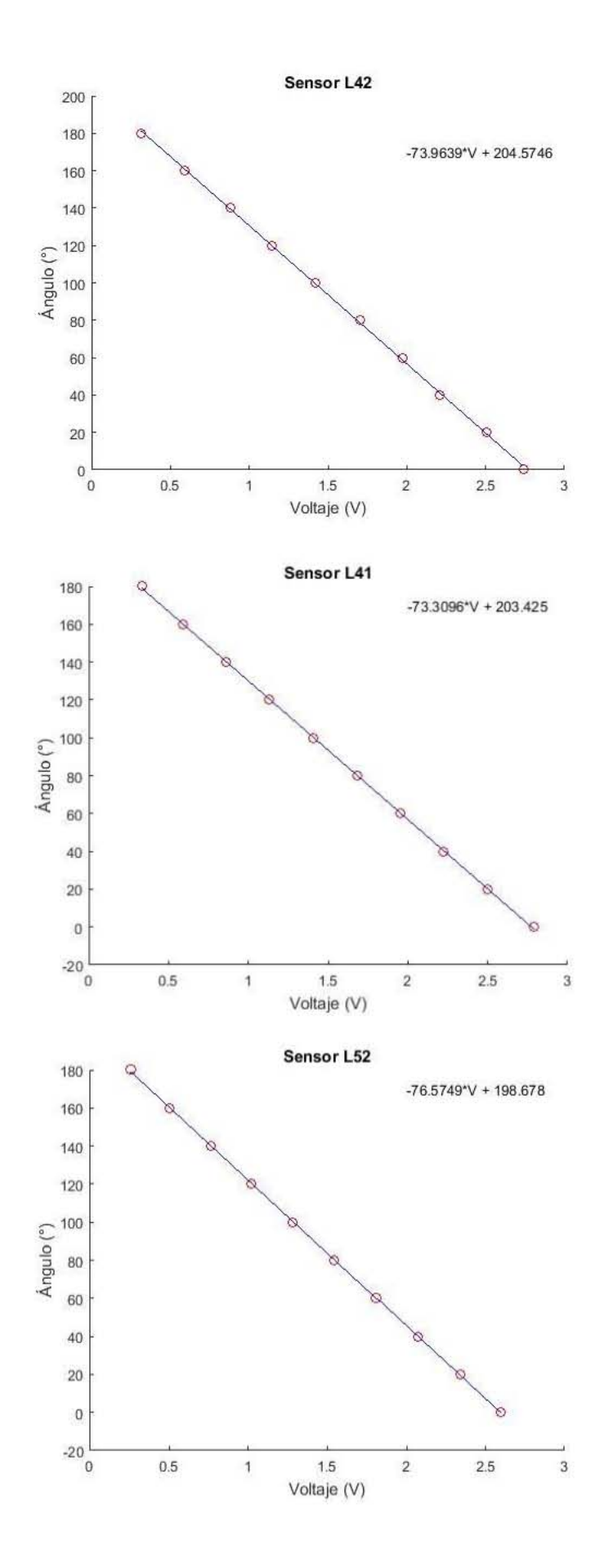

Apéndices

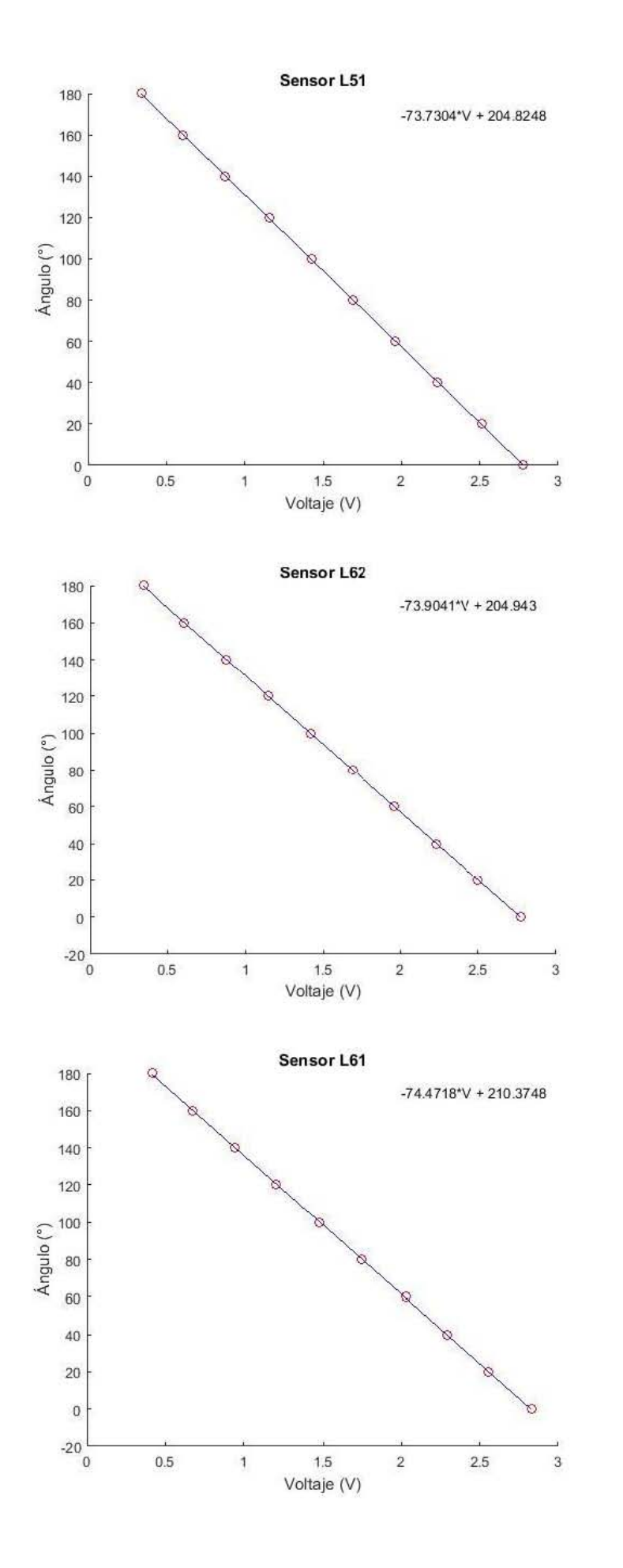

# B. Ajustes polinomiales para los sensores de fuerza

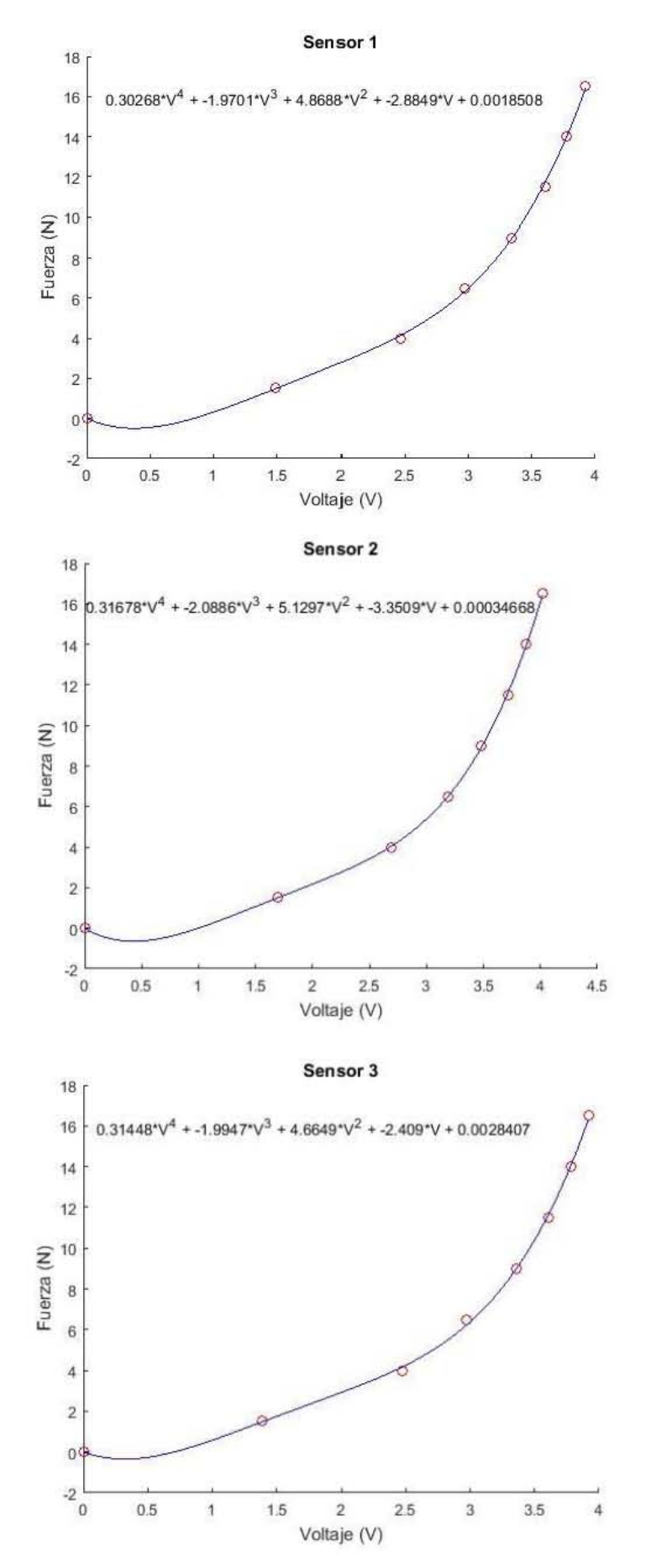

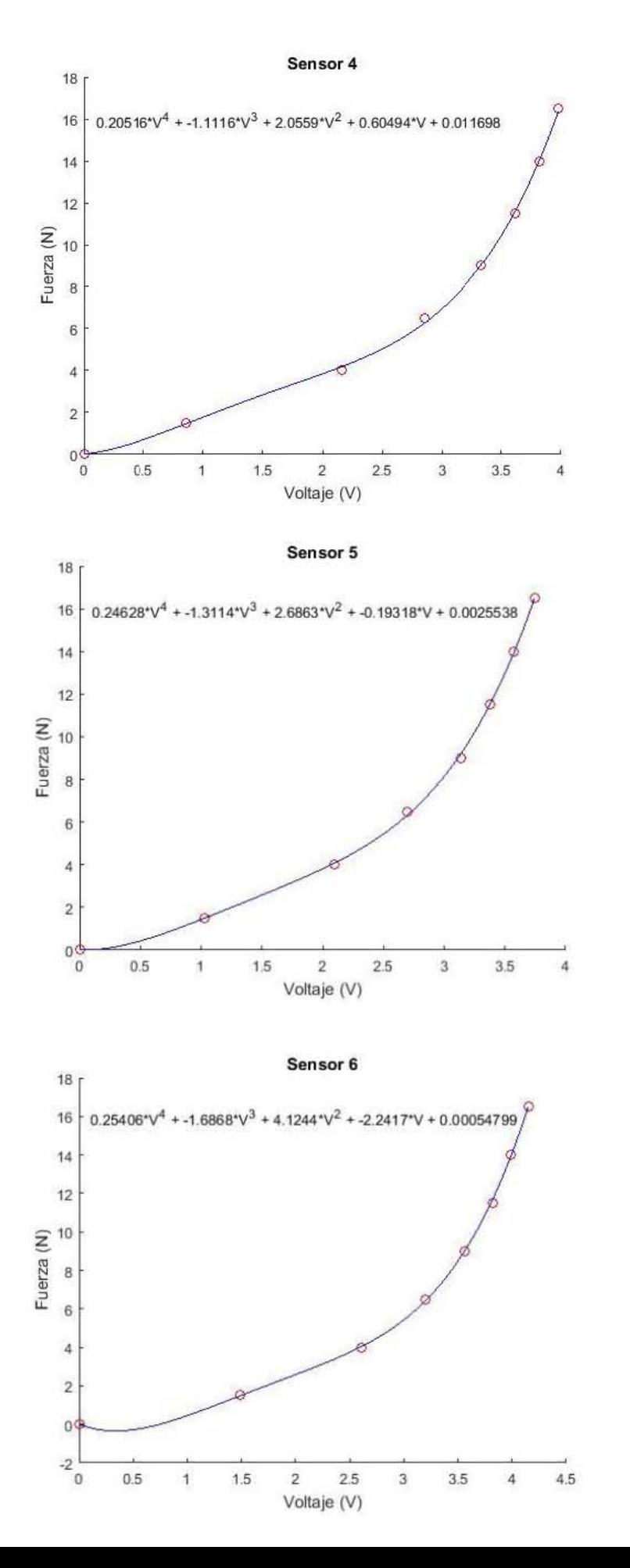

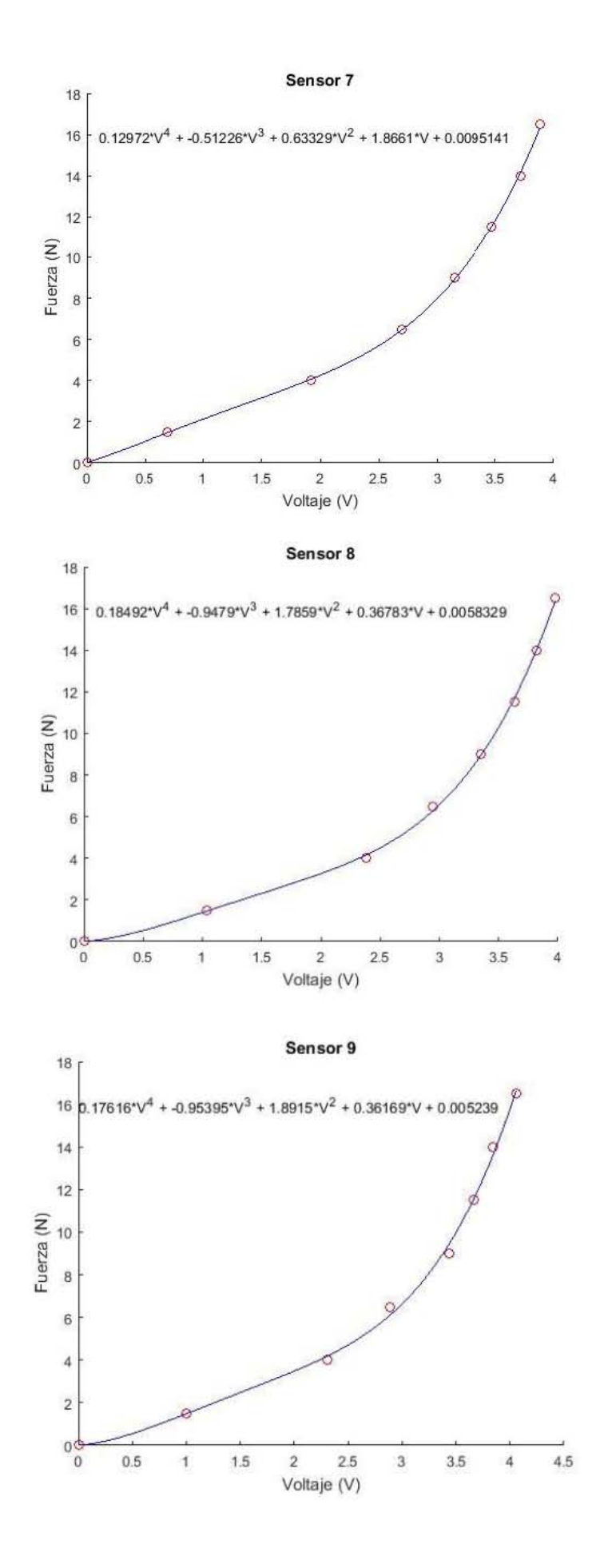

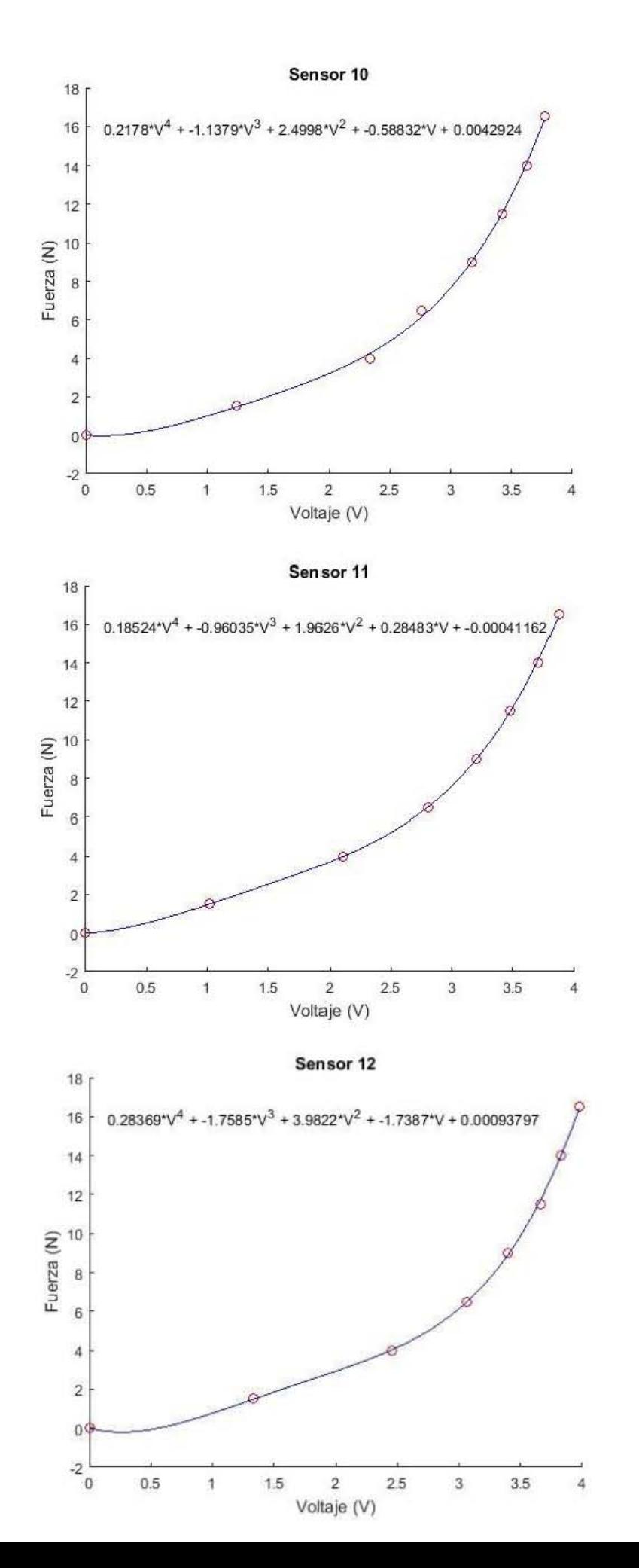

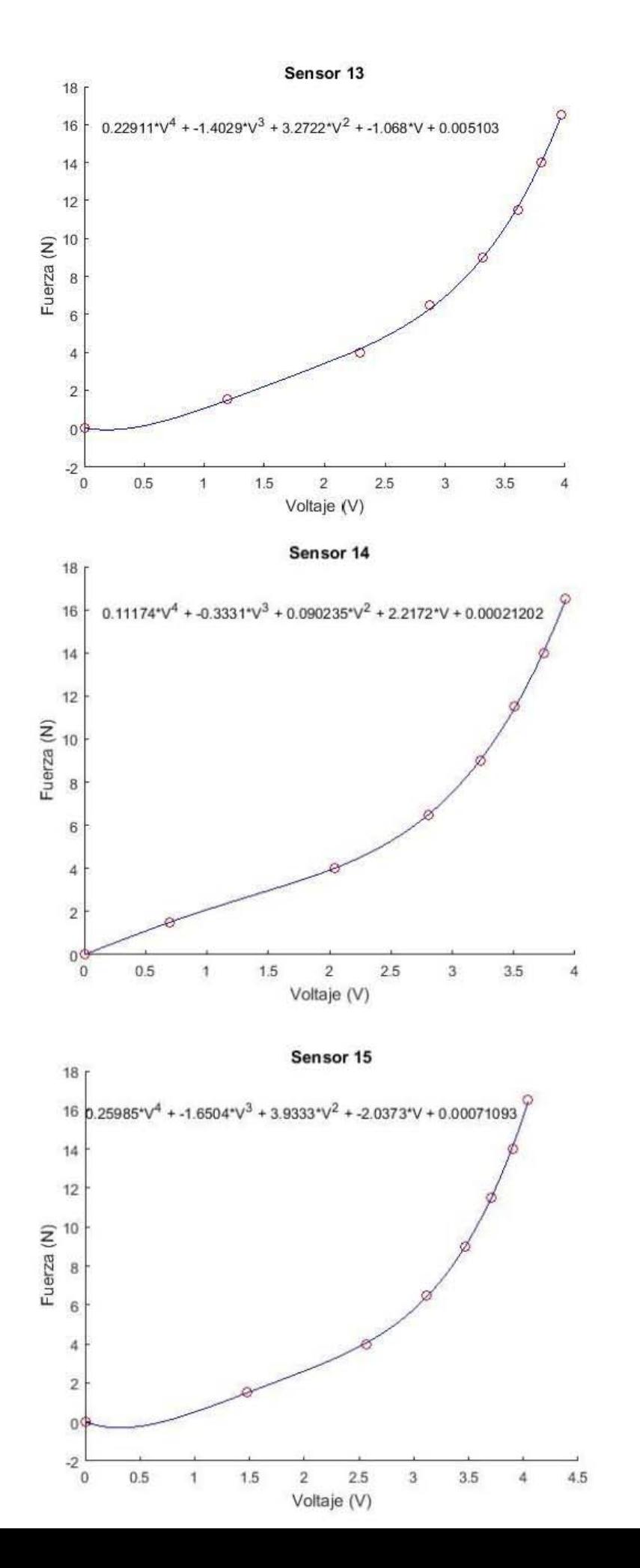

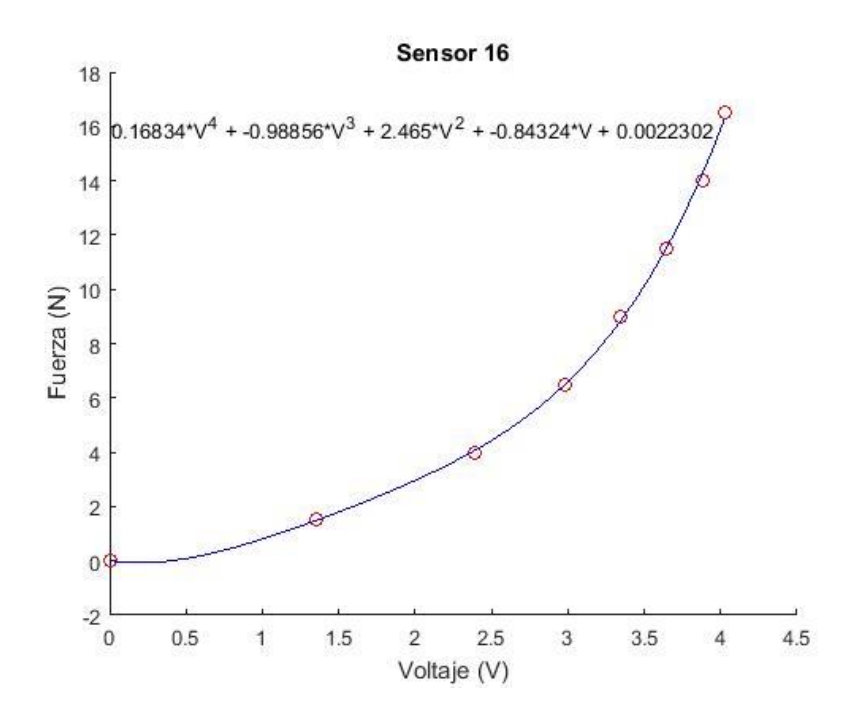

#### C. Programa para el cálculo del ZMP y su representación gráfica

% Programa que calcula y grafica los puntos generados por el criterio de %ZMP, medidos a través de sensores de presión y procesados con LabVIEW y %Arduino clear all close all clc

```
datos=load('H:/Tesis y SS/Sensores Fuerza/datos.txt','r');
lectura=datos;
volt1=lectura(:,1); % Se separa las lecturas de cada sensor
volt2=lectura(:,2);
volt3=lectura(:,3);
volt4 = lectura(:,4);volt5=lectura(:,5);
volt6=lectura(:,6);
volt7=lectura(:,7);
volt8=lectura(:,8);
volt9=lectura(:,9); 
volt10=lectura(:,10);
volt11 = lectura(:,11);volt12 = lectura(:,12);volt13 = lectura(:,13);volt14=lectura(:,14);
volt15=lectura(:,15);
volt16 = lectura(:,16);[V11, V12]=size(volt1);
[V21,V22]=size(volt2);[V31,V32]=size(volt3);
[V41,V42]=size(volt4);[V51,V52]=size(volt5);
[V61,V62] = size(volt6);
```

```
[V71, V72]=size(volt7);
[V81,V82]=size(volt8);
[V91,V92]=size(volt9);
[V101, V102]=size(volt10);
[V111, V112]=size(volt11);
[V121, V122]=size(volt12);
[V131, V132] = size(volt13);[V141, V142] = size(volt14);[V151,V152]=size(volt15);
[V161, V162]=size(volt16);
% Pie izquierdo
sen1=zeros(V11,V12);
sen2=zeros(V21,V22);
sen3=zeros(V31,V32);
sen4=zeros(V41,V42);
sen5=zeros(V51,V52);
sen6=zeros(V61,V62);
sen7=zeros(V71,V72);
sen8=zeros(V81,V82);
% Pie derecho
sen9=zeros(V91,V92);
sen10=zeros(V101,V102);
sen11=zeros(V111,V112);
sen12=zeros(V121,V122);
sen13=zeros(V131,V132);
sen14=zeros(V141,V142);
sen15=zeros(V151,V152);
sen16=zeros(V161,V162);
for k=1:1:V11
for l=1:1:V12 
% Se convierte de voltaje a fuerza para sensores de la pierna izquierda.
if(volt1(k,l)>0&&volt2(k,l)>0&&volt3(k,l)>0&&volt4(k,l)>0&&volt5(k,l)>0&&
volt6(k,l)>0&avolt7(k,l)>0&avolt8(k,l)>0&avolt9(k,l)=0&avolt9(k,l)=0&avolt0(k,l)=-0&avolt0(k,l)volt11(k,1)=0&0&0 (1,1)=0&0&0&0 (1,1)=0&0&0&0&0 \end{cases} (volt13(k,1))=-0&0&0&0&0&0 \end{cases}1) = 0&&volt16(k, l) = = 0)
sen1(k,1)=(0.3027*volt1(k,1)^4-(1.9701*volt1(k,l)^{3})+(4.8688*volt1(k,l)^{2})-(2.8849*volt1(k,l))+0.0019;sen2(k,1)=(0.3168*volt2(k,1)^4-(2.0886*volt2(k,l)^3)+(5.1297*volt2(k,l)^2)-(3.3509*volt2(k,l))+0.0003;sen3(k,1)=(0.3145*volt3(k,1)^4)-(1.9947*volt3(k,l)^3)+(4.6649*volt3(k,l)^2)-(2.409*volt3(k,l))+0.0028;sen4(k,1)=(0.2052*volt4(k,1)^4-(1.1116*volt4(k,l)^3)+(2.0559*volt4(k,l)^2)+(0.6049*volt4(k,l))+0.0117;sen5(k,1)=(0.2463*volt5(k,1)^4-(1.3114*volt5(k,l)^3)+(2.6863*volt5(k,l)^2)-(0.1932*volt5(k,l))+0.0026;sen6(k,1)=(0.2541*volt6(k,1)^4-(1.6868*volt6(k,l)^3)+(4.1244*volt6(k,l)^2)-(2.2417*volt6(k,l))+0.0005;sen7(k,1)=(0.1297*volt7(k,1)^4)-(0.5123*volt7(k,l)^3)+(0.6333*volt7(k,l)^2)+(1.8661*volt7(k,l))+0.0095;sen8(k,1)=(0.1849*volt8(k,1)^4-(0.9479*volt8(k,l)^{3}+(1.7859*volt8(k,l)^{2})+(0.3678*volt8(k,l))+0.0058;end
% Se convierte de voltaje a fuerza para sensores de la pierna derecha.
if(volt1(k,l)==0&&volt2(k,l)==0&&volt3(k,l)==0&&volt4(k,l)==0&&volt5(k,l)
=0&&volt6(k,l)==0&&volt7(k,l)==0&&volt8(k,l)==0&&volt9(k,l)>0&&volt10(k,
```
```
Apéndices
```

```
l)>0&&volt11(k,l)>0&&volt12(k,l)>0&&volt13(k,l)>0&&volt14(k,l)>0&&volt15(
k,l)>0&&volt16(k,l)>0)
sen9(k,l)=(0.1762*volt9(k,l)^4)-
(0.954*volt9(k,1)^3)+(1.8915*volt9(k,1)^2)+(0.3617*volt9(k,1))+0.0052;sen10(k,1)=(0.2178*volt10(k,1)^4-(1.1379*volt10(k,l)^3)+(2.4998*volt10(k,l)^2)-
(0.5883*volt10(k,l))+0.0043;
sen11(k,1)=(0.1852*volt11(k,1)^4-(0.9604*{\tt volt11(k,l)^3})+(1.9626*{\tt volt11(k,l)^2})+(0.2848*{\tt volt11(k,l)})-0.0004;
sen12(k,1)=(0.2837*volt12(k,1)^4-(1.7585*volt12(k,l)^3)+(3.9822*volt12(k,l)^2)-(1.7387*volt12(k,l))+0.0009;
sen13(k,l)=(0.2291*volt13(k,l)^4)-(1.4029*volt13(k,l)^3)+(3.2722*volt13(k,l)^2)-(1.068*volt13(k,l))+0.0051;
sen14(k,l)=(0.1117*volt14(k,l)^4-(0.3331*voltl4(k,l)^3)+(0.0902*voltl4(k,l)^2)+(2.2172*voltl4(k,l))+0.0002;
sen15(k,l)=(0.2599*volt15(k,l)^4)-(1.6504*volt15(k,l)^3)+(3.9333*volt15(k,l)^2)-(2.0373*volt15(k,l))+0.0007;
sen16(k,1)=(0.1683*volt16(k,1)^4-(0.9886*voltl6(k,l)^{3})+(2.465*voltl6(k,l)^{2}-(0.8432*voltl6(k,l)+0.0022);end
end
end
% %Calculo del ZMP pierna derecha
xzmpder=((5.4).*(sen16+sen13+sen11)+(sen15+sen10).*(2)-
(sen14+sen12+sen9).*(1.3))./(sen9+sen10+sen11+sen12+sen13+sen14+sen15+sen
16+0.00001);
yzmpder=((1.35).*(sen14+sen15+sen16)-(sen12+sen13).*(0.75)-
(sen9+sen10+sen11).*(2.85))./(sen9+sen10+sen11+sen12+sen13+sen14+sen15+se
n16+0.00001);
% % Calculo del ZMP pierna izquierda
xzmpiz=((5.4).*(sen8+sen5+sen3)+(sen7+sen2).*(2)-
(sen6+sen4+sen1).*(1.3))./(sen1+sen2+sen3+sen4+sen5+sen6+sen7+sen8+0.0000
1); 
yzmpiz=((1.35).*(sen1+sen2+sen3)-(sen4+sen5).*(0.75)-
(sen6+sen7+sen8).*(2.85))./(sen1+sen2+sen3+sen4+sen5+sen6+sen7+sen8+0.000
01);
esc=0.1;% Dimensiones de la planta del pie
pd1x = esc*44.33;pd1y = esc*83.33;
pd2x = esc*15.7;pd2y = esc*83.33;pd3x = esc*15.7;pd3y = esc*64.34;pd4x = esc*3.03;pd4y = esc*64.34ipd5x = esc*3.03;pd5y = esc*83.33;pd6x = esc*-26.18;pd6y = esc*83.33;pd7x = esc*-26.18;pd7y = esc*64.34i
```

```
p d8x = esc * -28.18pd8y = esc*64.81;pd9x = esc*-28.18;pd9y = esc*-24.20ipd10x = esc*-26.18pd10y = esc*-24.70;pd11x = esc*-26.18pdf1y = esc*-43.70;pd12x = esc*3.03;pd12y = esc*-43.70ipd13x = esc*3.03;pd13y = esc*-24.7ipd14x = esc*15.77pd14y = esc*-24.7;pd15x = esc*15.7;pd15y = esc*-43.77pd16x = esc*44.33;pd16y = esc*-43.77pd17x = esc*44.33;pd17y = esc*-24.77pd18x = esc*46.33;pd18y = esc*-24.2ipd19x = esc*46.33;pd19y = esc*64.81pd20x = esc*44.33;pd20y = esc*64.34iTpx=[pdlx, pd2x, pd3x, pd4x, pd5x, pd6x, pd7x, pd8x, pd9x, pd10x
, pdllx, pdl2x, pdl3x, pdl4x, pdl5x, pdl6x, pdl7x, pdl8x, pdl9x,
pd20x, pd1x ];
Tpy=[pdly, pd2y, pd3y, pd4y, pd5y, pd6y, pd7y, pd8y, pd9y, pd10y
, pd11y , pd12y , pd13y , pd14y , pd15y , pd16y , pd17y , pd18y , pd19y ,
pd20y, pd1y ];
verx1=3.133;verx2=-1.318;very1=-1.87;very2=6;Traslacion1=esc*9.3650;
Traslacion2=esc*7.26;
Tpxd=Tpx-Traslacion1-Traslacion2;
Tpxi=Tpx-Traslacion1-Traslacion2;
Tpxd = -Tpxd ;
verx1d = 3.133-Traslacional-Traslacion2;vers2d = -1.318 - Translation1 - Translation2vers1d = -vers1d;vers2d = -vers2d;verx1i = 3.133-Translation1-Translation2ivers2i = -1.318-Traslacion1-Traslacion2;very1 = -1.87;very2 = 6;% Trazo del area de seguridad:
trayxd = [verx1d, verx2d, verx2d, verx1d, verx1d];trayxi = [verx1i, verx2i, verx2i, verx1i, verx1i];trayy = [very1, very1, very2, very2, very1];% Grafica de los pies con ZMP
figure(2); \frac{1}{6} derecha
plot(Tpxd, Tpy, trayxd, trayy);
```
*Apéndices* 

```
hold on;
plot(-yzmpder,xzmpder,'ro')
plot(0,0,'bd', 'Linewidth',2)
plot(0.7547,2.04,'bd','Linewidth',1.5) % punto ideal
hold on
plot(1.0155,2.4266,'mp','Linewidth',1.5) % media
axis equal;
figure(1); % izquierda 
plot(Tpxi,Tpy,trayxi,trayy);
hold on;
plot(yzmpiz,xzmpiz,'ro')
plot(0,0,'bd', 'Linewidth',2)
plot(-0.7553,2.04,'bd','Linewidth',1.5) % punto ideal
hold on
plot(-2.0139,2.78,'mp','Linewidth',1.5) % media
axis equal;
```
## D. Programa para el sensor UM7 LT

**- UM7.h** (Github, 2015)

#ifndef UM7\_H #define UM7\_H

#if defined(ARDUINO) && ARDUINO >= 100 #include "Arduino.h" #else #include "WProgram.h" #endif

#include <stdlib.h> class UM7{ public: short roll, pitch, yaw, roll rate, pitch rate, yaw rate;

UM7();

bool encode(byte c);

private:

int state;

enum

{STATE\_ZERO,STATE\_S,STATE\_SN,STATE\_SNP,STATE\_PT,STATE\_DATA,STATE\_CHK1,STATE\_CHK0};

 byte packet\_type; byte address; bool packet\_is\_batch; byte batch\_length; bool packet\_has\_data;

```
 byte data[30]; 
        byte data_length; 
        byte data_index; 
       byte checksum1; \frac{1}{2} // 1° byte de checksum
        byte checksum0; // 2° byte de checksum 
       unsigned short checksum10; \frac{1}{2} // Checksum recibida del paquete
       unsigned short computed checksum; // Checksum calculada de los bytes recibidos
        bool checksum(void); 
        void save(void); 
};#endif 
- UM7.cpp (Github, 2015)
#include "UM7.h" 
#define DREG_EULER_PHI_THETA 0x70 // Packet Address del dispositivo que contiene los ángulos 
roll,pitch,yaw y las velocidades angulares. 
UM7::UM7() : state(STATE_ZERO){} // Constructor 
bool UM7::encode(byte c){ 
        switch(state){ 
        case STATE_ZERO: 
               if (c == 's') state = STATE_S; // Entra al estado S desde el Zero 
                } else {
                        state = STATE_ZERO; 
 } 
                return false; 
        case STATE_S: 
               if (c == 'n') state = STATE_SN; // Entra al estado SN desde el S 
                } else {
                        state = STATE_ZERO; 
 } 
                return false; 
        case STATE_SN: 
               if (c == 'p'){
                        state = STATE_SNP; // Entra al estado SNP desde el SN. 
(Header correcto.) 
                } else { 
                        state = STATE_ZERO; 
 } 
                return false; 
        case STATE_SNP:
```

```
111
```

```
state = STATE_PT; \frac{1}{2} // Entra al estado PT desde el SNP.
Decodifica el packet type.
                packet_type = c; 
                packet_has_data = (packet_type >> 7) & 0x01; 
               packet is batch = (packet type > 6) & 0x01;
               batch_length = (\text{packet\_type} > 2) & 0x0F;
                if (packet_has_data){ 
                        if (packet_is_batch){ 
                              data length = 4 * batch length; // Cada data packet contiene 4
bytes. 
                        } else { 
                              data length = 4;
 } 
                } else { 
                        data_length = 0; 
 } 
                return false; 
        case STATE_PT: 
               state = STATE_DATA; // Guarda la dirección en memoria
       address = c;
               data_index = 0; return false; 
        case STATE_DATA: // Entra al estado READ_DATA. Permanece en él 
hasta que todos los datos son leídos.
               data[data_index] = c; data_index++; 
                if (data_index >= data_length){ 
                        state = STATE_CHK1; // Lectura de datos completa. 
 }
                return false; 
       case STATE CHK1: // Entra al estado CHK1.
                state = STATE_CHK0; 
               checksum1 = c; return false; 
        case STATE_CHK0: 
                state = STATE_ZERO; // Entra al estado CHK0. El próximo estado será 
nuevamente Zero.
                checksum0 = c;
                return checksum(); 
        } 
} 
bool UM7::checksum(){ 
        checksum10 = checksum1 << 8; // Combina el checksum1 y checksum0 
        checksum10 |= checksum0; 
       computed_checksum = 's' + 'n' + 'p' + packet_type + address;for (int i = 0; i < data length; i++){
                computed_checksum += data[i]; 
        } 
        if (checksum10 == computed_checksum){
```

```
 save(); 
                  return true; 
         } else { 
                  return false; 
          } 
} 
void UM7::save(){ 
          switch(address){ 
         case DREG_EULER_PHI_THETA : \frac{1}{10} data[6] y data[7] no se utilizan.
                  if(packet_is_batch){ 
                          roll = data[0] \ll 8;
                          roll |= data[1];
                          pitch = data[2] \ll 8;pitch |= data[3];
                          yaw = data[4] \ll 8;
                          yaw |= data[5];
                          roll_rate = data[8] \ll 8;roll rate |= data[9];
                          pitch rate = data[10] \ll 8; pitch_rate |= data[11]; 
                          yaw_rate = data[12] << 8;yaw_rate |= data[13];
                  }else{ 
                          roll = data[0] << 8;
                          roll |= data[1];
                          pitch = data[2] \ll 8;pitch = data[3];
 } 
                  break; 
         } 
}
```
## E. Programas para la compensación de la inclinación **- Plano sagital. Programa principal**

```
#include <SoftwareServo.h> 
#include <UM7.h>
```

```
SoftwareServo misServos[12]; 
UM7 imu;
```

```
int posicion1=35,posicion2=130,grados; //L52, L51 
float kp=.1,ki=.01,kd=.07,PID_error;
int heading_previous_error; 
float heading_I; // Almacena el resultado de la parte integral
```

```
int long timer=0; 
int long timer24=0; // Timer utilizado para imprimir valores
```

```
unsigned long Now = millis(); 
unsigned long lastread = Now; 
float dt; // = .016384; 
void setup() 
{ 
  for (int i = 0; i < 12; i++) { 
   misServos[i].attach((i*2) + 30); 
   misServos[i].setMinimumPulse(900); 
   misServos[i].setMaximumPulse(2100); 
  } 
   misServos[0].write(87); 
   misServos[1].write(88); 
   misServos[2].write(80); 
   misServos[3].write(85); 
   misServos[4].write(45); 
   misServos[5].write(125); 
   misServos[6].write(120); 
   misServos[7].write(50); 
   misServos[8].write(posicion1); 
   misServos[9].write(posicion2); 
   misServos[10].write(87); 
   misServos[11].write(82); 
  Serial.begin(9600); 
  Serial1.begin(115200); 
} 
void loop() 
{ 
  Now = millis();
   dt = (Now - lastread) * .001; // Se calcula el dt desde la última iteración, en segundos. 
  if (Serial1.available() > 0) {
      if (imu.encode(Serial1.read())) { // Se leen los bytes del buffer. 
      PID_error=((imu.roll)/91.0222)+2; 
   } 
   } 
   if((millis()-timer24)>=100) 
   { 
    timer24=millis(); 
   servo_control(); 
   SoftwareServo::refresh(); 
   }
```

```
Apéndices
```

```
 lastread = Now; 
} 
- Plano sagital. Controlador 
void servo_control(void)
```
{

 static unsigned int heading\_PID\_timer; // Timer para calcular el dt del PID. static float heading\_D; // Almacena el resultado de la parte derivativa static int heading\_output; // Almacena el resultado del PID. float dt=(float)(millis()-heading\_PID\_timer)/1000;// Se calcula dt.

```
 if(abs(PID_error)>=1)
 {
```
//PID

```
 //PARTE INTEGRAL 
 heading_I+= (float)PID_error*(float)dt; 
 heading_I=constrain(heading_I,-70,70); // Se limita la parte integral. 
 //PARTE DERIVATIVA 
 heading_D=((float)PID_error-(float)heading_previous_error)/(float)dt;
```
heading output=0; // Se limpia la variable.

```
heading_output=(kp*PID_error)+(ki*heading_I)+(kd*heading_D); // Salida del PID.
```

```
 heading_output = constrain(heading_output,-35,35); // Se limita la salida.
```
heading\_previous\_error=PID\_error; // Se guarda el error actual para usarlo en la parte derivativa.

 heading\_PID\_timer=millis(); // Se guarda el tiempo de la última ejecución, necesario para calcular el dt.

}

```
if(PID_error<1 && PID_error>-1)
{ 
  heading_output=heading_output*0; 
 PID_error=0;
} 
   posicion1=posicion1-heading_output; //L51 
   posicion2=posicion2+heading_output; //L52 
   posicion1=constrain(posicion1,0,180);
   posicion2=constrain(posicion2,0,180); 
// Serial.print("POSICION1:"); 
// Serial.println(posicion1); 
// Serial.print("POSICION2:"); 
// Serial.println(posicion2);
```

```
// Serial.print("Error:");
```

```
// Serial.println(PID_error);
```

```
 misServos[0].write(87); 
   misServos[1].write(88); 
   misServos[2].write(80); 
   misServos[3].write(85); 
   misServos[4].write(45); 
   misServos[5].write(125); 
   misServos[6].write(120); 
   misServos[7].write(50); 
   misServos[8].write(posicion1); 
   misServos[9].write(posicion2); 
   misServos[10].write(87); 
   misServos[11].write(82);
}
```
## F. Programa para el cálculo de posición durante la caminata

```
close all
clear all
clc
%Se cargan los datos reales y teóricos
datosPosR = load('F:\usbshm\USB Original Original\TESIS Y SS\Servos y 
sensores de posicion\posServosReal.txt','r');
PosTeo = load('F:\usbshm\USB Original Original\TESIS Y SS\Servos y
sensores de posicion\posServosTeo.txt','r');
%Separación de datos
posR1 = datosPosR(:,1);posR2 = datosPosR(:,2);posR3 = datosPosR(:,3);posR4 = datosPosR(:, 4);posR5 = datosPosR(:,5);posR6 = datosPosR(:,6);posR7 = datosPosR(:,7);posR8 = datosPosR(:,8);posR9 = datosPosR(:,9);posR10 = datosPosR(:,10);posR11 = datosPosR(:,11);posR12 = datosPosR(:,12);%Cálculo de posición real mediante la recta de ajuste
L12R = -74.1056.*posR7 + 199.9111;
L11R = -72.6442.*posR1 + 207.5405;
L22R = -73.3606.*posR8 + 203.6811;
L21R = -74.7734.*posR2 + 203.2582;
L32R = -75.2146.*posR9 + 200.7762;
L31R = -74.0196.*posR3 + 195.9776;
L42R = -73.9639.*posR10 + 204.5746;L41R = -73.3096.*posR4 + 203.4250;
L52R = -76.5749.*posR11 + 198.6780;
```

```
L51R = -73.7304.*posR5 + 204.8248;
L62R = -73.9041.*posR12 + 204.9430;
L61R = -74.4718.*posR6 + 210.3748;
PosReal = [L12R,L11R,L22R,L21R,L32R,L31R,L42R,L41R,L52R,L51R,L62R,L61R];
errorAbs = PosReal - PosTeo; %Cálculo del error absoluto
%Gráficas
for i=1:1:12
     figure(i)
    a = \text{subplot}(2,1,1);real = plot(PosReal(:,i)); real.LineWidth = 1.5;
     hold on
    teo = plot(PosTeo(:,i));
    title(['Servo ' num2str(i)])
% title('Servo L12')
    teo.LineWidth = 1.5 ;
     xlabel('CICLO')
     ylabel('POSICIÓN (°)')
     legend(a,{'Posición real','Posición teórica'},'FontSize',8)
     subplot(2,1,2)
    errorA = plot(errorAbs(:,i)); title('Error absoluto')
     errorA.LineWidth = 1.5;
     xlabel('CICLO')
     ylabel('GRADOS (°)')
end
G. Programa para el cálculo de posición en modo estático 
close all
clear all
clc
%Se cargan los datos reales y teóricos
datosPosRCE = load('F:\usbshm\USB Original Original\TESIS Y SS\Servos y 
sensores de posicion\PosEstCEsf.txt','r');
datosPosRSE = load('F:\usbshm\USB Original Original\TESIS Y SS\Servos y 
sensores de posicion\PosEstSEsf.txt','r');
PosTeo = load('F:\usbshm\USB Original Original\TESIS Y SS\Servos y
sensores de posicion\PosEstTeo.txt','r');
PosEstTeo = PostTeo (:,5:10);
%% CON ESFUERZOS
%Separación de datos 
posRCE5 = datosPosRCE(:,5);posRCE6 = datosPosRCE(:,6);posRCE7 = datosPosRCE(:, 7);posRCE8 = datosPosRCE(:, 8);posRCE9 = datosPosRCE(:, 9);posRCE10 = datosPosRCE(:,10);
```

```
%Cálculo de posición real mediante la recta de ajuste
```

```
L32RCE = -75.006.*posRCE5 + 200.92;
L31RCE = -73.912.*posRCE6 + 196.28;
L42RCE = -73.57.*posRCE7 + 204.42;
L41RCE = -73.122.*posRCE8+ 203.58;
L52RCE = -76.443.*posRCE9 + 198.94;
L51RCE = -73.52.*posRCE10 + 204.95;
```
## $%$

```
%% SIN ESFUERZOS
%Separación de datos 
posRSE5 = datosPosRSE(:,5);posRSE6 = datosPosRSE(:,6);posRSE7 = datosPosRSE(:, 7);posRSE8 = datosPosRSE(:,8);posRSE9 = datosPosRSE(:,9);posRSE10 = datosPosRSE(:,10);%Cálculo de posición real mediante la recta de ajuste
L32RSE = -75.006.*posRSE5 + 200.92;
L31RSE = -73.912.*posRSE6 + 196.28;
L42RSE = -73.57.*posRSE7 + 204.42;
L41RSE = -73.122.*posRSE8+ 203.58;
L52RSE = -76.443.*posRSE9 + 198.94;
L51RSE = -73.52.*posRSE10 + 204.95;
%%Agrupación de las posiciones reales con y sin esfuerzos en un nuevo
%arreglo
PosRealCE = [L32RCE,L31RCE,L42RCE,L41RCE,L52RCE,L51RCE];
PosRealSE = [L32RSE,L31RSE,L42RSE,L41RSE,L52RSE,L51RSE];
%Cálculo del error relativo
errorRelCE = (abs(PosRealCE - PosEstTeo).*100)./PosEstTeo;
errorRelSE = (abs(PosRealSE - PosEstTeo).*100)./PosEstTeo;
%Graficación de la posicion 
 for i=1:1:6
     figure(i)
    realCE = plot(PosRealCE(:,i)); realCE.LineWidth = 1.5;
     hold on
    realsE = plot(PosRealSE(:,i)); realSE.LineWidth = 1.5;
    hold on
   teo = plot(PosEstTeo(:,i));
    title(['Servo ' num2str(i)])
% title('Servo L51')
    teo.LineWidth = 1.5 ;
     xlabel('CICLO')
     ylabel('POSICIÓN (°)')
     legend({'Posición real con esfuerzos','Posición real sin 
esfuerzos','Posición teórica'},'FontSize',8)
```

```
end
```

```
%Gráficación del error relativo con esfuerzos
for n=1:1:6
    errorRCE = plot(errorRelCE(:,n)); errorRCE.LineWidth = 1.5;
    hold on
     title('Error relativo con esfuerzos') 
     xlabel('CICLO')
     ylabel('PORCENTAJE (%)')
     legend({'L32','L31','L42','L41','L52','L51'},'FontSize',8)
end
%Gráficación del error relativo sin esfuerzos
for m=1:1:6
    errorRSE = plot(errorRelsE(:,m)); errorRSE.LineWidth = 1.5;
    hold on
     title('Error relativo sin esfuerzos') 
     xlabel('CICLO')
     ylabel('PORCENTAJE (%)')
     legend({'L32','L31','L42','L41','L52','L51'},'FontSize',8)
end
```
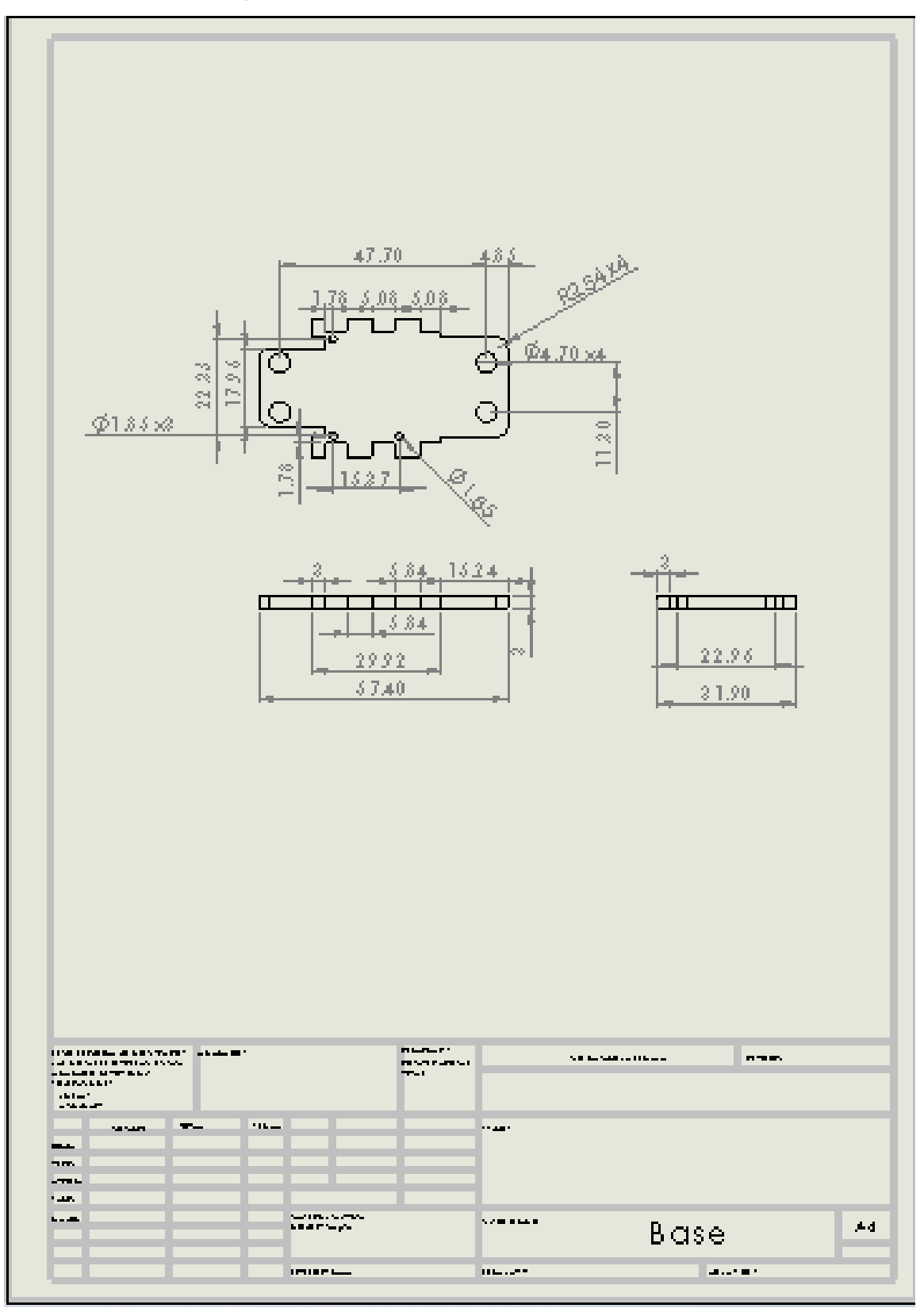

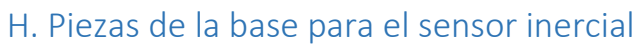

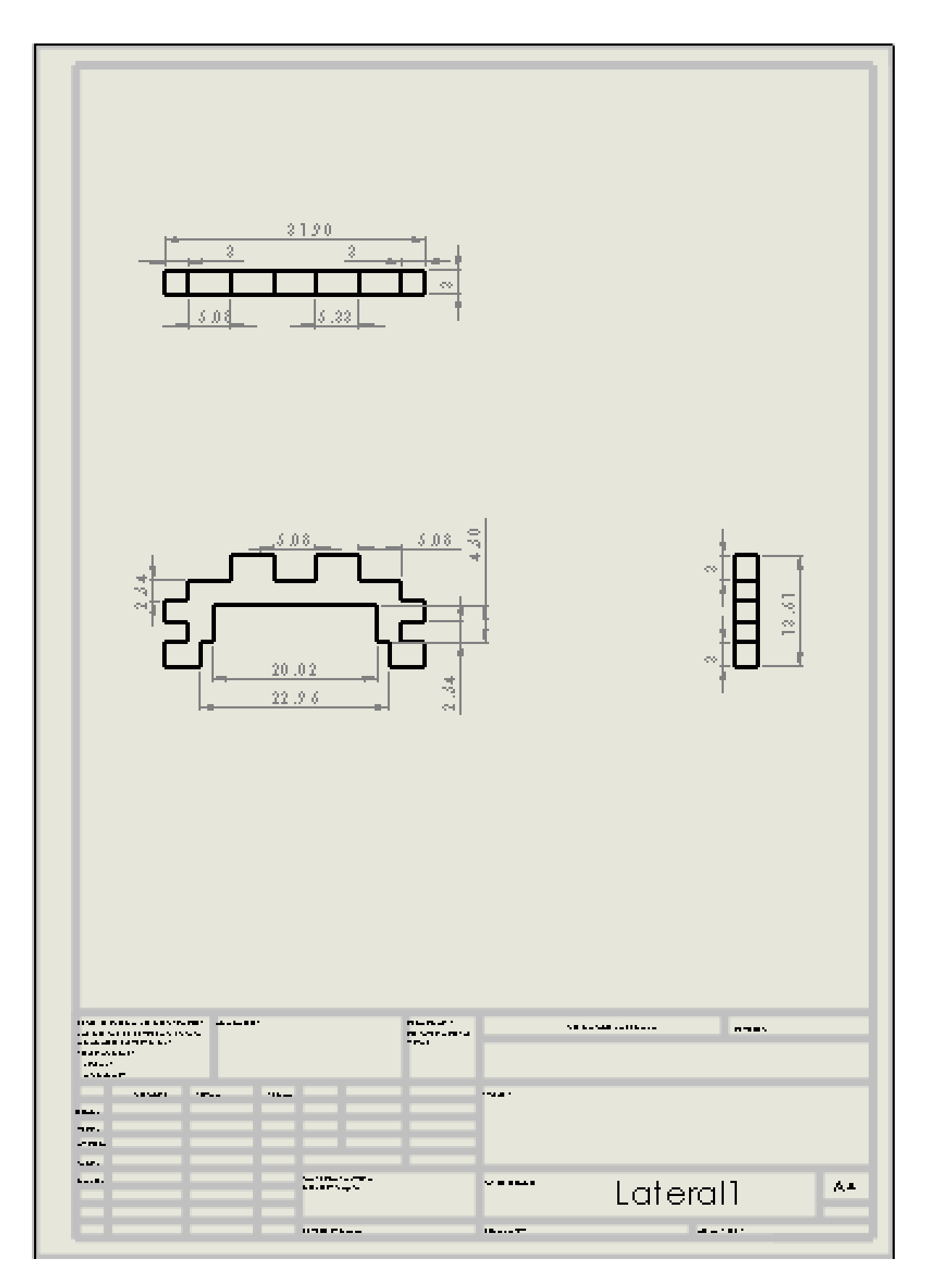

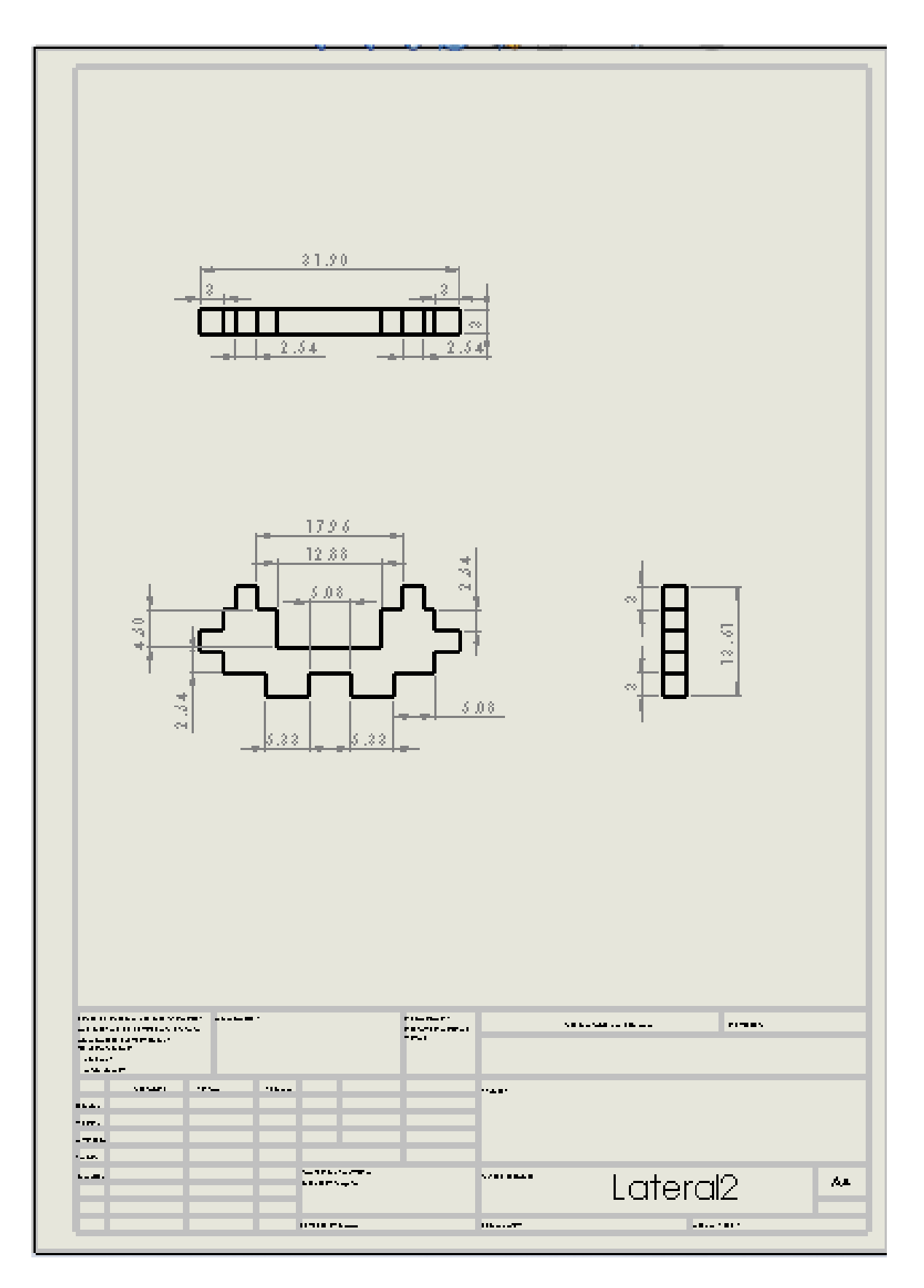

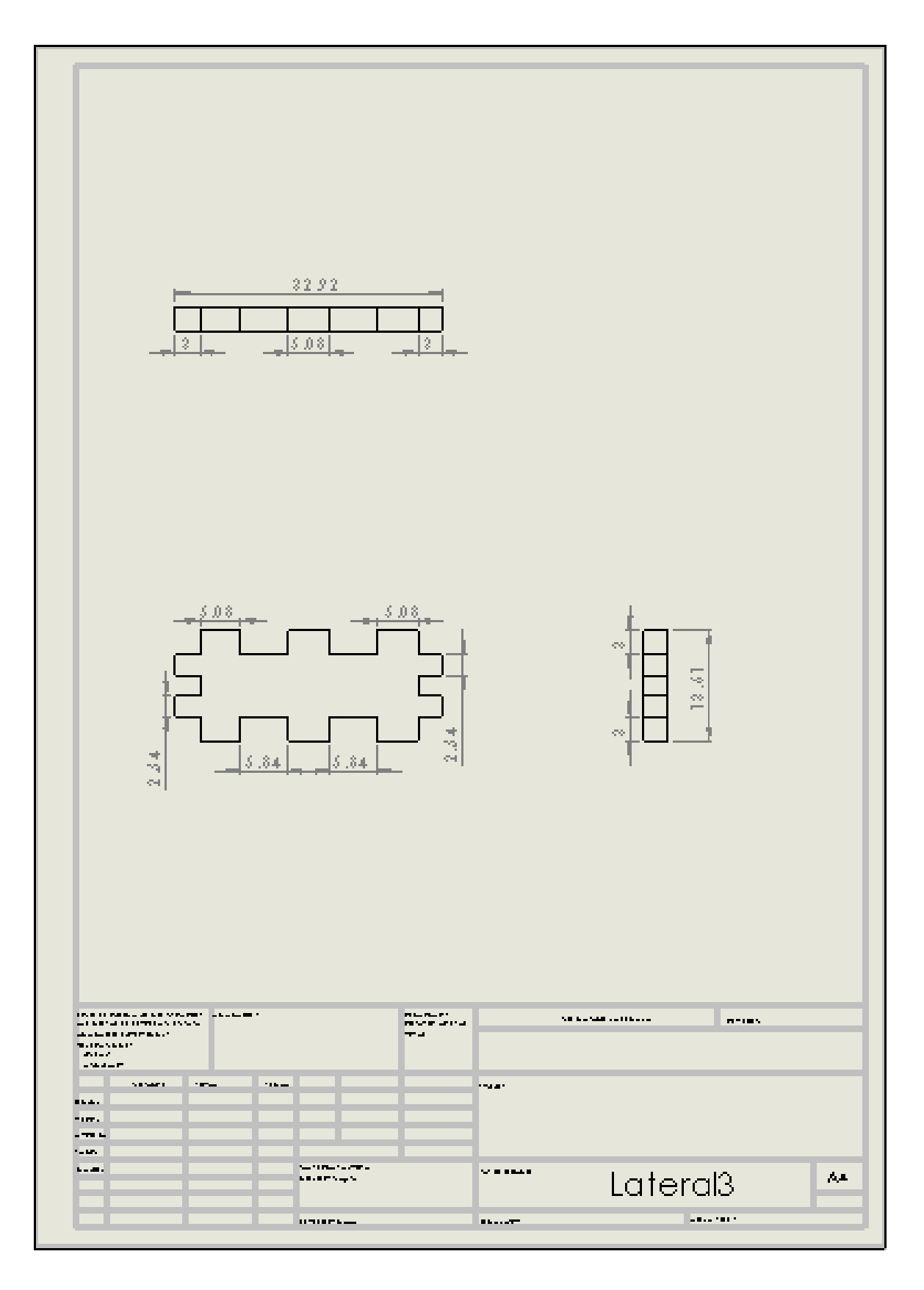

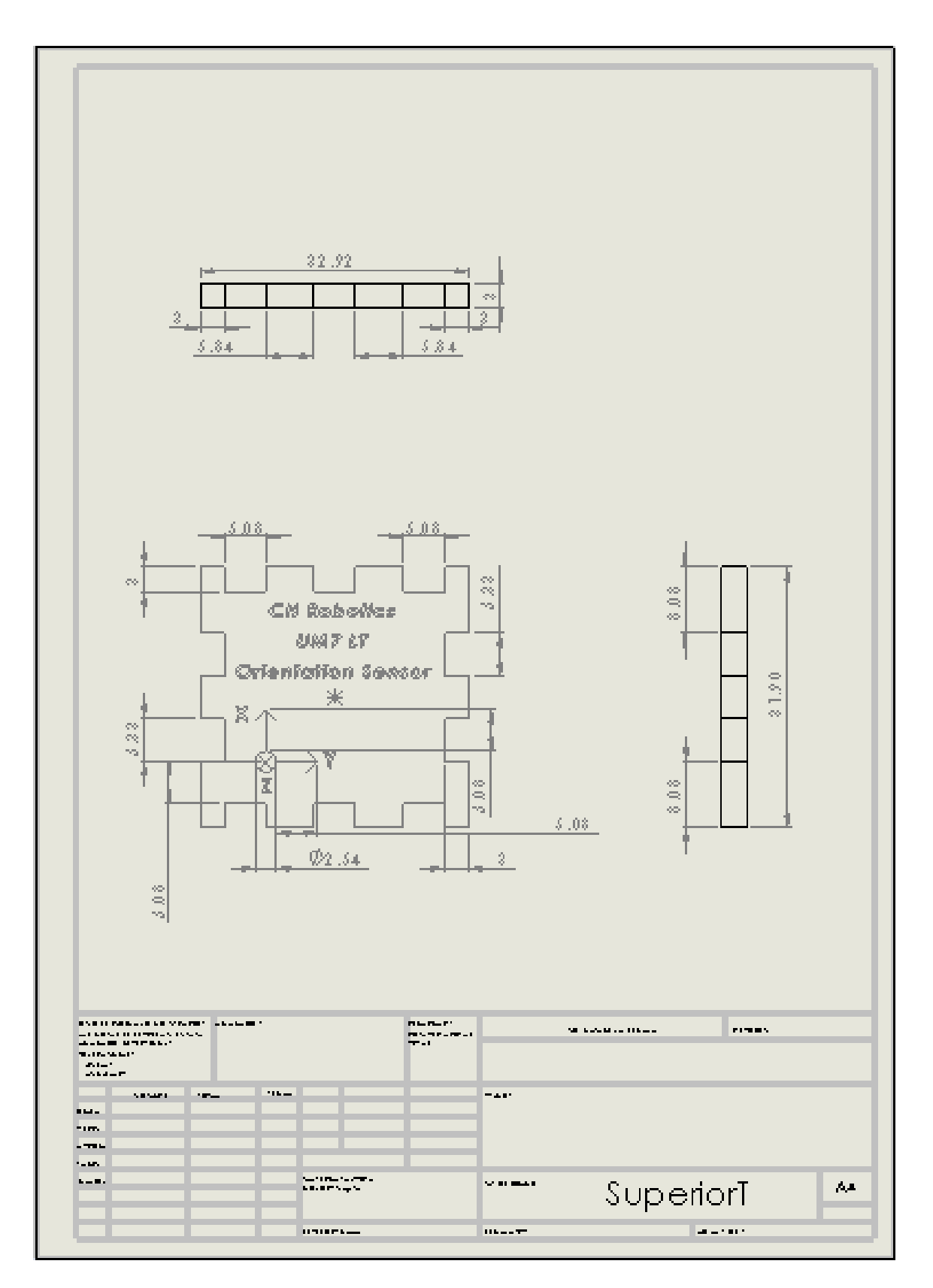